# Oracle® Communications Network Charging and Control Testing Utilities User's Guide

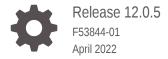

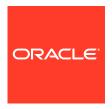

Oracle Communications Network Charging and Control Testing Utilities User's Guide, Release 12.0.5

F53844-01

Copyright © 2017, 2022, Oracle and/or its affiliates.

This software and related documentation are provided under a license agreement containing restrictions on use and disclosure and are protected by intellectual property laws. Except as expressly permitted in your license agreement or allowed by law, you may not use, copy, reproduce, translate, broadcast, modify, license, transmit, distribute, exhibit, perform, publish, or display any part, in any form, or by any means. Reverse engineering, disassembly, or decompilation of this software, unless required by law for interoperability, is prohibited.

The information contained herein is subject to change without notice and is not warranted to be error-free. If you find any errors, please report them to us in writing.

If this is software or related documentation that is delivered to the U.S. Government or anyone licensing it on behalf of the U.S. Government, then the following notice is applicable:

U.S. GOVERNMENT END USERS: Oracle programs (including any operating system, integrated software, any programs embedded, installed or activated on delivered hardware, and modifications of such programs) and Oracle computer documentation or other Oracle data delivered to or accessed by U.S. Government end users are "commercial computer software" or "commercial computer software documentation" pursuant to the applicable Federal Acquisition Regulation and agency-specific supplemental regulations. As such, the use, reproduction, duplication, release, display, disclosure, modification, preparation of derivative works, and/or adaptation of i) Oracle programs (including any operating system, integrated software, any programs embedded, installed or activated on delivered hardware, and modifications of such programs), ii) Oracle computer documentation and/or iii) other Oracle data, is subject to the rights and limitations specified in the license contained in the applicable contract. The terms governing the U.S. Government's use of Oracle cloud services are defined by the applicable contract for such services. No other rights are granted to the U.S. Government.

This software or hardware is developed for general use in a variety of information management applications. It is not developed or intended for use in any inherently dangerous applications, including applications that may create a risk of personal injury. If you use this software or hardware in dangerous applications, then you shall be responsible to take all appropriate fail-safe, backup, redundancy, and other measures to ensure its safe use. Oracle Corporation and its affiliates disclaim any liability for any damages caused by use of this software or hardware in dangerous applications.

Oracle, Java, and MySQL are registered trademarks of Oracle and/or its affiliates. Other names may be trademarks of their respective owners.

Intel and Intel Inside are trademarks or registered trademarks of Intel Corporation. All SPARC trademarks are used under license and are trademarks or registered trademarks of SPARC International, Inc. AMD, Epyc, and the AMD logo are trademarks or registered trademarks of Advanced Micro Devices. UNIX is a registered trademark of The Open Group.

This software or hardware and documentation may provide access to or information about content, products, and services from third parties. Oracle Corporation and its affiliates are not responsible for and expressly disclaim all warranties of any kind with respect to third-party content, products, and services unless otherwise set forth in an applicable agreement between you and Oracle. Oracle Corporation and its affiliates will not be responsible for any loss, costs, or damages incurred due to your access to or use of third-party content, products, or services, except as set forth in an applicable agreement between you and Oracle.

# Contents

# Preface

| Audience                                           | Vi                  |
|----------------------------------------------------|---------------------|
| Documentation Accessibility                        | Vi                  |
| Diversity and Inclusion                            | Vi                  |
| Conventions                                        | Vi                  |
|                                                    |                     |
| About the NCC Testing Utilities                    |                     |
| Overview of NCC Testing Utilities                  | 1-1                 |
| Overview of the slpit Utility                      | 1-1                 |
| Overview of the mipt Utility                       | 1-4                 |
| Overview of the smsc Test Tool                     | 1-5                 |
| About the slpit Utility                            | 2-1                 |
| Testing Calls and Messages Using the slpit Utility |                     |
|                                                    |                     |
| Running the slpit Utility                          | 2-1                 |
| Command Syntax                                     | 2-2                 |
| Command-Line Options                               | 2-2                 |
| Output Options                                     | 2-4                 |
| Running slpit in a Separate SLEE                   | 2-5                 |
| Exit Codes                                         | 2-5                 |
| Managing Script File Processing                    | 2-5                 |
| Using Distributions                                | 2-7                 |
| Using TCAP Primitives                              | 2-7                 |
| Receiving Expected Operations                      | 2-8                 |
| Managing Dialogs                                   | 2-8                 |
| Specifying a Particular Dialog                     | 2-9                 |
| Ending a SLEE Dialog                               | 2-9                 |
| Aborting a SLEE Dialog                             | 2-9                 |
| Completing Calls                                   |                     |
|                                                    | 2-9                 |
| Cancelling slpit Sending an Error                  | 2-9<br>2-10<br>2-10 |

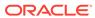

| Creating the slpit Script File                | 2-1  |
|-----------------------------------------------|------|
| Syntax                                        | 2-1  |
| Commands                                      | 2-1  |
| Call Definition Commands and Messages         | 2-1  |
| The Call Sequence                             | 2-1  |
| About Expressions and Comparators             | 2-1  |
| Call Messages                                 | 2-1  |
| Send Message Operations                       | 2-1  |
| Receive Message Operations                    | 2-4  |
| Example Scripts                               | 2-5  |
| A Standard Call                               | 2-5  |
| A Call that Plays an Announcement             | 2-54 |
| Testing IP Interactions with the mipt Utility |      |
| About the mipt Utility                        | 3-   |
| Running the mipt Utility                      | 3-:  |
| Command Syntax                                | 3-:  |
| Command-Line Options                          | 3-2  |
| Logging Options                               | 3-9  |
| Creating the mipt Script File                 | 3-4  |
| Specifying the Test Sequence                  | 3-4  |
| Reserved keywords                             | 3-   |
| Using mipt as an ASP or SMSC                  | 3-   |
| Sending Multiple Messages                     | 3-0  |
| Rejecting Messages                            | 3-   |
| Using Variables                               | 3-   |
| Controlling the Message Flow                  | 3-   |
| Providing an Alternate Flow                   | 3-   |
| Controlling the Processing Sequence           | 3-8  |
| Controlling Loops                             | 3-9  |
| Using the RADIUS Protocol                     | 3-10 |
| Using mipt as a Diameter Client or Server     | 3-13 |
| Connecting as a Diameter Client               | 3-13 |
| Accepting a Connection as a Diameter Server   | 3-12 |
| Sending a Diameter Error Message              | 3-12 |
| Testing Messaging with the SMSC Test Tool     |      |
| About the smsc Test Tool                      | 4-:  |
| Running the smsc Test Tool                    | 4-1  |

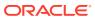

|   | Configuring the smsc Test Tool                                                                                                    | 4-2                                    |
|---|----------------------------------------------------------------------------------------------------|----------------------------------------|
|   | Configuring General Parameters                                                                                                    | 4-3                                    |
|   | Configuring for CAP3 GPRS                                                                                                    | 4-4                                    |
|   | Configuring for MAP                                                                                                    | 4-5                                    |
|   | Example MAP Configuration                                                                                                    | 4-10                                   |
|   | Configuring for MAP as HLR                                                                                                    | 4-11                                   |
|   | Example MAP as HLR Configuration                                                                                                    | 4-20                                   |
|   | SMSC Sequence for MAP as HLR                                                                                                    | 4-21                                   |
|   | Map SendUSSDNotification                                                                                                    | 4-21                                   |
|   | XMS tcapInterfaceName                                                                                                    | 4-22                                   |
|   | Configuring for IS-41                                                                                                    | 4-23                                   |
|   | Configuring for IS-41 as HLR                                                                                                    | 4-29                                   |
|   | SMSC Sequence for MAP as IS-41                                                                                                    | 4-35                                   |
|   | Specifying AccessDeniedReason Values                                                                                                    | 4-36                                   |
|   | tcapInterfaceServiceKey for XMS                                                                                                    | 4-36                                   |
|   | SMS CauseCode Mapping                                                                                                    | 4-37                                   |
|   | The CAP Protocol The MAP Protocol The IS-41 Protocol The TCAP Protocol The SCCP Protocol The M3UA Protocol The SUA Protocol The SUA Protocol | A-1<br>A-2<br>A-2<br>A-2<br>A-3<br>A-3 |
|   | The Internet Protocol                                                                                                    | A-3                                    |
| В | Supported Protocol Fields for mipt                                                                                                    |                                        |
|   | Supported Fields for the Diameter Protocol                                                                                                   | B-1                                    |
|   | Base AVP Diameter Fields                                                                                                    | B-16                                   |
|   | Vendor-Specific Diameter Fields                                                                                                    | B-18                                   |
|   | Supported Fields for the EMI Protocol                                                                                                    | B-33                                   |
|   | Supported Fields of the M3UA Protocol                                                                                                    | B-35                                   |
|   | Supported Fields of the RADIUS Protocol                                                                                                    | B-37                                   |
|   | Supported Vendor-Specific Fields of the RADIUS Protocol                                                                                      | B-43                                   |
|   | Supported Fields of the SMPP Protocol                                                                                                    | B-46                                   |
|   |                                                                                                    |                                        |

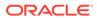

Configuring SLEE for smsc

4-2

| Supported SMPP TLV Fields            | B-48 |
|--------------------------------------|------|
| Supported Fields of the SUA Protocol | B-49 |

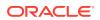

# **Preface**

This guide describes how to use the Oracle Communications Network Charging and Control (NCC) testing utilities.

# **Audience**

This document is intended for NCC network operators, system administrators, and system integrators who do functional testing of applications, load testing, and external interface testing.

# **Documentation Accessibility**

For information about Oracle's commitment to accessibility, visit the Oracle Accessibility Program website at http://www.oracle.com/pls/topic/lookup?ctx=acc&id=docacc.

### **Access to Oracle Support**

Oracle customers that have purchased support have access to electronic support through My Oracle Support. For information, visit <a href="http://www.oracle.com/pls/topic/lookup?ctx=acc&id=info">http://www.oracle.com/pls/topic/lookup?ctx=acc&id=info</a> or visit <a href="http://www.oracle.com/pls/topic/lookup?ctx=acc&id=trs">http://www.oracle.com/pls/topic/lookup?ctx=acc&id=trs</a> if you are hearing impaired.

# **Diversity and Inclusion**

Oracle is fully committed to diversity and inclusion. Oracle respects and values having a diverse workforce that increases thought leadership and innovation. As part of our initiative to build a more inclusive culture that positively impacts our employees, customers, and partners, we are working to remove insensitive terms from our products and documentation. We are also mindful of the necessity to maintain compatibility with our customers' existing technologies and the need to ensure continuity of service as Oracle's offerings and industry standards evolve. Because of these technical constraints, our effort to remove insensitive terms is ongoing and will take time and external cooperation.

# Conventions

The following text conventions are used in this document:

| Convention | Meaning                                                                                                    |
|------------|----------------------------------------------------------------------------------------------------|
| boldface   | Boldface type indicates graphical user interface elements associated with an action, or terms defined in text or the glossary. |
| italic     | Italic type indicates book titles, emphasis, or placeholder variables for which you supply particular values.                  |

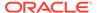

| Convention | Meaning                                                                                                    |
|------------|----------------------------------------------------------------------------------------------------|
| monospace  | Monospace type indicates commands within a paragraph, URLs, code in examples, text that appears on the screen, or text that you enter. |

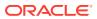

1

# About the NCC Testing Utilities

This chapter provides an overview of the Oracle Communications Network Charging and Control (NCC) testing utilities.

# Overview of NCC Testing Utilities

NCC communicates internally using a language known as G8-Intelligent Network Application Protocol (G8-INAP), which is a subset of Capability Set 1 (CS1) INAP but also includes bits of CS2 INAP and CAMEL Application Part (CAP). Using this common language allows NCC components to perform functions without having to translate the low-level languages used by the telephony network.

NCC interfaces communicate with the physical network in whichever protocol the network demands. The interfaces translate the messages from the physical network into the G8-INAP messages. The passing of messages between NCC and the interfaces takes place in the NCC Service Logic Execution Environment (SLEE), where many interfaces can communicate concurrently. Because they are not tied to low-level network languages, NCC components can be portable and plug into any network as long as an effective interface exists.

The NCC testing utilities include:

- The Service Logic Program Instance Tester (slpit) utility
  - The **slpit** utility allows you to test call processing by NCC applications without the need for a physical telephony network.
- The Messaging over Internet Protocol Tester (mipt) utility
  - The **mipt** utility allows you to test the sending and receiving of messages over internet-based protocols.
- The short message service center (smsc) test tool
  - The **smsc** test tool emulates various parts of the short message service (SMS) environment to enable testing of SMS messaging.

The distinction between the **smsc** test tool and the two utilities is that you initiate **smsc** through configuration parameters as part of NCC startup, whereas you run the two utilities independently from the command line.

# Overview of the slpit Utility

The **slpit** utility is a tool that you can use to do functional testing of NCC applications, high load testing, and external interface testing without concern for the protocol of a given network. From the perspective of the test application, the **slpit** utility emulates a real interface that converts the network messages to and from G8-INAP. It communicates with the application by way of the SLEE, just like a regular interface.

### Note:

In this context, *application* or *NCC application* refers to the SLEE process to which the **slpit** utility is communicating. Usually, this process is either **slee\_acs**, which is the main ACS process, or **xmsTrigger**, which is the main XMS process. But it can also be **m3ualf**, which is also a SLEE process. The **m3ualf** process is further described in this section.

The **slpit** utility has the following characteristics:

- It allows you to effectively test Intelligent Network (IN) applications without requiring a physical telephony network or a low-level network-specific test tool.
- You can use it to do functional testing of NCC applications without concern for a
  particular network protocol. As long as the application provides the correct
  functionality in G8-INAP, it will perform the same way on a particular network with
  the appropriate interface.
- It acts as a normal TCAP interface to trigger IN platform service logic, emulating a service switching point (SSP) and specialized resource function (SRF) interactions.

The **slpit** utility supports the following IN protocols: CAP, MAP, SCCP, CAP3 GPRS and IS-41.

- It uses a script file in which you define the INAP operations that are sent and received for one or more types of calls. A single instance of **slpit** can run many call instances and many calls can be in-progress at once. The script initiates a call and you can specify different distributions and throughput rates. Multiple protocols are supported.
- You can use it to do moderate load testing and external interface testing, in addition to using it for functional testing of applications.
- You can run it in the same SLEE as the application being tested or in a separate SLEE using appropriate TCAP interfaces.

On a production NCC system, the **slee\_acs** process and the **xmsTrigger** process communicate with a process called **m3ualf**, using a TCAP-like protocol. The **m3ualf** process is also a SLEE process. The **m3ualf** process turns the TCAP-like events into messages that are sent over the IP network in a protocol stack that consists of one of the following:

- MAP over TCAP over SCCP over M3UA over SCTP over IP
- CAP over TCAP over SCCP over M3UA over SCTP over IP

Figure 1-1 shows **slpit** running in the same SLEE as the application being tested.

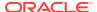

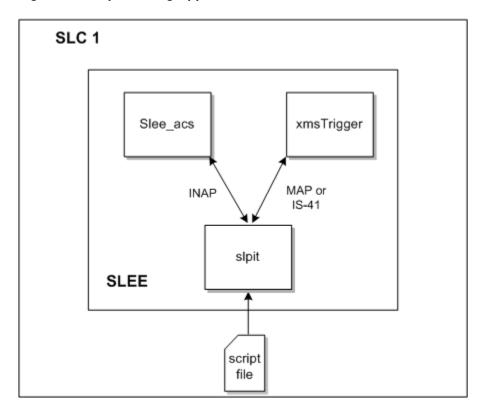

Figure 1-1 slpit Testing Application in the Same SLEE

You can also use **slpit** to generate INAP, MAP, CAP3 GPRS or IS-41 over a specific set of protocols if you run it on a different machine than the one where the application is being tested.

Figure 1-2 shows **slpit** running in a SLEE on a separate machine from the one where the application is being tested.

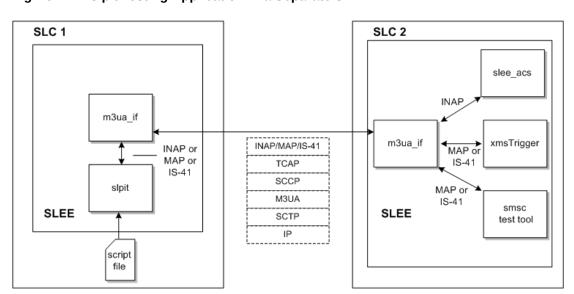

Figure 1-2 slpit Testing Application in a Separate SLEE

See "Testing Calls and Messages Using the slpit Utility " for more information.

# Overview of the mipt Utility

The **mipt** utility is a test tool that allows you to send and receive messages. Depending on the protocol, the **mipt** utility can act as:

- An application service provider (ASP) or a Short Message Service Center (SMSC) when the protocol is one of the following:
  - Short Message Peer to Peer (SMPP)
  - External Machine Interface (EMI)
- An ASP when the protocol is Media Transfer Protocol (MTP) level 3 User Adaptation layer (M3UA)
- A Diameter agent or a Diameter server for the Diameter protocol

You can run multiple instances of **mipt**, acting as ASPs or SMSCs, that communicate with each other on the same machine.

You can use the following protocols with mipt:

Remote Authentication Dial-In User Service (RADIUS)

RADIUS is a network protocol that is the predecessor to the Diameter protocol and, like Diameter, it is used for authentication, authorization, and accounting.

Diameter

Diameter is an authentication, authorization, and accounting protocol. You can also use the Diameter protocol for policy control and resource control.

EMI

EMI connects mobile telephones to SMSCs.

M3UA

The M3UA protocol enables the SS7 protocol User Part SCCP, as well as others, to run over the internet protocol instead of telephony equipment. It is generally transmitted by using the services of Stream Control Transmission Protocol (SCTP).

SMPP

SMPP transfers short message data between message centers and routing and messaging facilities. It is commonly used to transfer short messages and it allows service providers to submit messages in bulk.

SUA

The SUA protocol facilitates the transfer of SCCP user messages, such as TCAP, between the signalling gateway and the ASP.

See "Supported Protocol Fields for mipt" for a list of supported fields for each of the protocols that you can use.

To test messages using these protocols, you create a text file, called the *script file*, that contains the operations or messages that you want to test. The **mipt** utility accepts the script file as input and processes the operations that you have defined.

See "Testing IP Interactions with the mipt Utility " for more information.

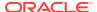

# Overview of the smsc Test Tool

The **smsc** test tool is a multipurpose test tool that runs as a Service Logic Execution Environment (SLEE) interface.

The SMSC test tool emulates the following parts of a short message service (SMS) messaging environment:

- Visitor Mobile Switching Center (VMSC)
  - A mobile switching center (MSC) is a telephone exchange in a GSM mobile network. The VMSC is the MSC that the destination phone is attached to, which could be distant from its home network, and, hence, is a visitor.
- Short Message Service Center (SMSC)
- Home Location Register (HLR)

Figure 1-3 illustrates how NCC applications connect to SMSC, HLR, or VMSC in a production environment.

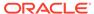

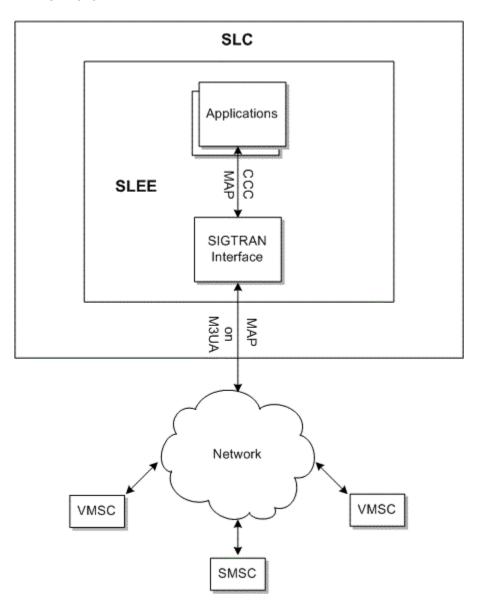

Figure 1-3 NCC Connecting to SMSC, HLR, or VMSC in a Production Environment

The SMSC attaches to the SLEE as a Transaction Capabilities Application Part (TCAP) interface. The simulated SMSC handles both Mobile Application Part (MAP) and IS-41 (also known as ANSI-41) incoming short message requests. The **smsc** test tool can simulate an SMSC, a Home Location Register (HLR), and a messaging service center (MSC) at MAP levels 1 through 3. It can also perform one CAP 3 GPRS operation, ActivitytestGPRS.

The **smsc** test tool can handle the following operations for MAP and IS-41:

- MAP
  - FORWARD-SHORT\_MESSAGE
  - MT-FORWARD-SM
  - SEND-ROUTING-INFO-FOR-SM (HLR operation)

- SEND-ROUTING-INFORMATION (HLR operation)
- PROCESS-UNSTRUCTURED-SS-REQUEST
- UNSTRUCTURED-SS-NOTIFY
- IS-41
  - SmsDeliveryPointToPoint (SMDPP)
  - SMSRequest (HLR operation)
  - SMSNotification

Figure 1-4 illustrates how the **smsc** test tool replaces SMSC, HLR, or VMSC in a testing environment. The diagram illustrates the **smsc** test tool running on the same SLC (SLC1) that you are testing on, and running on a remote SLC (SLC2). The latter case is necessary to test the interaction between the application and the SIGTRAN interface.

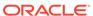

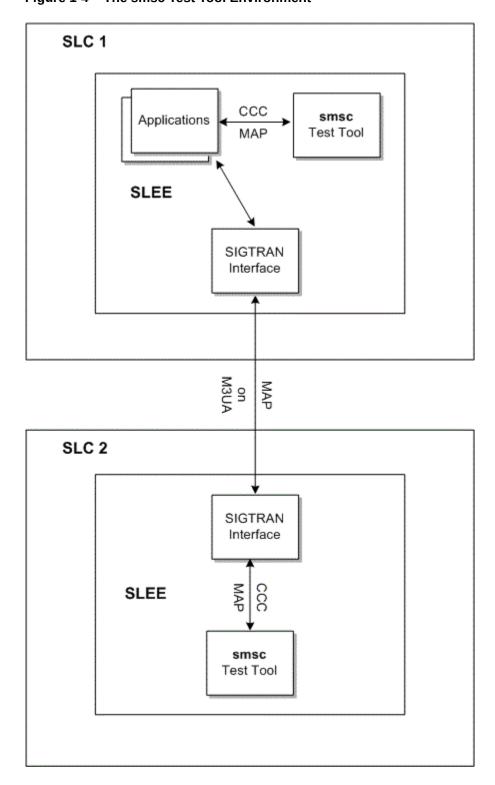

Figure 1-4 The smsc Test Tool Environment

See "Testing Messaging with the SMSC Test Tool" for more information.

2

# Testing Calls and Messages Using the slpit Utility

This chapter describes how to use the Oracle Communications Network Charging and Control (NCC) **slpit** utility.

# About the slpit Utility

The **slpit** utility sends and receives Intelligent Network Application Part (INAP) operations and acts as an interface to the Transaction Capabilities Application Part (TCAP) protocol.

About the SS7 Protocol Suite gives a brief overview of the Signalling System 7 (SS7) protocol suite, of which INAP and TCAP are a part.

The **slpit** utility processes operations from an input text file rather than a real network. The input text file is called the *script file* and it is a file that you create. In the script file, you add commands and send and receive operations that define the call sequences that you want to test. See "Creating the slpit Script File" for more information.

The utility parses the responses from the test application and compares them to the responses that the script file expects.

There are two ways to run the **slpit** utility. In the first way, it replaces the **m3ualf** process so that **slpit** communicates with **slee\_acs** and **xmsTrigger** but does not send anything over the IP network. This allows you to test the higher layers of a protocol but does not include any processing that would normally happen inside **m3ualf**.

The second way to run the **slpit** utility allows you to test certain functions that happen in the **m3ualf** process. To run the utility this way, you must configure two machines. For example, if you configure machines SLC1 and SLC2, you configure SLC1 exactly like a production SLC, with **slee\_acs** and **xmsTrigger** talking to **m3ualf**. You configure SLC2 with only **m3ualf** and the **slpit** utility on it. See "Running slpit in a Separate SLEE" for information about running the **slpit** utility in this configuration.

See "About the NCC Testing Utilities" for an overview of the slpit utility.

# Running the slpit Utility

The **slpit** utility is located in the following directory:

/IN/service packages/TEST TOOLS/bin

The basic command for running the **slpit** utility specifies a service and the name of the script input file. Additional command line options allow you to request validation of the script file, define a global variable, specify the debug output, specify output options, and perform various other actions.

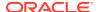

# **Command Syntax**

To run the **slpit** utility, use one of the following commands:

```
slpit -k [<option>...] [<script>]
slpit -V
slpit -h
```

The only command-line option that is typically required to run **slpit** is -k, which allows you to specify a service key other than the arbitrary default of 101. The following example shows the simplest command to run **slpit** with a script file:

```
slpit -k 1 <script file>
```

You can alternatively provide the script on the command line rather than in a file by using the following syntax where <script> is your script code:

```
slpit -k 1 < <script>
```

When you are trying to correct syntax errors in a script, the **-c** option is useful because it causes **slpit** to exit immediately after parsing, without running any calls:

```
slpit -c <script file>
```

# **Command-Line Options**

The **slpit** utility takes the following command-line options:

### -Δ

Constructs ANSI SCCP addresses rather than ITU addresses, which is the default.

### -a

Act as an application instead of the default interface. For more information, see "Running slpit in a Separate SLEE".

### -C

Validate the script file and exit.

### -C <CSV\_file>

Writes the following values to the specified comma-separated values (CSV) file every ten seconds: the time, calls per second (CPS), and outstanding call count.

### -D <name>=<value>

Predefines a global variable with the specified name and value, where <name> is the name of the variable and <value> can be an integer or a double quoted string.

Defining a global variable could be useful for making a change to the script easier in the future. For example, you could define the destination phone number and then refer to it in the call definition using the variable. Then, in the future, when you want to define a new call with a different number, you would only need to change the number in one place.

### -d <level>

Sets the level of debug output. Valid levels are 0 to 5, with 0 indicating no output and 5 indicating the maximum output.

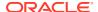

### -g

Makes the utility more tolerant of errors, causing it to continue, if possible, rather than abort.

### -h

Prints version and build information, like the **-V** option, plus a summary of the usage information.

### -i <interval>

Report call summary information at the interval specified, which is a number of seconds.

### -I <name>

Adds the value of <name> as a suffix to the interface name. This option is required if you run more than one instance of **slpit** simultaneously in the same SLEE.

### -k <key>

Initiates calls with the specified service key value rather than 101, which is the default. The service key values are defined in the /IN/service\_packages/SLEE/etc/SLEE.cfg file.

### -M <interval>

Used with the **-m** option to write average timing information per primitive to the CSV file at the interval specified by <interval>. If the specified interval is **0**, the average timing information will be written when the script completes. This parameter works only if the **slpit** script expects a response because the average durations cannot be calculated otherwise.

### -m <directory>

Enables logging of timestamps per TCAP primitive for messages sent and received. The utility writes the information by call type to a comma-separated values (CSV) file in the specified directory.

### -N

Instructs slpit not to add itself as an interface to the SLEE as the SLEE has added it already.

### -n

Makes slpit ignore any received TCAP CANCEL messages.

### -O <flags>

Enables the specified output flags. See "Output Options" for more information.

### -o <level>

Sets the level of normal output. Valid levels are 0 to 5, with 0 indicating no output and 5 indicating the maximum level. The default is 3, which produces a reasonable amount of output that is not excessive.

### -p protocol>

Sets the preferred TCAP protocol to use when there is a conflict between the INAP/CAP and MAP tag values, as there is some overlap. Valid values are map, is41, and inap. The default is inap.

### -R

Recreates the main dialog, if it no longer exists, using the last received originating reference as a correlation ID. This is required for the CAP3 GPRS message sequence. This option does not work if the **-a** option is also submitted.

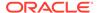

### -T

Enables the use of the SLEE Timer interface for delays between sending new requests, or between responses to inbound requests. Without this option, delays are handled by polling. Use of this option is not recommended. The Timer interface is not ideal for this purpose.

### -V

Enables verbose output, setting the output level to the maximum. This is equivalent to setting the **-o** option to 5.

### -vv or -v -v

Sets the debug output level to the maximum.

### -V

Prints version and build information and then exits.

# **Output Options**

In addition to the overall output level that is controlled by the **-o** option, you can enable the following more specific output features with the **-O** option. Most of these options are enabled automatically at various numeric output levels.

### calldefntrace

Displays a brief summary of the call definition at each step in the call execution, including an indication of the current step. Automatically enabled at overall output level 4.

### callrate

Displays the average call rate achieved before the **slpit** utility terminates. It calculates the call rate by dividing the total run time by the number of calls started.

### callsummary

Prints a table summarizing the number of calls run, the number of successful calls, and the number of partially and totally failed calls. Call types that have at least one aborted call are marked with four asterisks (\*\*\*\*\*); call types with failed calls are marked with a single asterisk (\*).

### fullcallsummary

Prints a more detailed call summary table than the one produced by the **callsummary** option. The information is the same as produced by the **callsummary** option, but the format of the table produced by **callsummary** is more concise.

### triptiming

Records and displays round-trip message times for each call.

### sleecheck

Checks for changes in the count of free resource objects in the SLEE at the end of the run. If there are any changes, displays a table of the free counts. The resources can be calls, dialogs, events, and application instances. The rows for resource types that showed a positive delta are marked with a single asterisk (\*); those with a negative delta, which indicates a potential memory leak, are marked with four asterisks (\*\*\*\*\*). A positive delta in free resource counts indicates that running one or more calls caused resources to be freed. This is not uncommon with Advanced Control Services (ACS), which is prompted to free a SLEE management event when the first call event arrives.

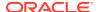

### parsedebug

Enables the extremely verbose debug output for the GNU Bison parser. This option is not automatically enabled at any output level because it is useful primarily when debugging the parser.

# Running slpit in a Separate SLEE

When running the **slpit** utility in a separate SLEE, you must specify the **-a** and **-k** command-line options. The **-k** option must specify the SLEE service key that is assigned to the **m3ualf** process in the **/IN/service\_packages/SLEE/etc/SLEE.cfg** file on the machine where the **m3ualf** process is running.

# **Exit Codes**

Table 2-1 describes the exit codes that the **slpit** utility uses to indicate whether the run was successful. The **slpit** utility writes the exit code to **stdout** (standard output), which you can redirect to a file if you wish.

slpit -k [<option>...] [<script>] > <outfile>

Table 2-1 slpit Exit Codes

| Exit Code | Description                                                                                                    |
|-----------|----------------------------------------------------------------------------------------------------|
| 0         | Execution completed successfully                                                                                                    |
| 1         | General or usage error, which usually indicates that the command-line options were not valid.                                                                                                    |
| 2         | Script parsing error. Either <b>slpit</b> could not read the script file or it encountered a syntax error in the script. The utility displays diagnostics on <b>stderr</b> (standard error output).                                                                                                    |
| 4         | The initial connection to the SLEE failed, most likely because no SLEE is running.                                                                                                    |
| 5         | A SLEE entity that <b>slpit</b> required could not be contacted. This can occur when <b>slpit</b> is directed to use the Timer interface for running timers but the interface could not be found.                                                                                                    |
| 6         | Call creation failed. From most likely to least likely, the possible reasons include: the service key for the call being created is not configured; a resource for a SLEE dialog or for call instances has been exhausted; the SLEE for the service configured on the service key never started or has been stopped. |
| 10        | At least one call instance failed. There were no errors that prevented <b>slpit</b> from running to completion, but at least one call instance ended in the FAILED state.                                                                                                    |
| 11        | At least one call instance aborted. There were no errors that prevented <b>slpit</b> from running to completion, but at least one call instance ended in the ABORTED state.                                                                                                    |

# Managing Script File Processing

The script file is an input file in which you define the call instances that you want the **slpit** utility to process. Call instances are defined with a set of commands and INAP operations

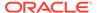

that you specify in sets of send and receive messages. The following example shows the beginning of a call instance definition:

```
define call assisting_ip_pa {
    SERVICE_NUMBER ?= "555801"

    send {
        initialdp
            calledpartynumber SERVICE_NUMBER
            callingpartynumber "40002000"
            callingpartyscategory 10
            locationnumber "40002000"
            eventtypebcsm analyzedinformation
    }

    receive {
        establishtemporaryconnection
            address "1234"
    }
```

You start call processing by including a startcall command; for example:

```
startcall assisting_ip_pa using once
```

The **slpit** utility can reference the call types that you define in the script file only after the script file has been parsed. Starting a call creates a call distribution but the distribution does not start creating new call instances until script processing completes.

When you run the **slpit** utility, it processes all distributions and calls in the script file before stopping.

In general, each call that **slpit** executes produces one call instance and one or two dialogs in the SLEE. The first dialog is called the *main* dialog. The second dialog, which will exist only for parts of some calls, is referred to as the *assisting* dialog.

The first message sent for a call must be an InitialDP or an appropriate  $TC\_BEGIN$  message. Alternatively, the first action in a call can be a receive message with a cslInitiateCallAttempt or a cap4InitiateCallAttempt operation.

### Note:

Sending an AssistRequestInstructions message creates a second dialog on the same call instance to simulate the dialog between the intelligent peripheral and the service control point (SCP).

When **slpit** runs in the same SLEE as the application, the correlation ID for each dialog is not required to match. Normally, the TCAP interface would resolve the correlation ID to create the second dialog on the correct call instance.

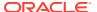

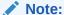

Receiving a DisconnectForwardConnection operation is not a special case. The shutdown of the assisting dialog must be explicitly stated.

The **slpit** utility does little validation to ensure valid call flow. It primarily ensures that the dialog is handled correctly. For example, you do not get a warning if you forget to send an <code>ApplyChargingReport</code> message at the end of a monitored call, but you do get a warning if you do not explicitly terminate a dialog.

# **Using Distributions**

The **slpit** utility creates a distribution with a list of call types and other parameters that control the launching of calls, which is known as the call rate, and the terminating condition of the distribution, which is generally the number of calls launched. A distribution processes the call types in a round-robin fashion until the completion condition is met. The **slpit** utility allows you to create the following types of distributions:

A uniform distribution has an interval and a total call count. The interval specifies the
number of seconds that are to elapse before launching each call until the total number of
calls is reached. The practical minimum interval is greater than a microsecond but less
than a millisecond. The following startcall line, for example, would run the call every
0.5 seconds for a total of 10 times:

```
startcall using uniform 0.5 10
```

- A Poisson distribution has a lambda value and a total call count. The lambda value represents the average interval between calls rather than the exact interval.
- The once distribution launches one of each specified call type immediately.

A once distribution will run through the contents of the given call type once and report a result of SUCCESS, FAILED or ABORT.

The type of distribution is determined by the type of testing that you are performing. You specify the distribution type in the script file using the startcall command, for example:

```
startcall <id> using <distribution>
```

So for a script in which you wanted to run only one call that was started with define call 982 {, you would have to start the call with a line like the following:

startcall 982 using once

# **Using TCAP Primitives**

All TCAP messages are primitives although some primitives are not messages. That is, some primitives are transferred only inside the local machine. A TCAP primitive contains zero or more TCAP components and can be one of the types described in Table 2-2.

Table 2-2 Types of TCAP Primitives

| Primitive Type | Description                                                                |
|----------------|----------------------------------------------------------------------------|
| Unidirectional | A single standalone instruction. It is both the start and end of a dialog. |

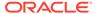

Table 2-2 (Cont.) Types of TCAP Primitives

| Primitive Type | Description                                                                                                    |
|----------------|----------------------------------------------------------------------------------------------------|
| Begin          | Begins a dialog with other primitives coming after it.                                                                                 |
| Continue       | A subsequent primitive sent on an existing dialog with other primitives coming after it.                                               |
| End            | The last primitive, which closes its dialog.                                                                                           |
| Abort          | Closes the dialog, possibly due to an error.                                                                                           |
| Cancel         | Closes the dialog when the invoke timer expires without receiving a response. This is an example of a primitive that is not a message. |

# **Receiving Expected Operations**

Each received message corresponds to a single TCAP primitive and can contain one or more INAP operations.

The received message must contain the expected INAP operations in the order specified in the receive message section of the call definition. See "Call Definition Commands and Messages" for more information about defining calls.

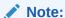

Operations can come in one primitive but also can sometimes come in separate primitives, depending on the application or the service.

If the received operation types do not match the expected operation types, the **slpit** utility aborts the call. If the parameters received for each operation do not match the expected parameters, **slpit** reports the result of the call as FAILED but continues to process the remaining operations in the call definition. See "About Expressions and Comparators" for more information about parameter values.

Receive operations can time out, which prevents **slpit** from waiting for call completion when the call has been lost. The global default for timeout is 15 seconds.

When a timeout occurs, you can execute a sequence of messages to finish the call. The default action is to abort the call, which closes any open dialogs. Aborting the call is not likely to be the most desirable behavior, however, because it does not cause a TCAP ABORT message to be sent to the application when it is running in the same SLEE. Therefore, if you expect a timeout, you should override the default with a more appropriate action.

# **Managing Dialogs**

The send message includes options that allow you to specify a particular dialog on which to send and also to end a SLEE dialog. You can also use the abort primitive to abort a dialog and use other messages to send an error to ACS.

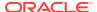

# Specifying a Particular Dialog

To send operations specifically on either the main or assisting dialog, specify the dialog in the send primitive. For example, the following send primitive sends the operations on the assisting dialog:

```
send assisting {
     <operations>
}
```

To send on the main dialog, specify main instead of assisting. If you do not specify a dialog, the main dialog is assumed.

# **Ending a SLEE Dialog**

The easiest way to end a SLEE dialog is to include the **end** option in the last send message in the dialog, as shown in the following example:

```
send end {
...
```

When a call completes, whether it is successful or aborted, the **slpit** utility automatically closes any open dialogs. If the **slpit** utility runs in the same SLEE as the application, the application receives only an indication that the dialog is closed and might not handle it in the same way that it does the shutdown of a real TCAP dialog. Therefore, if a call ends with a status of Failed or Okay, and it has dialogs open, the **slpit** utility displays a warning message. If a call was aborted, you can assume it might have an open dialog.

The **slpit** utility terminates a dialog when the application sends or receives a terminating event. When the **slpit** utility ends a dialog, it writes a line of output that indicates the number of messages that are still in the queue. Usually, you can ignore these messages because only internal SLEE messages will be left.

# Aborting a SLEE Dialog

You can also explicitly abort a dialog by using the abort message. Specify the **open** option to abort any open dialogs.

```
abort [main | assisting | open]
```

# **Completing Calls**

Each call instance finishes in one of the following states:

Aborted

Execution of the call was interrupted because something was sufficiently wrong that the call could not or should not continue. For example, an attempt was made to send an event when a dialog was no longer available, or a run-time error occurred.

Failed

The call was not completely successful but the errors were not sufficient to interrupt the call. The most likely cause is a discrepancy between the received and expected

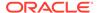

parameters for an operation. The call is failed but allowed to continue because the difference might not be significant.

Okay

The call completed without errors.

A call can finish for the following reasons:

- The call execution reaches the end of the call definition; the final call state will be either Failed, or Okay depending on whether there were errors in the run.
- A finish call command is executed: The call run is immediately finished either
  with its current state or the override state that is specified in the finish call
  command.
- The slpit utility encounters a serious error: The utility aborts the call immediately.

# Cancelling slpit

You can run multiple calls with **slpit**, either by specifically defining each call in the script input or by using the uniform or Poisson distribution models.

By default, the **slpit** utility does not stop generating calls if any call aborts or fails. You can change this behavior by using the cancel after command. You can place this command anywhere outside a call definition in a **slpit** script. The command has the following forms, each of which is self explanatory:

```
cancel after none
cancel after abort
cancel after failure
cancel after abort or failure
```

See "The Call Sequence" for more information about these commands.

You can also allow the **slpit** utility to continue after an abort or failure until a specified limit is reached.

You can use the following form of the cancel command to cancel a run after a specified number of failures or aborts occurs.

```
cancel after <number> [abort|failure]
```

If the number of specified aborts or failures occurs for the call, this command causes the **slpit** utility to stop call processing and exit. The program accepts either abort or aborts. It also accepts either failure or failures.

The following command specifies a time limit, in seconds, on the number of failed or aborted calls that the **slpit** utility can receive before it cancels call processing and exits:

```
cancel after <number> [aborts|failures]in <number> seconds
```

The program accepts either second or seconds.

# Sending an Error

You can send an error to ACS or the application that you are testing by using either the tcapReject message or the error message. See "tcapreject" and "error" for more information.

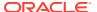

# Creating the slpit Script File

The **slpit** utility processes a script file that consists of a few commands and a set of INAP send and receive operations, which define the progress of one or more call instances.

# **Syntax**

The following syntax conventions are used to describe the commands and operations that appear in the script file.

### []

Square brackets indicate that the enclosed items are optional. For example, the correlationalid parameter in the following operation is optional.

```
establishtemporaryconnection
  address <digits>
  [correlationid <digits>]
```

I

A pipe separates one or more choices. For example, in the following finish call operation, you can optionally specify a final state of aborted, failed, or okay.

```
finish call [aborted|failed|okay]
```

...

An ellipsis indicates that an item can be repeated one or more times. In the following example, part must occur at least once but the ellipsis indicates that it can be repeated one or more times.

```
[variableparts <part> [<part>...]]
```

### <>

Angle brackets indicate a placeholder that you replace with a specific value. The placeholder typically specifies the value's atomic token or basic data type such as <integer>, <string>, or <bcd>.

The **slpit** utility supports the following three styles of comments, which can appear anywhere in the script file:

• //

Two forward slashes indicate C++ style comments that can extend to the end of a line. The following line illustrates a full line comment:

```
//This is a full line comment called
partynumber "049393520" // This is an in-line comment
```

• #

A pound character indicates shell-style comments that can extend to the end of a line.

• /\*... \*/

Text enclosed by asterisks and then forward slashes indicate C-style comments that can extend multiple lines between the beginning and ending delimiters.

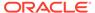

# Commands

You can include the following commands in the script file in addition to the messages and operations that define a call:

### include <file>

Includes the named file in the **slpit** script, enabling you to include a call sequence that is defined in a separate file. The value of <file> includes the directory path to the file's location.

### define call <ID> { <call sequence> }

Defines a set of call sequence messages and operations. The <ID> is an identifier you assign to the call and use to reference the call in other commands. See "The Call Sequence" for more information about <call sequence>.

# startcall <ID> [ <ID>...] using <distribution> [<seed>] maxconcurrent <limit>] \ [after <wait\_seconds>]

Defines the call types, the number of calls, and the call rate at which to start generating calls. You can start multiple call types and call rates by including multiple startcall commands in the script file.

For all distribution types, you can specify a random seed, which is a number that will be used to initialize the call rate. If not specified, the current clock time is used. For all distribution types, you can also specify a maximum concurrent number of calls to hold open. This overrides any calls-per-second (CPS) rate and causes a lower CPS rate to be used. This is useful for specifying the maximum load that can be supported for the test system.

For all distribution types, you can specify that the block of calls are to be run after a wait time of a specified number of seconds. This is useful for specifying a stepped call rate, in which you define one startcall for each step, with each one timed to begin after the preceding one has finished.

After the keyword using, you can use the following forms of the command:

```
uniform <delay> <count>
once
poisson <delay> <count>
poisson <delay> <ramp> <count>
```

The <delay>, <count>, and <ramp> values must be defined as a number with a decimal point.

The <delay> parameter is the average interval between calls. You can alternatively express this value as calls per second and you can do so by using the cps keyword. For example 10.0 cps is equivalent to a <delay> value of 0.1.

The first form of the poisson command generates calls at random with the average interval between calls specified by the <delay> parameter.

The second form of the poisson command ramps up from zero calls per second to 1/ <delay> calls per second, taking about <ramp> seconds to reach the maximum call rate. It then flattens off at that rate.

# Call Definition Commands and Messages

The basic format of a call definition looks like this:

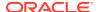

Each call type is identified by an ID that can be either a number or a name that starts with a letter and contains only letters, digits, and underscores.

The <call sequence> consists of a set of call definition messages that describe the progress of a call.

# The Call Sequence

The call sequence consists of one or more of the following call definition messages:

```
send [end] [assisting|main] { <message details> ... }
receive [assisting|main] { <reponse details> ... }
allow receive abort assisting
[send] abort [assisting|main|open]
wait <delay>
<ID> = <expression>
<ID> ?= <expression>
waitforcalls <delay> seconds|calls
finish call [aborted|failed|okay]
default timeout none
default timeout <expression> [ { <new call sequence> } ]
close [assisting|main|open]
cancel after [none|abort|fail] [or [abort|fail] ]
```

### send

The **slpit** send message sends an event containing one or more operations, as determined by the message details, which you can modify through the use of various flags.

```
send [end] [assisting|main] { <message details> ... }
```

The end flag causes the messages to be sent as the final event on the dialog. You can use the assisting or main flag to override the dialog on which the message is sent. See "Managing Script File Processing" for more information.

### receive

The **slpit** utility expects to receive an event containing one or more operations as determined by the response details in a receive message, including CS1InitiateAttempt and CAP4InitiateCallAttempt operations. You can use either the assisting or the main flag to override the dialog on which the message is expected to arrive.

```
receive [assisting|main] { <reponse details> ... }
```

See "Managing Script File Processing" for more information.

### allow receive abort

An allow receive abort message indicates that the **slpit** utility should expect an abort to arrive from TCAP on the specified dialog at some time in the future. This is different from receive in that the **slpit** utility does not stop and wait for the abort, but continues processing.

```
allow receive abort assisting
```

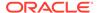

### abort

An abort message causes the **slpit** utility to send a TCAP abort on the specified dialog or dialogs (the default is the main dialog). Specifying open dialogs causes the **slpit** utility to abort any dialogs still open for the call.

```
[send] abort [assisting|main|open]
```

### wait

The wait message causes the **slpit** utility to pause its processing of the call for a specified delay or until it is interrupted by a received event. You can specify the delay as an integer value representing microseconds or as a floating point value representing seconds. In other words, if the value contains a decimal point, the unit value is seconds. If it does not contain a decimal point, the unit value is microseconds. The following example illustrates the format of the message:

```
wait <delay>
```

### <ID> = <expression>

The **slpit** utility uses the  $\langle ID \rangle = \langle expression \rangle$  definition to evaluate an expression and assign its value to a named variable. You can always assign an expression to ID using  $\langle ID \rangle = \langle expression \rangle$  but  $\langle ID \rangle ?= \langle expression \rangle$  only assigns an expression to ID if ID has not been already defined in the script.

```
<ID> = <expression> <ID> ?= <expression>
```

### waitforcalls

The waitforcallsmessage causes the **slpit** utility to pause its processing for a specified number of seconds or until the specified number of new calls started by TCAP\_BEGIN requests have finished. You specify the number of seconds to wait or the number of calls to process. The following example illustrates the format of the message:

```
wait <delay> seconds|calls
```

### finish call

The finish call message finishes the call. You can specify a final state of aborted, failed, or okay to override the established state. For example, finish call okay causes a failed call to be recorded as successful.

```
finish call [aborted|failed|okay]
```

### default timeout

The default timeout message specifies the default timeout that the **slpit** utility uses when waiting for a message. If you specify the {<new call sequence>} section, **slpit** will run the new call sequence when the timeout occurs rather than the lines that follow in the main call definition. If you specify none, it turns off the timeout altogether.

```
default timeout <expression> [ {<new call sequence>} ]
default timeout none
```

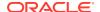

### close

The close message closes the SLEE dialog by way of a DIALOG CLOSED event on the given dialog. If you use the open option, the **slpit** utility closes all open dialogs.

```
close [assisting|main|open]
```

### cancel

The cancel after message forces the **slpit** utility to exit any call immediately when the call fails or is aborted. This feature is most useful when running multiple calls in one **slpit** run, as when using the uniform and Poisson call distribution models.

This message has the following four formats:

cancel after none

This format prevents the slpit utility from exiting the run on the abort or failure of the call.

cancel after abort

This format causes the **slpit** utility to stop processing or generating calls and exit if the call aborts. You can substitute the word aborts for abort.

cancel after fail

This format causes the **slpit** utility to stop call processing and exit if the call fails. You can substitute the words failure, failures, and fails for fail.

cancel after abort or fail

This format causes the **slpit** utility to stop processing or generating calls and exit if the call aborts or fails. You can substitute words as described in the other formats of the cancel message.

You can use multiple cancel messages like this in the same call definition to handle calls that might not fail before a certain command, but could fail after another command.

You can also define a global cancellation strategy outside of a call definition. See "Cancelling slpit" for more information.

# **About Expressions and Comparators**

An expression generates a value that you can use, for example, as the parameter value for a send operation. The simplest form of an expression is a constant value. For example, "5551234" appearing in a **slpit** script is usually an expression that generates a digit string. More complex expressions are supported:

- Expressions that use the value of a variable by name.
- Expressions that use limited integer arithmetic: subtraction, addition, and multiplication. Integer arithmetic expressions may also contain parentheses for grouping.

### For example:

```
callConnectedElapsedTime(talktime - 20) * 10
```

You can also specify ranges of numbers as an expression, including the Nature of Address of the generated numbers, which defaults to 3, if not specified. The syntax looks like this:

```
CLI = RANGE [ (<integer: NoA>) ] "<start of range>" "<end of range>" SEQUENTIAL|RANDOM
[DISTINCT|MULTIPLE]
```

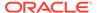

### For example,

```
CLI = RANGE(4) "49900010001" "49900020001" SEQUENTIAL

Or
CLI = RANGE "49900010001" "49900020001" RANDOM
```

### Note:

Use the DISTINCT or MULTIPLE option with RANGE for initial dp callingpartynumber messages only.

- MULTIPLE means a calling party can have multiple calls in progress.
- DISTINCT means a calling party can have only one call in progress at a time.

See "initialdp" for more information.

You can obtain values from a text file, such as one for vouchers. For example, the following expression will take a line from **vouchers.txt** and use that value wherever VOUCHERNUM is used:

```
VOUCHERNUM=FROM FILE "vouchers.txt"
```

If you want to randomly use rows from **vouchers.txt**, you need to randomize the file before you pass it to the **slpit** utility. Not having enough rows in your file to match the number of calls causes the **slpit** utility to produce an error and stop after the numbers run out.

You can obtain INAP numbers from a text file. For example, the APARTY expression will take a line from the **APARTY\_INAP.txt** file and use the value wherever APARTY is used:

```
APARTY = FROM INAP FILE "APARTY INAP.txt"
```

If sufficient rows are not available in your file to match the number of calls, the **split** utility produces an error and stops once the numbers have run out. For example:

```
(5) 111121 screening 1 presind 2 numberplan 3 innorni 0
```

### section of the slpit:

A comparator is a pattern for checking received values such as the parameters in received operations. There are three comparators:

- any
- [=] <expression>
- <comparator> -> <ID>

The any comparator matches any value.

The simplest comparator is an expression that tests for equality. You can optionally precede the expression with = to make the equality test explicit. Because the simplest expression is a constant value, comparators usually test for equality with a simple constant value. It might also be useful to compare to the value of a variable.

The last comparator generates a match or a mismatch based on the result of the comparator, which can be any other comparator. It stores the value being checked in the variable named by <ID>. This allows you to store a received parameter value for later use.

In the syntax description, <integer comparator> indicates that you can include any comparator at that point, but the comparison should be for an integer, so the expression or expressions underlying the comparison should generate integers. The same thing applies for other comparator types like <number comparator>.

```
<number>:
[(<noa>)] <digits>
[screening <integer>]
[presind <integer>]
[numberplan <integer>]
[innorni <integer>]
```

For outgoing numbers, the following default values are substituted for any field not specified:

```
noa=3 screening=0 presind=1 numberplan=1 innorni=0
```

For incoming numbers, any value is allowed for fields that have not been specified except <digits>.

# Call Messages

Call messages are divided into send message operations and receive message operations.

This chapter does not explain the semantics of INAP, MAP, or CAP operations, except where the mapping from the parameters in the script to those in the actual operations is not obvious. Please refer to the relevant standards documentation for the descriptions and procedures for particular operations. See the following standards documents for more information:

- Intelligent Network (IN); Intelligent Network Capability Set 1 (CS1); Core Intelligent Network Application Protocol (INAP); Part 1: Protocol specification. European Telecommunication Standard, ETS 300-374-1, September 1994.
- 3rd Generation Partnership Project; Technical Specification Group Core Network;
   Customized Applications for Mobile network Enhanced Logic (CAMEL) Phase 4; CAMEL Application Part (CAP) specification (Release 5). 3GPP 29.978 5.4.0 (2003-06).
- Digital cellular telecommunications system (Phase 2+); Mobile Application Part (MAP) specification (GSM 09.02 version 7.5.0 Release 1998). ETSI TS 100 974 V7.5.0 (2000-07).

In the syntax descriptions in this section, <integer expression> indicates that an expression should appear at that point and the expression should produce an integer. Likewise for the syntax <number expression>. The syntax <integer comparator> indicates that you can

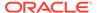

include any comparator at that point, but the comparison should be for an integer, so the expression or expressions underlying the comparison should generate integers. Likewise for the syntax <number comparator>. See "About Expressions and Comparators" for more information.

# **Send Message Operations**

You can use the following operations in the send message portion of a call definition.

### activityTestResult

This operation is available for use with CAMEL Phase 1. It is the returned result for activityTest. This operation has no parameters.

activityTestResult

### alertServiceCentre [<parameters>]

You can use this operation for MAP handling. It sends alerts between MSC and HLR and it has the following parameters in any order:

Table 2-3 alertServiceCenter Parameters

| Parameter            | Value                           |
|----------------------|---------------------------------|
| msisdn               | <number expression=""></number> |
| serviceCentreAddress | <number expression=""></number> |

### alertServiceCenterWithoutResult [<parameters>]

You can use this operation for MAP handling. It sends alerts between MSC and HLR and it has the following parameter in any order:

Table 2-4 alertServiceCenterWithoutResult Parameters

| Parameter            | Value                           |
|----------------------|---------------------------------|
| msisdn               | <number expression=""></number> |
| serviceCentreAddress | <number expression=""></number> |

### anyTimeInterrogation [<parameters>]

This operation queries for information between GSM SCF and HLR. It has the following parameters:

Table 2-5 anyTimeInterrogation Parameters

| Parameter     | Value                                   | Min. | Max |
|---------------|-----------------------------------------|------|-----|
| requestedInfo | (locationInformation   subscriberState) | NA   | NA  |
| imsi          | <bcd></bcd>                             | NA   | NA  |
| msisdn        | <bcd></bcd>                             | NA   | NA  |
| qmScf         | <bcd></bcd>                             | NA   | NA  |

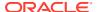

Table 2-5 (Cont.) anyTimeInterrogation Parameters

| Parameter        | Value               | Min. | Max   |
|------------------|---------------------|------|-------|
| sccp_orig_pc     | <integer></integer> | 0    | 65535 |
| sccp_orig_ssn    | <integer></integer> | 0    | 255   |
| sccp_orig_tt     | <integer></integer> | 0    | 255   |
| sccp_orig_np     | <integer></integer> | NA   | NA    |
| sccp_orig_noa    | <integer></integer> | 0    | 127   |
| sccp_orig_rti    | <integer></integer> | 0    | 1     |
| sccp_orig_digits | <digits></digits>   | 0    | 15    |
| sccp_dest_pc     | <integer></integer> | 0    | 65535 |
| sccp_dest_ssn    | <integer></integer> | 0    | 255   |
| sccp_dest_tt     | <integer></integer> | 0    | 255   |
| sccp_dest_np     | <integer></integer> | 0    | 15    |
| sccp_dest_noa    | <integer></integer> | 0    | 127   |
| sccp_dest_rti    | <integer></integer> | 0    | 1     |
| sccp_dest_digits | <digits></digits>   | NA   | NA    |

Table 2-6 lists the valid combinations of the fields that make up a global title:

Table 2-6 Fields that make up a global title

| Global Title Type | Fields              |
|-------------------|---------------------|
| 1                 | noa, digits         |
| 2                 | tt, digits          |
| 3                 | tt, np, digits      |
| 4                 | tt, np, noa, digits |

For global title types 3 and 4, the encoding is always binary coded decimal (BCD) that is 1 when there is an odd number of digits and 2 when there is an even number of digits.

### applychargingreport

This operation provides feedback from the service switching function (SSF) to the service control function (SCF). It has the following format:

```
applychargingreport
   thresholdtime <integer>
   endofcallindicator <integer>
   [freecallindicator <integer>]
```

The following format is available for use with INAP CAMEL extensions:

```
applychargingreport
    receivingSide <number>
    (timeNoTariffSwitch <number> |
        timeSinceTariffSwitch <number> |
        timeSinceTariffSwitch <number> tariffSwitchInterval <number> )
```

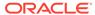

```
[ callActive <number> ]
[ callReleaseAtTcpExpiry <number> ]
```

### applychargingreportGprs

This operation provides a report from the GPRS SCF to the GSM SSF. It has the following format:

```
applyChargingReportGprs
   ( gprsvolumeifnotariffswitch <integer> |
        gprsvolumesincelasttariffswitch <integer> [ gprstariffswitchinterval
<integer> ] |
        gprstimeifnotariffswitch <integer> |
        gprstimesincelasttariffswitch <integer> [ gprstariffswitchinterval
<integer> ] )
        <qos-list>
        gprsActive <integer>
        [ gprsPdPid <integer> ]
        [ <ChargingRollover> ]
```

The <gos-list> section is one or more of the following in any order:

```
gprsrequestedqos <gprs-info>
gprsnegotiatedqos <gprs-info>
qprssubscribedqos <qprs-info>
```

The Gprs-info data is the same as defined in intialDpGprs. See "InitialDpGprs" for more information.

The <ChargingRollover> section is optional, consisting of either:

```
<TransferredVolumeRollOver> | <ElapsedTimeRollOver</pre>
```

The <TransferredVolumeRollOver> parameter consists of a choice of:

```
gprsrovolumeifnotariffswitch <integer> |
<ro-VolumeIfTariffSwitch>
```

Where <ro-VolumeIfTariffSwitch> consists of a sequence of:

```
gprsrovolumesincelasttariffswitch <integer> (optional)
gprsrovolumetariffswitchinterval <integer> (optional)
```

The <ElapsedTimeRollOver> consists of a choice of:

```
gprsrotimeifnotariffswitch <integer> |
<ro-TimeIfTariffSwitch>
```

Where <ro-TimeIfTariffSwitch> consists of a sequence of:

```
gprsrotimesincelasttariffswitch <integer> (optional)
gprsrotimetariffswitchinterval <integer> (optional)
```

### applyChargingReportAckGprs

This operation has no parameters.

```
{\tt applyChargingReportAckGprs}
```

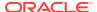

## assistrequestinstructions

This operation is used by the SSF to report a specific charging event to the SCF in response to the ApplyCharging operation. It has the following format:

```
assistrequestinstructions
[correlationid <digits>]
```

The message generated by this operation causes the event that contains it to be sent automatically as the first event on a new assisting dialog.

Although you can include the correlationid parameter in the script, it is ignored and overwritten with the value from the most recently received <code>EstablishTemporaryConnectioin</code> operation.

## callinformationreport

This operation sends specific call information to the SCF as requested by a previous callinformationrequest operation. This operation has the following format:

```
callinformationreport [<parameters>]
```

A callinformationreport operation should have one or more of the following parameters, appearing in any order, matching the information requested in the relevant callinformationrequest operation:

```
callattemptelapsedtime <integer expression>
callstoptime <digits>
callconnectedelapsedtime <integer expression>
calledaddress <number expression>
releasecause <cause expression>
```

The callattemptelapsedtime parameter is measured in seconds while the callconnectedelapsedtime parameter is measured in deciseconds. The callstoptime parameter is a string in the format: YYMMDDHHMMSS.

#### cap4InitiateCallAttemptResult

This operation sends a response to a <code>cap4InitiateCallAtempt</code> request and has the following format:

```
cap4InitiateCallAttemptResult [<parameters>]
```

A cap4IniateCallAttemptResult operation can have one or more of the following parameters, appearing in any order:

```
offeredCamel4Functionalities <integer expression> supportedCamelPhases <integer expression> releaseCallArgExtensionAllowed
```

The offeredCamel4Functionalities and supportedCamelPhases parameters are 16-bit string values.

#### collecteduserinformation

This operation has the following format:

```
collecteduserinformation
digits <digits>
```

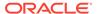

This is not a distinct operation. It represents the result form of the INAP operation, promptAndCollectUserOperation. The digits parameter corresponds to the digitsResponse tag in the result.

#### entityReleasedGprs

Use this operation when the GPRS session is detached or a PDP context is disconnected and the related event is not equipped for reporting. This operation has the following format:

```
entityReleasedGprs
gprsReleaseCause <integer>
[ gprsPdPid <integer> ]
```

## entityReleasedAckGprs

This operation has no parameters. It is the returned result for entityReleasedGprs.

#### error

An error operation has the following format:

```
error <name> [ invokeId <invoke-ID> ]
```

An error operation generates a U-ERROR component in the outgoing message. The name parameter determines the error code used. The following values are valid:

cancelled
cancelfailed
etcfailed
impropercallerresponse
missingcustomerrecord
missingparameter
parameteroutofrange
requestedinfoerror
systemfailure
taskrefused
unavailableresource
unexpectedcomponentsequence
unexpecteddatavalue
unexpectedparameter
unknownlegid

Some errors would typically have additional error codes, but the **slpit** utility supports only the ones listed here.

The <invoke-ID> value is from the last received INVOKE component, unless you specifically define it with the invokeId parameter.

## eventreportbcsm

This operation notifies the SCF of a call-related event that was requested by the SCF in a previous RequtestReportBCSMEvent operation. Examples of call-related events are busy and no answer. This operation has the following format:

```
eventreportbcsm [<event>...]
```

The event parameter has the following format:

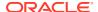

```
eventtypebcsm <type>
[misccallinfo <misccallinfo> | monitormode <mode>]
[legid <legid> | ( <integer> )]
[eventspecificinfo <info>]
```

The <mode> parameter has one of the following values:

```
interrupted
notifyAndContinue
transparent
```

The <legid> parameter has one of the following values:

```
[sendingsideid] <legtype>
[receivingsideid] <legtype>
```

The <legtype> parameter has one of the following values:

```
ltleg1
ltleg2
```

Event-specific information includes the following:

```
busycause <cause>
releasecause <cause>
failurecause <cause>
calledpartynumber <number>
```

#### eventReportGprs

This operation notifies the GSM SCF of a GPRS session or PDP context related events:

```
eventReportGprs
gprsEventType <number>
[ gprsPdPid <integer> ]
```

#### eventReportAckGprs

This operation has no parameters.

#### eventReportSms

This operation notifies the GSM service control function (gsmSCF) of a previously requested short message related event. This message has no parameters.

#### informServiceCentre

This operation is required for SMS gateway procedures between MSC and HLR. This message has the following format:

```
informServiceCentre [<parameters>]
```

The parameters consist of the following values:

```
storedMSISDN <number expression>
```

## initialdp

This operation is used after a trigger detection point (TDP) to issue a request for service. This message has the following format:

```
initialdp [<parameters>]
```

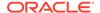

# An initialdp message can have any of the following parameters, specified in any order:

```
calledpartynumber <number expression>
originalcalledpartynumber <number expression>
callingpartynumber <number expression>
redirectingpartynumber <number expression>
locationnumber <number expression>
additionalcallingpartynumber <number expression>
callingpartyscategory <categoryvalue or number>
callingpartyspin <digits>
origredirreason <integer> redirindicator <integer>
eventtypebcsm <type>
appcontext <string>
extension <integer> <type> <integer> <digits> <integer>
extension <integer> <type> <integer> <digits>
idp sccp orig pc <integer> // 0 - 65535
idp_sccp_orig_ssn <integer> // 0 - 255
idp_sccp_orig_tt <integer> // 0 - 255
idp_sccp_orig_np <integer> // 0 - 15
idp_sccp_orig_noa <integer> // 0 - 127
idp sccp orig rti <integer> // 0 or 1
idp sccp orig digits <digits>
idp sccp dest pc <integer> // 0 - 65535
idp sccp dest ssn <integer> // 0 - 255
idp_sccp_dest_tt <integer> // 0 - 255
idp sccp dest np <integer> // 0 - 15
idp_sccp_dest_noa <integer> // 0 - 127
idp sccp dest rti <integer> // 0 or 1
idp sccp dest digits <digits>
```

## Note:

Use the DISTINCT or MULTIPLE option with RANGE for initialdp callingpartynumber messages only. See "initialdp".

## The following parameter is available for UCP handling:

AspID <string>

## The following parameters are available for use with INAP CAMEL extensions:

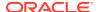

```
[ Eutrancgimcc <digits> Eutrancgiimnc <digits> Eutrancgi <integer> ]
[Taidmcc <digits> Taidmnc <digits> Taid <integer> ]
```

The countryCode and networkCode values can be only three digits long.

The Eutrancgimcc, Eutrancgimnc, Taidmcc, and Taidmnc values can be only three digits long.

Bearer capability fields are optional and are divided in two stages as shown above. If the second stage is not present, the following default values are assigned:

```
bearerCapTransferMode = BC_TM_CIRCUIT (0x0), bearerCapITR = BC_ITR_64_KBIT_S (0x10) and bearerCapUIProtol = BC_UIL1_NOT_PRESENT (0xff)
```

The following values are available for Bearer Capability fields:

Table 2-7 bearerCapcodingStandard Bearer Capability Values

| Constants      | Value |
|----------------|-------|
| BC_CS_ITU_T    | 0x00  |
| BC_CS_ISO_IEC  | 0x01  |
| BC_CS_NATIONAL | 0x02  |
| BC_CS_NETWORK  | 0x03  |

**Table 2-8 bearerCapITC Bearer Capability Values** 

| Constants            | Value |
|----------------------|-------|
| BC_ITC_SPEECH        | 0x00  |
| BC_ITC_UDI           | 0x08  |
| BC_ITC_RDI           | 0x09  |
| BC_ITC_3_1_KHZ_AUDIO | 0x10  |
| BC_ITC_UDI_TA        | 0x11  |
| BC_ITC_7_KHZ_AUDIO   | 0x11  |
| BC_ITC_VIDEO         | 0x18  |

Table 2-9 bearerCapTransferMode Bearer Capability Values

| Constants     | Value |
|---------------|-------|
| BC_TM_CIRCUIT | 0x0   |
| BC_TM_PACKET  | 0x2   |

Table 2-10 bearerCapITR Bearer Capability Values

| Constants                 | Value |
|---------------------------|-------|
| BC_UIL1_ITU_V110_I460_X30 | 0x01  |
| BC_UIL1_G711_U_LAW        | 0x02  |
| BC_UIL1_G711_A_LAW        | 0x03  |
| BC_UIL1_G721_32_KBIT_S    | 0x04  |
| BC_UIL1_H221_H242         | 0x05  |
| BC_UIL1_H223_H245         | 0x06  |

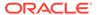

Table 2-10 (Cont.) bearerCapITR Bearer Capability Values

| Constants           | Value |
|---------------------|-------|
| BC_UIL1_NON_ITU_SRA | 0x07  |
| BC_UIL1_ITU_V120    | 0x08  |
| BC_UIL1_X31_HDLC    | 0x09  |
| BC_UIL1_NOT_PRESENT | Oxff  |

Table 2-11 bearerCapUIProtol Bearer Capability Values

| Constants                 | Value |
|---------------------------|-------|
| BC_UIL1_ITU_V110_I460_X30 | 0x01  |
| BC_UIL1_G711_U_LAW        | 0x02  |
| BC_UIL1_G711_A_LAW        | 0x03  |
| BC_UIL1_G721_32_KBIT_S    | 0x04  |
| BC_UIL1_H221_H242         | 0x05  |
| BC_UIL1_H223_H245         | 0x06  |
| BC_UIL1_NON_ITU_SRA       | 0x07  |
| BC_UIL1_ITU_V120          | 0x08  |
| BC_UIL1_X31_HDLC          | 0x09  |
| BC_UIL1_NOT_PRESENT       | 0xff  |

## **InitialDpGprs**

When a trigger is detected at a detection point in the general GPRS state machines, this operation requests instructions from the GSM SCF. This message has the following format:

```
initialDpGprs
gprsEventType <integer>
gprsMsisdn <number expression>
gprsImsi <number expression>
gprsOriginatingReferenceNumber <number expression>
[ gprsEndUserAddress <PdpTypeOrganisation> <PdpTypeNumber> [ <address byte> ] ]
[ gprsrequestedqos <qos-info> ]
[ gprssubscribedgos <gos-info> ]
[ gprsnegotiatedgos <gos-info> ]
[ gprsaccesspointname <string> ]
[ gprschargingid <integer> ]
[ gprslocationinformation
gprsmobilecountrycode <bcd>
gprsmobilenetworkcode <bcd>
gprsmobilelocationareacOde <bcd>
gprscellidentity <integer>
gprspdpinitiationtype <integer> ]
[ gprsggsnaddress <integer> [ <integer> ] ]
[ sgsnNumber <number expression> ]
```

The <qos-info> variable can have one of the following parameter values, all of which are integers:

Table 2-12 InitialDpGprs

|                         |     | _   |
|-------------------------|-----|-----|
| Parameter               | Min | Max |
| gprsqosprioritylevel    | 0   | 255 |
| gprsqosdeloferrsdu      | 0   | 7   |
| gprsqosdelorder         | 0   | 3   |
| gprsqostrafficclass     | 0   | 7   |
| gprsqosmaxsdusize       | 0   | 255 |
| gprsqosmaxbrforuplink   | 0   | 255 |
| gprsqosmaxbrfordownlink | 0   | 255 |
| gprsqossduerrratio      | 0   | 15  |
| gprsqosresidualber      | 0   | 15  |
| gprsqostrafhlingpri     | 0   | 3   |
| gprsqostransferdelay    | 0   | 63  |
| gprsqosguabrforuplink   | 0   | 255 |
| gprsqosguabrfordownlink | 0   | 255 |

## **InitialDpSms**

After it detects a TDP-R, the SMS SSF uses this operation to request instructions from the GSM SCF to complete the short-message submission to the SMSC or the short message delivery to the served subscriber. This message has the following format:

```
initialDpSms
[<parameters>]
```

An initialDpSms message can have the following parameters in any order:

```
callingPartyNumber <number expression>
destinationSubscriberNumber <number expression>
idp sccp orig pc <integer> // 0 - 65535
idp_sccp_orig_ssn <integer> // 0 - 255
idp sccp orig tt <integer> // 0 - 255
idp sccp orig np <integer> // 0 - 15
idp sccp orig noa <integer> // 0 - 127
idp sccp orig rti <integer> // 0 or 1
idp sccp orig digits <digits>
idp sccp dest pc <integer> // 0 - 65535
idp_sccp_dest_ssn <integer> // 0 - 255
idp sccp dest tt <integer> // 0 - 255
idp sccp dest np <integer> // 0 - 15
idp sccp dest noa <integer> // 0 - 127
idp sccp dest rti <integer> // 0 or 1
idp_sccp_dest_digits <digits>
vlrNumber [ ( <integer> ) ] "number" [ numberPlan <integer> ]
countryCode <digits> networkCode <digits> locationAreaCode <integer> [ cellID
<integer> ]
mscAddr <digits>
smscAddr <digits>
```

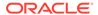

## mergeCallSegmentResult

This message has the following format with no parameters:

```
mergeCallSegmentResult
```

#### moForwardSm

This service forwards mobile-originated short messages between the serving mobile switching center (MSC) or the SGSN and the SMS internetworking MSC. This message has the following format:

```
moForwardSm [<parameters>]
```

For MAP version 3, this is a mobile-originated Forward-SM message, which is distinct from the mtForwardSm message. For MAP versions 1 and 2, this operation is a Forward-SM and it can originate or terminate from a mobile device, depending on the type of PDU in the SM-RP-UI.

A Forward-SM message has the following parameters in any order:

```
MapVersion <integer>

SegmentedBegin
SegmentedBody

imsiOA <number expression> //optional, only valid for MAP version 3
privateExtension <comma separated object ID string> <integer ASN.1 tag> <hex
value> // optional, only valid for MAP version 3
countryCode <digits> networkCode <digits> locationAreaCode <integer> cellID
<integer> // optional, valid for MAP versions 2 and 3
```

The countryCode, networkCode, locationAreaCode, and cellID parameters are used to construct the global cell ID. The countryCode and networkCode values can be only three digits long.

The SM RP DA field can be service center (MO) on an IMSI (MT):

```
imsi <number expression> (optional for MAP v2/v3 segmented body)
lmsi <number expression> (optional)
ServiceCentreAddressDA <number expression>
```

In a MAP version 2 or 3 segmented MT message, the imsi parameter is omitted in segments after the initial segment. If it is omitted, the MT message is encoded with the noSM RP DA parameter set.

The SM\_RP\_OA field can be an MSISDN (MO) or a service center (MT):

```
msisdn <number expression> ServiceCentreAddressOA <number expression> (optional for MAP v2/v3 segmented body)
```

In a MAP version 2 or 3 segmented MT message, the originating service center is omitted in segments subsequent to the initial segment. If it is omitted, the MT message is encoded with the nosm RP OA parameter set.

Depending on the MAP version, the SM\_RP\_UI field can contain one of the following PDUs:

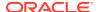

Table 2-13 PDUs

| PDU               | MAP Version | Comment                        |
|-------------------|-------------|--------------------------------|
| SMS-SUBMIT        | 1, 2, and 3 | NA                             |
| SMS-DELIVER       | 1 and 2     | In MT-ForwardSM for version 3  |
| SMS-STATUS-REPORT | 2           | In MT-ForwardSM for version 3) |

The type of PDU is determined by the message type indicator, TP-MTI:

```
TP_MTI <number>
```

For an SMS-SUBMIT PDU, with TP-MTI=1, the following parameters are available:

```
TP_VPF <number>
replyPath
requestStatusReport
TP_MR <number>
TP_DA [ToN] <string> | TP_DA <number expression>
TP_DCS <number>
TP_VP { <1 or 7 octets (numbers) > }
userDataHeader { <number> <number> ... }
userDataText <string>
```

## Note:

For TP\_DA, alphabetic characters (non-telephony digits) are allowed only if ToN = 5 (alphanumeric).

For an SMS-DELIVER (TP-MTI=0), the following parameters are available:

```
moreMessages <0-1>
replyPath
TP_OA [ToN] <string>
TP_DCS <number>
userDataHeader { <number> <number> ... }
userDataText <string>
```

## Note:

For TP\_OA, alphabetic characters (non-telephony digits) are allowed only if ToN=5 (alphanumeric).

For an SMS-STATUS-REPORT (TP-MTI=2), the following parameters are available:

```
moreMessages <0-1>
TP_MR <number>
TP_RA [ToN] <string>
TP_DCS <number>
userDataHeader { <number> <number> ... }
userDataText <string>
```

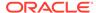

For TP\_RA, alphabetic characters (non-telephony digits) are allowed only if ToN=5 (alphanumeric).

Table 2-14 Min and Max for Parameters

| Parameter        | Value               | Min | Max   |
|------------------|---------------------|-----|-------|
| sccp_orig_pc     | <integer></integer> | 0   | 65535 |
| sccp_orig_ssn    | <integer></integer> | 0   | 255   |
| sccp_orig_tt     | <integer></integer> | 0   | 255   |
| sccp_orig_np     | <integer></integer> | 0   | 15    |
| sccp_orig_noa    | <integer></integer> | 0   | 127   |
| sccp_orig_rti    | <integer></integer> | 0   | 1     |
| sccp_orig_digits | <digits></digits>   | 0   | 15    |
| sccp_dest_pc     | <integer></integer> | 0   | 65535 |
| sccp_dest_ssn    | <integer></integer> | 0   | 255   |
| sccp_dest_tt     | <integer></integer> | 0   | 255   |
| sccp_dest_np     | <integer></integer> | 0   | 15    |
| sccp_dest_noa    | <integer></integer> | 0   | 127   |
| sccp_dest_rti    | <integer></integer> | 0   | 1     |
| sccp_dest_digits | <digits></digits>   | 0   | 15    |

There must be exactly one each of imsi, lmsi, ServiceCentreAddressDA, and noSM\_RP\_DA. There must be exactly one of msisdn, ServiceCentreAddressOA, noSM\_RP\_OA, and imsiOA. You can use the imsiOA parameter only for MAP3.

If the <code>SegmentedBegin</code> parameter is present, the only other parameters allowed are <code>MapVersion</code> and <code>IMSI</code>. The result is that a TCAP\_BEGIN message is sent with the appropriate application context but with no component (the User Information part of the TCAP\_BEGIN message contains a MAP-OPEN with an optional <code>IMSI</code> in it.) If the <code>IMSI</code> parameter is present in the <code>SegmentedBegin</code>, the RP-DA in the <code>ForwardSM</code> should be a <code>LMSI</code>, but this is not enforced by the <code>slpit</code> utility.

If the <code>SegmentedBody</code> parameter is present, a normal <code>moForwardSM</code> operation is sent (in a <code>Continue</code>) but with no application context. You must always pair <code>SegmentedBegin</code> and <code>SegmentedBody</code> operations with appropriate MAP versions and a <code>receive{}</code> message between them.

The following segmentation scenarios are valid.

IMSI and LMSI parameters in segmented message:

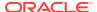

Table 2-15 IMSI and LMSI Parameters Segmentation Scenario

| Primitive     | MAP-OPEN | ForwardSM RP-DA | Segment |
|---------------|----------|-----------------|---------|
| TCAP_BEGIN    | imsi     | N/A             | Begin   |
| TCAP_CONTINUE | N/A      | Imsi            | Body #1 |
| TCAP_CONTINUE | N/A      | noSM-RP-DA      | Body #2 |

IMSI only in a segmented message:

Table 2-16 IMSI-only Parameters Segmentation Scenario

| Primitive     | MAP-OPEN | ForwardSM RP-DA | Segment |
|---------------|----------|-----------------|---------|
| TCAP_BEGIN    | empty    | N/A             | Begin   |
| TCAP_CONTINUE | N/A      | Imsi            | Body #1 |
| TCAP_CONTINUE | N/A      | noSM-RP-DA      | Body #2 |

• IMSI and LMSI in a non-segmented message:

Table 2-17 IMSI and LMSI Non-Segmentation Scenario

| Primitive  | MAP-OPEN | ForwardSM RP-DA | Segment |
|------------|----------|-----------------|---------|
| TCAP_BEGIN | imsi     | imsi            | N/A     |

IMSI only in a non-segmented message:

Table 2-18 IMSI-only Non-Segmentation Scenario

| Primitive  | MAP-OPEN | ForwardSM RP-DA | Segment |
|------------|----------|-----------------|---------|
| TCAP_BEGIN | empty    | imsi            | N/A     |

You may specify either the userDataheader or the userDatatext or both. You must specify the header byte by byte, and in decimal or hex (with 0x as a prefix) – for example, userDataHeader  $\{0x17\ 0x34\}$ . The header is automatically prefixed with a one-byte length field.

The userDatatext parameter will be added to the packet after the userDataheader parameter in either GSM 7-bit (default) or Unicode UCS2/UTF16 (big endian, meaning the most significant bytes in multi-byte data types are stored first) or binary, depending on the value of the data coding scheme TP\_DCS.

The **slpit** utility does not support compressed user data.

You can specify TP\_VF (validity period format) and TP\_VP (validity period). See GSM 03.40 v7.5.0 sections 9.2.3.3 and 9.2.3.12 for encoding details. For example:

tp\_vf 0
 VPF of 0, or not specified, means no validity period format.

tp\_vf 1

Enhanced format (new to MAP version 3) tp\_vp {0x42 0x80 0x00 0x00 0x00 0x00 0x00}. Relative; 128 (0x80) seconds and single-shot=true.

tp\_vf 2

Relative format tp vf { 128 }, where 128 is decimal and means 645 minutes.

tp\_vpf 3

Absolute format tp\_vp { 0x40 0x50 0x32 0x61 0x10 0x20 0x00}. 2004-05-23 16:01:02 GMT.

#### mtForwardSM

This operation is a MAP version 3 mobile-terminated Forward-SM and is available for use with MAP. It forwards mobile terminated short messages between the gateway mobile switching center (MSC) and the servicing MSC or the SGSN.

```
mtForwardSm [<parameters>]
```

An mtForwardSm operation should have the following parameters, appearing in any order:

```
MapVersion <integer> // only 3 is valid
SegmentedBegin
SegmentedBody
```

The  $SM_RP_DA$  field must be an IMSI number for MT-ForwardSM if the message is not getting segmented. If the message is segmented, the  $SM_RP_DA$  can be a LMSI, in which case the  $SM_RP_DA$  can be a LMSI, in which case the  $SM_RP_DA$  can be a LMSI.

```
imsi <number expression> // optional in the SegmentedBegin
lmsi <number expression> // optional in the SegmentedBody
```

In a segmented MT-ForwardSM operation, the IMSI is omitted in segments following the initial segment. If it is omitted, the operation is encoded with the  $noSM\_RP\_DA$  parameter set.

The SM\_RP\_OA field must be a service center for MT-ForwardSM:

```
ServiceCentreAddressOA <number expression> (optional)
```

In a segmented MT-ForwardSM operation, the originating service center is omitted in segments following the initial segment. If it is omitted, the operation is encoded with the nosm RP OA parameter set.

The SM\_RP\_UI field must contain an SMS-DELIVER or an SMS-STATUS-REPORT for MT-ForwardSM. For more information, see "moForwardSm".

```
sccp_orig_pc <integer> // 0 - 65535
sccp_orig_ssn <integer> // 0 - 255
sccp_orig_tt <integer> // 0 - 255
sccp_orig_np <integer> // 0 - 15
sccp_orig_np <integer> // 0 - 127
sccp_orig_noa <integer> // 0 or 1
sccp_orig_ti <integer> // 0 or 1
sccp_orig_digits <digits>
sccp_dest_pc <integer> // 0 - 255
sccp_dest_ssn <integer> // 0 - 255
sccp_dest_tt <integer> // 0 - 255
sccp_dest_np <integer> // 0 - 15
sccp_dest_noa <integer> // 0 - 127
sccp_dest_tti <integer> // 0 or 1
sccp_dest_tti <integer> // 0 or 1
sccp_dest_tti <integer> // 0 or 1
sccp_dest_digits <digits>
```

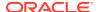

If <code>SegmentedBegin</code> is present, the only other parameters allowed are <code>MapVersion</code> and <code>IMSI</code>. This results in a <code>TCAP\_BEGIN</code> being sent with the appropriate application context but no component (the User Information part of the <code>TC\_BEGIN</code> contains a <code>MAP-OPEN</code> with an optional <code>IMSI</code> in it). If the <code>IMSI</code> is present in the <code>SegmentedBegin</code>, the <code>RP-DA</code> in the <code>ForwardSM</code> should be a <code>LMSI</code>, but this is not enforced by the <code>slpit</code> utility.

If <code>SegmentedBody</code> is present, a normal <code>moForwardSM</code> is sent in a <code>CONTINUE</code> but with no application context. You are responsible for always pairing <code>SegmentedBegin</code> and <code>SegmentedBody</code> operations, with matching <code>MapVersions</code> and a <code>receive()</code> message between them.

See the segmentation scenarios in the "moForwardSm" section for more information.

You may specify either the userData header or the text or both. You must specify the header byte by byte in decimal or hex (with a 0x prefix) – for example, userData { 0x02 0x17 0x34}. The first number in the user data header should be the length, in bytes, of the remainder of the user data header. In this case, 0x02 indicates that there are two more bytes to follow in the header.

Any user data text will be copied after the user data header, with bit padding inserted to align to a septet boundary.

#### readvForSM

This operation is available for MAP handling. It is used between the message switching center (MSC) and the VLR and between the VLR and the HLR. If a subscriber has available memory, the MSC initiates this service and the VLR indicates this condition to the HLR. If a subscriber, whose message waiting flag is active in the VLR, has radio contact in the MSC, the VLR initiates this service. Likewise, if a subscriber has available memory, the SGSN initiates this service to indicate this to the HLR. Also, if a subscriber whose message waiting flag is active in the SGSN has radio contact in the GPRS, the SGSN initiates this service.

```
readyForSM [<parameters>]
```

A readyForSM operation should have the following parameters, appearing in any order.

```
imsi <bcd>
alertReason <alertReason> | <number>
```

The <alertReason> value can be one of the following:

```
ms_Present
memoryAvailable
```

## reportSMDeliveryStatus

This operation is available for MAP handling. It is used by the message switching center (MSC) to set the message waiting data into the HLR or to inform the SLR of a successful short message (SM) transfer after polling.

```
reportSMDeliveryStatus [<parameters>]
```

A reportSMDeliveryStatus operation should have the following parameters, appearing in any order.

```
msisdn <number expression>
serviceCentreAddress <number expression>
smDeliveryOutcome <smDeliveryOutcome> | <number>
```

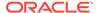

The <smDeliveryOutcome> value can be one of the following:

```
memoryCapacityExceeded
absentSubscriber
successfulTransfer
```

## sendRoutingInfoForSm

This operation is for MAP handling and has the following format.

```
sendRoutingInfoForSm [<parameters>]
```

A sendRoutingInfoForSm operation should have the following parameters, appearing in any order.

```
MapVersion < number>
msisdn <number expression>
AttemptDelivery <0-1>
ServiceCentreAddress <number expression>
(optional parameters)
MessageTypeIndicator <number>
OriginatingSmeAddr <number expression>
GprsSupport <0-1>
sccp orig pc <integer> // 0 - 65535
sccp orig ssn <integer> // 0 - 255
sccp orig tt <integer> // 0 - 255
sccp orig np <integer> // 0 - 15
sccp orig noa <integer> // 0 - 127
sccp_orig_rti <integer> // 0 or 1
sccp orig digits <digits>
sccp dest pc <integer> // 0 - 65535
sccp dest ssn <integer> // 0 - 255
sccp_dest_tt <integer> // 0 - 255
sccp dest np <integer> // 0 - 15
sccp dest noa <integer> // 0 - 127
sccp dest rti <integer> // 0 or 1
sccp dest digits <digits>
```

#### sendRoutingInformation

This operation is available for MAP handling and has the following format:

```
sendRoutingInformation [<parameters>]
```

A sendRoutingInformation operation should have the following parameters, appearing in any order:

```
interrogationType <0-1>
gmscAddress <number expression>
msisdn <number expression>
(optional parameters)
sccp_orig_pc <integer> // 0 - 65535
sccp_orig_ssn <integer> // 0 - 255
sccp_orig_tt <integer> // 0 - 255
sccp_orig_np <integer> // 0 - 15
sccp_orig_noa <integer> // 0 - 127
sccp_orig_tt <integer> // 0 or 1
sccp_orig_digits <digits>
sccp_orig_digits <digits>
sccp_dest_pc <integer> // 0 - 255
sccp_dest_tt <integer> // 0 - 255
sccp_dest_tt <integer> // 0 - 255
sccp_dest_np <integer> // 0 - 255
sccp_dest_np <integer> // 0 - 15
```

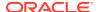

```
sccp_dest_noa <integer> // 0 - 127
sccp_dest_rti <integer> // 0 or 1
sccp dest digits <digits>
```

An interrogationType value of 0 indicates a basic call; a value of 1 indicates a forwarding call.

#### **smsNotification**

This operation is available for IS-41 support. Your application can expect to receive one of these from an MSC when a SME comes back online after sleeping through a direct delivery attempt.

```
smsNotification [<parameters>]
```

An smsNotification operation can have the following parameters.

```
smsnot_MIN <bcd-string> // 10 digit number
smsnot ESN <integer> <integer> // 0..2^8, 0..2^24
```

#### smsNotificationResult

The response to an smsNotification operation does not contain any parameters.

```
smsNotificationResult
```

## **locationRequest**

This operation is available for IS-41 support and has the following format:

```
locationRequest [<parameters>]
```

A locationRequest operation has the following parameters:

```
locreq BID <integer> <integer> <integer> <integer> // 0..2^16, 0..2^8, 0..2^24, 0..2^8
locreq DIGITS <integer> <integer> <bcd-string>
locreq MSCID <integer> <integer> // 0..2^16, 0..2^8
locreq SYSTEMMYTYPECODE <integer>
sccp_orig_pc <integer> // 0 - 65535
sccp_orig_ssn <integer> // 0 - 255
sccp_orig_tt <integer> // 0 - 255
sccp orig np <integer> // 0 - 15
sccp orig noa <integer> // 0 - 127
sccp orig rti <integer> // 0 or 1
sccp orig digits <digits>
sccp dest pc <integer> // 0 - 65535
sccp dest ssn <integer> // 0 - 255
sccp_dest_tt <integer> // 0 - 255
sccp_dest_np <integer> // 0 - 15
sccp_dest_noa <integer> // 0 - 127
sccp_dest_rti <integer> // 0 or 1
sccp dest digits <digits>
```

The locreq\_BID (Billing ID) parameters are: Market ID, Switch Number, ID Number, and Segment Counter. The locreq\_DIGITS parameters are: Type of Digits, Nature of Number, and BCD Digits. The locreq\_MSCID parameters are: Market ID, and Switch Number.

The <code>locreq\_SYSTEMMYTYPECODE</code> parameter sets <code>VENDOR\_IDENTIFIER\_</code>, which is the only content of <code>locreq\_SYSTEMMYTYPECODE</code>.

You can use the following values for VENDOR IDENTIFIER:

```
VENDOR IDENTIFIER NotUsed = 0,
VENDOR IDENTIFIER EDS = 1,
VENDOR IDENTIFIER Astronet = 2,
VENDOR IDENTIFIER LucentTechnologies = 3,
VENDOR IDENTIFIER Ericsson = 4,
VENDOR IDENTIFIER GTE = 5,
VENDOR IDENTIFIER Motorola = 6,
VENDOR IDENTIFIER_NEC = 7,
VENDOR IDENTIFIER NORTEL = 8,
VENDOR IDENTIFIER NovAtel = 9,
VENDOR IDENTIFIER Plexsys = 10,
VENDOR IDENTIFIER DigitalEquipmentCorp = 11,
VENDOR IDENTIFIER INET = 12,
VENDOR IDENTIFIER Bellcore = 13,
VENDOR IDENTIFIER AlcatelSEL = 14,
VENDOR IDENTIFIER Tandem = 15,
VENDOR IDENTIFIER QUALCOMM = 16,
VENDOR IDENTIFIER Aldiscon = 17,
VENDOR IDENTIFIER Celcore = 18,
VENDOR IDENTIFIER TELOS = 19,
VENDOR IDENTIFIER Stanilite = 20,
VENDOR IDENTIFIER CoralSystems = 21,
VENDOR IDENTIFIER SynacomTechnology = 22,
VENDOR IDENTIFIER DSC = 23,
VENDOR IDENTIFIER MCI = 24,
VENDOR IDENTIFIER NewNet = 25,
VENDOR IDENTIFIER SemaGroupTelecoms = 26,
VENDOR IDENTIFIER LGInformationAndCommunications = 27,
VENDOR IDENTIFIER CBIS = 28,
VENDOR IDENTIFIER Siemens = 29
```

## locationRequestResult

This is the response to a locationRequest operation.

```
locationRequestResult [<parameters>]
```

A locationRequestResult operation has the following parameters:

```
smsreq_ESN <integer> <integer> // 0..2^8, 0..2^24
smsreq_MIN <integer> // must be 10 digits
smsreq_MSCID <integer> <integer> // 0..2^16, 0..2^8
```

The MSCID, ESN and MIN parameters are mandatory in the response. However, if the ESN is unknown, it is set to "0 0": if the MIN is unknown it is set to "0000000000".

## smsRequest

This operation is available for IS-41 support. Your applications should never receive one of these. It is included only to assist in testing scenarios in which the service control point, acting as an SMSC, receives an unexpected operation.

```
smsRequest [<parameters>]
```

A smsRequest operation can have the following parameters.

```
smsreq_MIN <bcd-string> // 10 digit number
smsreq_IMSI <number expression>
smsreq_MDN <integer> <integer> <bcd-string>
smsreq_ESN <integer> <integer> // 0..2^8, 0..2^24
smsreq_notificationIndicator <integer> // 0..255
```

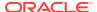

```
smsreq_teleserviceIdentifier <integer> // 0..65535
sccp_orig_pc <integer> // 0 - 65535
sccp_orig_ssn <integer> // 0 - 255
sccp_orig_tt <integer> // 0 - 255
sccp_orig_np <integer> // 0 - 15
sccp_orig_noa <integer> // 0 - 127
sccp_orig_rti <integer> // 0 or 1
sccp_orig_digits <digits>
sccp_dest_pc <integer> // 0 - 255
sccp_dest_ssn <integer> // 0 - 255
sccp_dest_tt <integer> // 0 - 255
sccp_dest_np <integer> // 0 - 127
sccp_dest_noa <integer> // 0 - 127
sccp_dest_rti <integer> // 0 - 127
sccp_dest_rti <integer> // 0 - 127
sccp_dest_rti <integer> // 0 or 1
sccp_dest_digits <digits>
```

The smsreq MDN parameters are: Type of Digits, Nature of Number, and BCD Digits.

## smsRequestResult

This is the response to an smsRequest operation.

```
smsRequestResult [<parameters>]
```

An smsRequest operation can be an Ack or a Nack. Acks contain an address, and can also return ESN data. Nacks may specify a value for the accessDeniedReason parameter.

```
smsreq_ESN <integer> <integer> // 0..2^8, 0..2^24
smsreq_address <integer> <integer> <bcd-string> // NoN, NPI, digits
smsreq accessDeniedReason <integer> // 0..255
```

#### smsDeliveryPointToPoint

This operation is available for IS-41 support. You can use this to deliver a short message over IS-41.

```
smsDeliveryPointToPoint [<parameters>]
```

The **slpit** utility supports three text-based teleservices, CDMA 4098, CDMA 4101, and TDMA 32513 and two use cases for the text message. The first is human-readable text with an optional header. The text is encoded as 7-bit ASCII for CDMA or IRA for TDMA. (The actual encoding step is independent of the <code>smdpp\_userDataEncoding</code> parameter.) You may not specify both text and header for a TDMA message.

The CDMA text plus header has the following format:

tag length encoding num\_fields header padding-1 text padding-2

The text and header fields can have the following values:

Table 2-19 smsDeliveryPointToPoint values

| Field    | Value                                                                                                    |
|----------|----------------------------------------------------------------------------------------------------|
| tag      | 0x01                                                                                                    |
| length   | The number of octets after this one.                                                                                    |
| encoding | The first five bits of the smdpp_userDataEncoding value. Note that everything after this is shifted 3 bits to the left. |

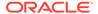

Table 2-19 (Cont.) smsDeliveryPointToPoint values

| Field      | Value                                                                                                    |
|------------|----------------------------------------------------------------------------------------------------|
| num_fields | The number of characters (7 or 8-bit) after this octet.                                                                                 |
| header     | Zero or more octets of GSM user-data-header. This is taken directly from the smdpp_userDataHeader value.                                |
| padding-1  | Padding required to make the header end on a septet boundary. This is only done if the encoding is 2 (7-bit ASCII, default) or 3 (IA5). |
| text       | Encoded message text. This will always be 7-bit ASCII.                                                                                  |
| padding-2  | Padding required to make this whole block end on an octet boundary.                                                                     |

The TDMA text has the following format:

length type padding text

The fields can have the following values:

Table 2-20 TDMA values

| Field   | Value                                                                                                    |
|---------|----------------------------------------------------------------------------------------------------|
| length  | The number of octets following this one.                                                                        |
| type    | The first 5 bits of smdpp_userDataEncoding.                                                                     |
| padding | 3 bits of padding, so that text starts on an octet boundary.                                                    |
| text    | Text as something resembling IRA, with each character 7 bits wide but stored in an octet with the high bit off. |

With the second use case for text messaging, you cannot use the human-readable text parameter (smdpp\_userDataText); you must put the raw bytes of the message into the header (smdpp\_userDataHeader). The header and text are packed into the message for the different use cases as follows:

The CDMA header only has the following format:

tag length encoding num\_fields data padding

These fields have the following values:

Table 2-21 CDMA header values

| Field      | Value                                                                    |
|------------|--------------------------------------------------------------------------|
| tag        | NA                                                                       |
| length     | NA                                                                       |
| encoding   | NA                                                                       |
| num_fields | NA                                                                       |
| data       | The octets specified in smdpp_userDataHeader shifted 3 bits to the left. |
| padding    | Empty bits required to bring the block to an octet boundary.             |

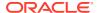

The TDMA header has the following format:

length type padding data

These fields have the following values:

Table 2-22 TDMA header values

| Field   | Value                                            |
|---------|--------------------------------------------------|
| length  | NA                                               |
| type    | NA                                               |
| padding | NA                                               |
| data    | The octets specified in the smdpp_userDataHeader |

Note that the translation of text from the human-readable input form to ASCII or IRA is not perfect. When in doubt, try using the header to set the raw data.

A smsDeliveryPointToPoint may have the following parameters.

Table 2-23 smsDeliveryPointToPoint Parameters

| Parameter              | Туре                                                         | Value             |
|------------------------|--------------------------------------------------------------|-------------------|
| smdpp_teleservice      | <integer></integer>                                          | 4098, 4100, 32513 |
| smdpp_MIN              | <bcd-string></bcd-string>                                    | 10 digit          |
| smdpp_ESN              | <integer>&lt; integer&gt;</integer>                          | 028, 0224         |
| smdpp_origAddr         | <integer>&lt; integer&gt;<bcd-string></bcd-string></integer> | NoN, NPI, digits  |
| smdpp_origOrigAddr     | <integer>&lt; integer&gt;<bcd-string></bcd-string></integer> | NoN, NPI, digits  |
| smdpp_destAddr         | <integer>&lt; integer&gt;<bcd-string></bcd-string></integer> | NoN, NPI, digits  |
| smdpp_origDestAddr     | <integer>&lt; integer&gt;<bcd-string></bcd-string></integer> | NoN, NPI, digits  |
| smdpp_messageCount     | <integer></integer>                                          | 028               |
| smdpp_notInd           | <integer></integer>                                          | 028               |
| smdpp_chargeInd        | <integer></integer>                                          | 028               |
| smdpp_userDataEncoding | <number></number>                                            | NA                |
| smdpp_userDataHeader   | { <number>}</number>                                         | NA                |
| smdpp_userDataText     | <string></string>                                            | NA                |
| CDMA                   | { <parameters> }</parameters>                                | NA                |
| TDMA                   | { <parameters> }</parameters>                                | NA                |

The <code>smdpp\_teleservice</code> parameter is mandatory, and must be set according to IS-41-D before the TDMA or CDMA sections can be used. For more information about these parameters, please consult TIA/EIA-41-D-1997 (IS-41), 3GPP2 C.S0015-A (CDMA) and TIA/EIA-136-710-C (TDMA).

Each teleservice may place a particular restriction on the data specified. These restrictions aren't generally enforced by the **slpit** utility, because you might want to send bad data. The following are common restrictions:

CDMA 4098

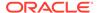

No userdata header present.

CDMA 4100

Encoding type is 0.

TDMA 32513

No userdata header present.

The following lists show the common encoding values:

CDMA

Table 2-24 CDMA values

| Value | Name                      | Width  |
|-------|---------------------------|--------|
| 0     | octet-unspecified         | 8      |
| 1     | Extended protocol message | NA     |
| 2     | 7-bit ASCII (default)     | 7      |
| 3     | IA5                       | 7      |
| 4     | UNICODE                   | 16     |
| 5     | Shift JIS                 | 8 / 16 |
| 6     | Korean                    | 8 / 16 |
| 7     | Latin/Hebrew              | 8      |
| 8     | Latin                     | 8      |

TDMA

Table 2-25 TDMA values

| Value | Name          | Width |
|-------|---------------|-------|
| 1     | IRA           | 7     |
| 2     | User specific | 8     |
| 3     | Latin         | 8     |
| 5     | Latin/Hebrew  | 8     |

If you are using the CDMA teleservices, you can specify the following parameters in the CDMA subsection:

Table 2-26 CDMA parameters

| Parameter                  | Туре                                                      | Value                                           |
|----------------------------|-----------------------------------------------------------|-------------------------------------------------|
| smdpp_messageId            | <integer><integer><boolean></boolean></integer></integer> | 02 <sup>4</sup> , 02 <sup>16</sup> , true/false |
| smdpp_validityPeriod       | <integer></integer>                                       | See 4.5.6.1 of 3GPP2<br>CS 15-A                 |
| smdpp_validityPeriod       | <string></string>                                         | YYMMDDhhmmss                                    |
| smdpp_deferredDeliveryTime | <integer></integer>                                       | See 4.5.6.1 of 3GPP2<br>CS 15-A                 |
| smdpp_deferredDeliveryTime | <string></string>                                         | YYMMDDhhmmss                                    |

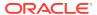

Table 2-26 (Cont.) CDMA parameters

| Parameter             | Туре                | Value      |
|-----------------------|---------------------|------------|
| smdpp_priorityInd     | <integer></integer> | 03         |
| smdpp_privacyInd      | <integer></integer> | 03         |
| smdpp_languageInd     | <integer></integer> | 0255       |
| smdpp_alertOnDelivery | <integer></integer> | 03         |
| smdpp_DAKRequested    | <boolean></boolean> | true/false |
| smdpp_MAKRequested    | <boolean></boolean> | true/false |
| smdpp_RAKRequested    | <boolean></boolean> | true/false |

If you are using the TDMA teleservice, you can specify the following parameters in the TDMA subsection:

Table 2-27 TDMA parameters

| Parameter                          | Туре                                   | Value            |
|------------------------------------|----------------------------------------|------------------|
| smdpp_messageTypeInd               | <integer></integer>                    | 02 <sup>3</sup>  |
| smdpp_messageRef                   | <integer></integer>                    | 02 <sup>13</sup> |
| smdpp_privacyInd                   | <integer></integer>                    | 02 <sup>3</sup>  |
| smdpp_urgencyInd                   | <integer></integer>                    | 022              |
| smdpp_DAKRequested                 | <boolean></boolean>                    | true/false       |
| smdpp_MAKRequested                 | <boolean></boolean>                    | true/false       |
| smdpp_messageUpdating              | <boolean></boolean>                    | true/false       |
| smdpp_vp_absolute                  | <integer></integer>                    | 01               |
| smdpp_vp_relativeTimerValue        | <integer></integer>                    | 0255             |
| smdpp_vp_absoluteSeconds           | <integer></integer>                    | 02 <sup>32</sup> |
| smdpp_vp_absoluteTZOffsetDirection | <integer></integer>                    | 01               |
| smdpp_vp_absoluteTZOffsetMinutes   | <integer></integer>                    | 0720             |
| smdpp_vp_absoluteTZOffsetDSI       | <integer< td=""><td>01</td></integer<> | 01               |

## smsDeliveryPointToPointResult

This is the response to an smsDeliveryPointToPoint operation.

smsDeliveryPointToPointResult [<parameters>]

An smsDeliveryPointToPoint operation may be an Ack or a Nack. Nacks contain an SMS\_CauseCode parameter, specified as follows:

smdpp causeCode <integer> // 0..2^8

## slpitLegResult

This operation is available for INAP level 2 (CS-2) handling.

slpitLegResult

This operation has no parameters.

#### specializedresourcereport

This operation has no parameters.

specializedresourcereport

#### tcapreject

```
tcapreject
  problemtype <type>
  generalproblem problem>
```

A tcapreject operation will have the **slpit** utility send a TCAP\_REJECT primitive on the main dialog. The problem type and ID are taken from the parameters. The mandatory parameter is problemtype which must be an integer from the following list:

Table 2-28 Integer List

| Integer | Value         |
|---------|---------------|
| -1      | none          |
| 0       | general       |
| 1       | invoke        |
| 2       | return_result |
| 3       | return_error  |

The generalproblem parameter is also an integer, from 0 to 255. The reject source is set to TCAP REJECT LOCAL.

#### unstructuredSS

This operation is available for MAP handling. It sends a MAP2\_ProcessUnstructuredSSRequest. The only language available is the default GSM alphabet because that is the only language that TC PROTOS currently supports.

```
unstructuredSS [<parameters>]
```

An unstructuredSS operation can have the following parameters, appearing in any order:

```
msisdn <number expression>
msisdnReference <number expression>
originatingReference <number expression>
destinationReference <number expression>
ussd <string>
iMEI <bcd>
countryCode <digits>
networkCode <digits>
locationAreaCode <integer>
cellID <integer>
sccp_orig_pc <integer> // 0 - 65535
sccp_orig_ssn <integer> // 0 - 255
sccp_orig_tt <integer> // 0 - 255
sccp_orig_np <integer> // 0 - 15
sccp_orig_noa <integer> // 0 - 15
```

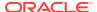

```
sccp_orig_rti <integer> // 0 or 1
sccp_orig_digits <digits>
sccp_dest_pc <integer> // 0 - 65535
sccp_dest_ssn <integer> // 0 - 255
sccp_dest_tt <integer> // 0 - 255
sccp_dest_np <integer> // 0 - 15
sccp_dest_noa <integer> // 0 - 127
sccp_dest_rti <integer> // 0 or 1
sccp_dest_digits <digits>
```

The countryCode and networkCode can be only three digits long.

A MapOpen is inserted into the TCAP primitive's UserInformation area. The msidnReference is used to populate the msisdnReference in the MapOpen. The destinationReference populates the destinationReference in the MapOpen. The originatingReference is used to populate originationReference in the MapOpen The msisdn is used to populate the msisdn parameter in the UnstructuredSSRequest.

## [empty]

The **slpit** utility can also send empty TCAP primitives. You can accomplish this by leaving the body of the send message blank as shown in the following example:

```
send {
```

## **Receive Message Operations**

The following operations are available in the receive message portion of a call definition.

#### abort

The format of this operation is:

```
abort
```

Use this operation to receive aborts that you expect. The Calls Aborted count is not updated, but the Calls Succeeded count is updated. When you use this operation, the script expects an abort so the test is successful in that it received one and continues. This is especially useful when running multiple calls because a standard abort would cause **slpit** to stop processing.

#### activityTest

This operation is available for use with CAMEL Phase 1. It is used to check continued existence of a relationship between SCF and SSF. This operation has no parameters.

```
activityTest
```

## anyTimeInterrogation

This operation is available for handling MAP. It is used for time information enquiries between GSM SCF and HLR. It has the following format and parameters:

```
anyTimeInterrogation
  [ locationInformation
  [ age <integer comparator> ]
  [ geographical <number comparator> ]
```

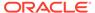

```
[ vrl <number comparitor> ]
  [ location <number comparator> ]
  [ cell <number comparator> ]
]
```

You can define the parameters to the locationInformation part of this operation in any order.

## applycharging

This operation has the following format:

```
applycharging
    thresholdtime <integer comparator>
    [warningtime <integer comparator>]
```

The following format is available for handling CAMEL:

```
applyCharging
  maxDuration <integer>
  [ release <integer> tone <integer> ]
  [ tariff <integer> ]
```

## applyChargingGprs

This operation is available for GPRS handling and it takes one of the following two forms:

```
applyChargingGprs
    gprsTransferredVolume <integer>
    [ gprstariffswitchinterval <integer> ]
    [ gprsPdPid <integer> ]

applyChargingGprs
    gprsElapsedTime <integer>
    [ gprstariffswitchinterval <integer> ]
    [ gprsPdPid <integer> ]
```

## callinformationrequest

This operation requests the SSF to record information about a call and use the CallInformationReport operation to report it to the SCF. This operation has the following format:

```
callinformationrequest <requested fields>
```

A callinformationrequest operation must have at least one of the following labels requesting particular information. They may appear in any order:

```
callattemptelapsedtime
callstoptime
callconnectedelapsedtime
calledaddress
releasecause
```

These are effectively flags and do not have any associated values.

## cap4InitiateCallAttempt

This operation requests the SSF to initiate a CAP4 call attempt and returns the result in a cap4InitiateCallAttemptResult message. It has the following format:

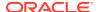

```
cap4InitiateCallAttempt [<parameters>]
```

A cap4InitiateCallAttempt operation may have any of the following parameters, in any order:

```
callingpartnumber <number comparator>
callreference <number comparator>
callsegmentid <integer>
destroutingaddr <number comparator>
gsmscf <number comparator>
legid <integer>
suppresstcsi
```

#### collectinformation

This operation requests the SSF to perform the call processing actions that collect destination information from a calling party. This operation has the following format, with no parameters.

```
collectinformation
```

#### connect

This operation requests the SSF to route a call to its destination. It has the following format:

```
connect [<parameters>]
```

The connect operation can have any of the following parameters in any order:

```
originalcalledpartnumber <number comparator>
    callingpartynumber <number comparator>
    redirectingpartynumber <number comparator>
    redircount <integer> redirreason <integer>
    destroutingaddr <number comparator>
    callingpartyscategory <integer> | callingpartyscategory <category>
    genericnumbers numberqualifier <qualifier> <number comparator>
...numberqualifier <qualifier> <number comparator>
```

You must include the destrouting addr parameter. The <category> parameter is one of:

```
unknowncategory
operatorfrench
operatorenglish
operatorgerman
operatorrussian
operatorspanish
ordinarycallingsubscriber
callingsubscriberwithpriority
datacall
testcall
payphone
```

The <qualifier> parameter is either an integer value or one of the following:

```
additionalCalledNumber
additionalConnectedNumber
additionalCallingNumber
additionalOriginalCalledNumber
additionalRedirectingNumber
additionalRedirectionNumber
```

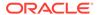

#### connectGprs

This operation is available for GPRS handling. When establishing a PDP context, it modifies the Access Point Name. This operation has the following format:

```
connectGprs
gprsAccessPointName <string>
[ gprsPdPid <integer> ]
```

#### connecttoresource

On receipt from the GSM SCF, this operation connects the IP to the incoming call. This operation has the following format:

```
connecttoresource
[ legid <integer> ]
[ address <digits> ]
```

If no address is specified, the received operation must have none indicated for its resourceAddress tag. If an address is specified, it must match the address in the ipRoutingAddress tag.

#### continue

This operation requests the SSF to proceed with call processing at the detection point (DP) where it previously suspended call processing to wait for instructions from the SCF. This operation has the following format and no parameters:

continue

## continueGprs

This operation is available for GPRS handling. It requests the GPRS SSF to proceed with the GPRS session or context processing at the detection point (DP) where it previously suspended processing to wait for instructions from the GSM SCF. It has the following format:

```
continueGprs [ gprsPdPid <integer> ]
```

The release cause must be between 0 and 255 inclusive.

#### continueSms

This operation requests the SMS SSF to proceed with processing at the detection point (DP) where it previously suspended processing to wait for instructions from the GSM SCF. It is available for CAMEL handling and it has no parameters.

continueSms

#### continuewithargument

This operation requests the GSM SSF to proceed with call processing at the detection point (DP) at which it previously suspended call processing to wait for instructions from the GSM service control function. It also provides additional service-related information to the called party or the calling party while call processing proceeds. Parameters that are provided in the operation replace the corresponding signalling parameters in the call control function (CCF) and are used in subsequent call processing. Parameters that are not replaced by the operation retain their value in the CCF for subsequent call

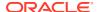

processing. This operation is available for INAP level 2 (CS-2) handling and has the following format:

```
continuewithargument [<parameters>]
```

The continuewithargument operation can have the following parameters:

```
legId <integer>
cap4CallSegmentId
cap4LegId <integer>
```

Use either the <code>legId</code> parameter or use the <code>cap4CallSegmentId</code> and the <code>cap4LegId</code> parameters. For CAP4 protocols, use the <code>cap4CallSegmentId</code> and the <code>cap4LegId</code> parameters. The <code>legId</code> parameter is not valid for CAP4 protocols.

## cs1InitiateCallAttempt

This operation requests the SSF to initiate a CS1 call attempt. Although it can produce errors, it has no returned result. It has the following format:

```
cs1IniateCallAttempt [<parameters>]
```

A cslInitiateCallAttempt operation can have any of the following parameters, in any order:

```
callingpartynumber ,number comparator.
callingpartyscategory <integer> | callingpartyscategory <category>
destroutingaddr <number comparator>
```

#### disconnectforwardconnection

This operation is used in two cases: 1) To disconnect a connection to a specialized resource function (SRF) and 2) to clear a connection to an assisting SSF. In the first case, it disconnects a forward connection from the SSF. In the second case, it disconnects the temporary connection between the initiating SSF and the assisting SSF and between the assisting SSF and its associated SRF. The operation has the following format with no parameters:

disconnectforwardconnection

## disconnectforwardconnectionwithargument

This operation is available for INAP level 2 (CS-2) handling.

```
disconnectforwardconnectionwithargument partytodisconnect legid <integer>
```

The partytodisconnect parameter with the legid variant is the only supported parameter for this operation.

#### disconnectleg

This operation is available for INAP level 2 (CS-2) handling. It requests the GSM SSF to release a leg associated with the call. Other legs are retained.

```
disconnectleg reason <cause comparator> [legid <legid> | ( <integer> )]
```

Please see the description of "releasecall" for the possible values for the reason parameter. See the description of "eventreportbcsm" for a description of the possible values for legid.

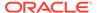

## establishtemporaryconnection

This operation creates a connection to a resource for a limited period of time to play an announcement or collect information and so on. It has the following format and parameter:

establishtemporaryconnection address <digits>

The address parameter, which is a string in double quotes, is mandatory.

## furnishcharginginformation

This operation requests the SSF to generate or register a call record or to include some information in the default call record. This operation has no parameters:

furnishcharginginformation

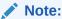

Increasing the output level causes the parameters of the received operation to be written out even though the **slpit** utility does not check them.

#### mergecallsegments

This operation is available for INAP level 2 (CS-2) handling. It has the following format and mandatory parameters

mergecallsegments sourcecallsegment <integer> targetcallsegment <integer>

#### moForwardSmResult

This operation is available for MAP handling. It has no parameters:

 ${\tt moForardSmResult}$ 

#### mtForwardSmResult

This operation is available for MAP handling. It has no parameters:

mtForwardSmResult

## playannouncement

This operation is used for in-band interaction with an analog user or for interaction with an Integrated Services Digital Network (ISDN) user. It has the following format and parameters:

```
playannouncement
    [connectedparty <integer>]
    annid <integer comparator> [, <integer comparator>...]
    [variableparts <parts>]
```

If you include the variableparts parameter, you must include one or more of the part value specifiers:

```
price <integer> <integer>
digits <digits>
```

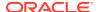

```
time <integer> <integer>
date <integer> <integer> <integer>
integer <integer>
```

These correspond to the obvious sub-tags in the variableparts parameter of the outgoing operation. The price specifier should have two integer parameters giving dollars (or big currency unit) and cents (or little currency unit) respectively. You specify the time value in hours and minutes and the date value as day of the month, month number (1-12), and year (0-99).

#### prearrangedend

This operation has no parameters. It expects the other side of the dialog to send the fake TCAP primitive TCAP PRE END.

```
prearrangedend
```

## promptandcollectuserinformation

This operation interacts with a user to collect information. It has the following format and parameters:

```
promptandcollectuserinformation
    annid <integer comparator> [, <integer comparator>...]
    [minnumberofdigits <integer>]
    maxnumberofdigits <integer>
    [<digit parameter>...]
    [variableparts <part> [<part>...]]
```

You can use the following specifiers for digit parameter in any order:

```
endofreplydigit <digits>
canceldigit <digits>
startdigit <digits>
interdigittimeout <integer>
firstdigittimeout <integer>
```

If you include the variableparts parameter, you must specify one or more of the following part value specifiers. See the description of "playannouncement" for more information.

## readyForSMResult

This operation is available for MAP handling. It has no parameters:

```
readyForSMResult
```

## releasecall

This operation causes the SCF to terminate an existing call at any phase for all parties. It has the following format and one parameter:

```
releasecall reason <cause comparator>
```

You can specify an integer for the reason parameter or one of the following names:

```
unalloc_num
norm_call_clr
user_busy
no_user_resp
no_answer
call rejected
```

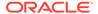

```
num_changed
out_of_order
inval_num_fmt
normal
temp_failure
```

## releaseGprs

This operation causes the GSM service control function (SCF) to terminate an existing GPRS Session or PDP context at any phase. It is available for GPRS handling and it has the following format:

```
releaseGprs gprsReleaseCause <integer> [ gprsPdPid <integer> ]
```

#### releaseSms

This operation causes the GSM (SCF) to terminate a short message submission attempt or short message delivery attempt and is allowed only within a control relationship. It is available for CAMEL handling and has the following parameter:

```
releaseSms reason <integer comparitor>
```

## reportSMSDeliveryStatusResult

This operation is available for MAP handling:

```
reportSMDeliveryStatusResult [<parameters>]
```

A reportSMSDeliveryStatusResult operation must have the following parameter:

```
msisdn <number expression>
```

#### requestreportbcsmevent

This operation causes the SSF to monitor for call-related BCSM events such as busy or no-answer and notify the SCF when one is detected. This operation has the following format:

```
\verb|requestreportbcsmevent| [< \verb|event>...||
```

A requestreportbosmevent must have one or more event descriptions:

```
eventtypebcsm <type> [monitormode <mode>] [legid <legid> | ( <integer> )]
  [dbspecificcriteria <criteria>]
```

#### The value off legid must be one of the following:

```
[sendingsideid] <legtype>
[receivingsideid] <legtype>
```

## The value of criteria must be one of the following:

```
numberofdigits <integer comparator>
applicationtimer <integer comparator>
```

## For example:

```
eventTypeBCSM oNoAnswer (2) dpspecificcriteria applicationTimer 20
```

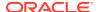

## requestReportGprsEvent

Causes the GSM SCF to request the GPRS SSF to monitor for a GPRS session event or a PDP context event, such as establish or detach, and to notify the GSM SCF when one is detected. You can request monitoring of more than one event in a single operation but each one will be reported in a separate EventReportGPRS operation. This operation has the following format:

```
RequestReportGprsEvent gprsEventType <number> [ gprsPdPid <integer> ]
```

#### requestReportSmsEvent

Causes the GSM service control function to request the SMS SSF to monitor for a short message related event such as failure, delivery, or submission, and to notify the GSM SCF when it detects one. You can request monitoring of more than one event with a single operation but each event will be reported in a separate <code>EventReportSMS</code> operation. This operation is available for CAMEL handling and has the following format.

```
eventTypeSms [ smsFailure | smsSubmitted ]
```

#### resettimer

This operation causes the SCF to refresh the tSSF application timer to avoid the tSSF timeout at the service SSF. This operation supports only one parameter, timervalue. You cannot specify the timer ID and it is not checked in the received operation. It defaults to tSSF.

```
resettimer timervalue <integer>
```

#### returnError

#### The operation has the following format:

```
returnError|tcapError [invokeID <integer>] errorCode <integer>
```

The returnError operation and the tcapError parameter operation are synonymous. If you specify <code>invokeID</code>, it must match the response. Otherwise, the returned <code>invokeID</code> is not checked. In the <code>slpit</code> script, calls start with an <code>invokeID</code> of 0 and the value is increased by 1 for each subsequent call.

#### sendcharginginformation

This operation instructs the SSF on the charging information to be sent. No parameters are supported for this operation and the received content is not validated.

```
sendcharginginformation
```

## sendRoutingInfoForSmResult

This operation is available for MAP handling and has the following format and parameters:

```
sendRoutingInfoForSmResult [ imsi <number comparitor> ] [ nnn <number comparitor>]
```

## sendRoutingInformationResult

This operation is available for MAP handling and has the following format and parameters:

```
sendRoutingInformationResult [ imsi <number comparitor> ]
      [ nnn <number comparitor> ]
```

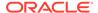

#### splitleg

This operation causes the GSM SCF to request the GSM SSF to separate one party from the source call segment and place it in a new target call segment. This operation is available for INAP level 2 (CS-2) handling and has the following format and parameters.

```
splitleg legtobesplit <integer> newcallsegment <integer>
```

## tcapError

This operation has the following format and parameters:

```
returnError|tcapError [invokeID <integer>] errorCode <integer>
```

The returnError parameter and tcapError parameter are synonymous. If you specify invokeID, it must match the response. Otherwise, the returned invokeID is not checked. In the **slpit** script, calls start with an invokeID of 0 and the value is increased by 1 for each subsequent call.

#### unstructuredSSResult

This operation is available for MAP handling and has the following format and parameters.

```
unstructuredSSResult ussdString <string>
```

The ussdString parameter is the expected parameter in an unstructuredSSResult operation. If you do not specify it, no check is performed. If a check is performed, the string must match the returned string, or the call will be counted in the failed call statistics.

## **Example Scripts**

This section illustrates the call definition statements in a **slpit** script file for two sample calls: a standard point A to point B call and a call that plays an announcement.

## A Standard Call

The statements in this example define a standard point A to point B call with one subsequent reservation in which the called party hangs up. This is not a CAMEL call.

```
define call atb_two_periods {
   DN ?= "39421234567"
   CLI ?= "3099440000"

   send {
     initialdp
        calledpartynumber DN
        callingpartynumber CLI
        callingpartyscategory 10
        locationnumber CLI
        eventtypebcsm analyzedinformation
   }

   receive {
     applycharging
        thresholdtime any -> threshold
```

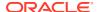

```
warningtime threshold - 10
  requestreportbcsmevent
    eventtypebcsm omidcall (2)
  requestreportbcsmevent
    eventtypebcsm oCalledPartyBusy (2)
    eventtypebcsm oNoanswer (2)
    eventtypebcsm oabandon (1)
    eventtypebcsm RouteselectFailure
    eventtypebcsm oDisconnect (2)
    eventtypebcsm oDisconnect (1)
  callinformationrequest
    callattemptElapsedTime
    callstopTime
    callConnectedElapsedTime
    calledaddress
    releaseCause
  connect
    destroutingaddr DN
talktime = threshold
wait 1.0
send {
 eventreportbcsm
    eventtypebcsm omidcall (2)
receive {
  applyCharging
    thresholdtime any -> threshold
    warningtime threshold - 10
  RequestReportBCsMEvent
    eventtypebcsm omidcall (2)
  continue
talktime = talktime + threshold
wait 1.0
send {
 eventreportbcsm
    eventtypebcsm odisconnect (2)
  applychargingreport
    thresholdtime 20
    endofcallindicator 1
  callinformationreport
    callattemptelapsedtime 10
    callstoptime "001002000000"
    callConnectedElapsedTime (talktime - 20) * 10
    calledaddress DN
    releasecause 31
```

```
receive {
    releasecall
        reason 31
    }
}
startcall atb_two_periods using once
```

## A Call that Plays an Announcement

The statements in this example define a simple call that requests assistance and plays an announcement.

```
define call assisting_ip_pa {
    SERVICE NUMBER ?= "555801"
    send {
      initialdp
        calledpartynumber SERVICE NUMBER
        callingpartynumber "40002000"
        callingpartyscategory 10
        locationnumber "40002000"
        eventtypebcsm analyzedinformation
    receive {
      establishtemporaryconnection
        address "1234"
      assistrequestinstructions
    receive {
      playannouncement
        annid any
// Might receive the abort any time after sending the SRR.
    allow abort assisting
      specializedresourcereport
    receive {
      {\tt disconnectForwardConnection}
    releasecall
      reason normal
// The abort might not have arrived yet.
    abort open
```

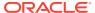

# Testing IP Interactions with the mipt Utility

This chapter describes how to use the Oracle Communications Network Charging and Control (NCC) **mipt** test utility.

# About the mipt Utility

The **mipt** utility generally tests the sending and receiving of messages over IP, or internet-based protocols, and you can use it to do high load testing. See "Overview of the mipt Utility" for an overview of **mipt**.

The **mipt** utility processes operations from an input text file rather than a real network. The input text file is called the *script file* and it is a file that you create. In the script file, you add commands and send and receive messages that define the message sequences that you want to test. You can include send and receive messages of the following protocols: Diameter, EMI, M3UA, RADIUS, SMPP, and SUA. The scripting language allows you to define the test sequences. See "Creating the mipt Script File" for more information.

Depending on the protocol, the **mipt** utility can act as an Application Service Provider (ASP), a Short Message Service Center (SMSC), a RADIUS client, a DIAMETER Credit Control Client, or a DIAMETER Credit Control Server.

See Appendix B, "Supported Protocol Fields for mipt," for the fields that **mipt** supports for each protocol.

You can run multiple instances of **mipt**, acting as ASPs or SMSCs, communicating with each other on the same machine.

# Running the mipt Utility

The **mipt** utility is located in the following directory:

/IN/service packages/TEST TOOLS/bin

## **Command Syntax**

Use the following command to run the **mipt** utility:

```
mipt {<option> ...} [<file> ... <file>]
```

You can specify the user name, password, host name, and port either on the command line or in the script file.

See "Command-Line Options" for explanations of the command line options.

When the utility is acting as an ASP you can specify the user name, password, host name, and port number of the SMSC in the script with a statement like the following:

connect smpp\_asp tcp smschost smscport bind\_receiver system\_id=username
 password=user password

See "Specifying the Test Sequence" for additional information.

If you specify values both on the command line and in the script, the values you specify in the script override the values you specify on the command line.

## Command-Line Options

The **mipt** utility takes the following command-line options:

#### -A

Accelerated time (for testing purposes only). Causes **mipt** to ignore any times specified in the script and perform operations as fast as it can

#### -D <var>=<string>

Assigns a string to a variable.

#### <file>

You must specify at least one script file on the command line. You can give your script files any name. If you specify multiple script files, **mipt** runs them in parallel. You can specify the script file name as -, in which case **mipt** reads the script from standard input. For example:

```
mipt {<options>} -<<EOF
```

This would be followed by lines of script like you would find in a script file and would be terminated by typing EOF.

See "Creating the mipt Script File" for more information.

#### -N <var>=<number>

Assigns a number to a variable.

#### -P <password>

Specifies the user's password on the host computer.

#### -U <user>

Specifies the user's login name on the host computer.

#### -V

Displays **mipt** version number and details about how and when **mipt** was created.

#### -d

Prints the script file after parsing it, rather than running it.

#### -е

Exits on error.

## -I [<log options>]

Sets logging options. See "Logging Options" for a list of logging options.

#### -h <host>

Specifies the name of the host short message service center (SMSC) computer.

#### -n protocol>

Specifies the network protocol to use if none is specified in the script file.

#### -p <port>

Specifies the port number on the host SMSC computer.

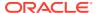

#### -q

Suppresses output to the command window other than errors, stats, and warnings.

#### -u latin

Sets EMI string processing to latin-1 (ISO8859-1).

#### -u unicode

Sets EMI string processing to UTF-8 (default is latin-1).

#### -V

Triggers verbose mode, which displays the packets being sent and received, including the smpp\_bind\_transceiver packet that enables the SMSC to authenticate the connection. The smpp bind transceiver packet has the following fields:

| Field Name             | Default Value |
|------------------------|---------------|
| smpp_command_status    | 0             |
| smpp_sequence_number   | 1             |
| smpp_password          | "PASSWORD"    |
| smpp_system_id         | "mipt"        |
| smpp_system_type       | "mipt"        |
| smpp_interface_version | 0x50          |
| smpp_addr_ton          | 1             |
| smpp_addr_npi          | 1             |
| smpp_address_range     | 111           |

# **Logging Options**

You can specify the following logging options with the **-I** command-line option. The default options are error, script, stats, and warning.

You can turn off a default logging option by preceding it with a dash (-).

The logging options are:

#### all

Enable all logging options except for binary and execute.

#### binary

Log binary packet contents as they are sent and received.

#### contro

Log control packets as they are sent and received.

#### data

Log data packet contents as they are sent and received.

#### error

Log error messages.

#### execute

Log **mipt** execution at a low level. Use only for development.

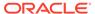

#### match

Trace progress of packet matching.

#### network

Log information about the network state.

#### -a

Specify -q as shorthand for -all, error, stats, warning.

#### script

Log script execution.

#### stats

Print statistics.

#### -V

Enable all logging options except for binary and execute.

#### warning

Log warning messages.

#### werroi

Log an error on any warnings.

# Creating the mipt Script File

The **mipt** script file is a text file that you create to define message sequences that you want to test. You can name the **mipt** script file whatever you like.

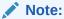

The following sections use SMPP examples, using **mipt** as an ASP or SMSC, except for those examples that are specific to other protocols. The syntax and concepts demonstrated in the SMPP examples, however, apply to all protocols.

# Specifying the Test Sequence

A script consists of the following five basic statements that you specify to create a test sequence.

connect <node>

The connect statement specifies the role of the initiating node and initiates the connection with the receiving node.

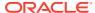

## Note:

You can also specify the host name, port name, user ID, and password in the connect statement, using the following format:

connect <node> <protocol> <host> <port> <ID> <password>

accept <node>

The accept statement specifies the role of the receiving node and accepts a connection request.

send <message>

The send statement sends a message as defined by <message>.

receive <message>

The receive statement defines the expected short message response in <message>.

end

The end statement defines the end of a repeat block and also defines the end of the test message script and causes **mipt** to disconnect. Its absence results in a syntax error.

# Reserved keywords

The mipt utility supports the following reserved keywords for the connect and accept statements:

- emi\_asp
- emi\_smsc
- m3ua\_asp
- m3ua\_sgp
- diameter\_raw
- diameter\_cooked
- diameter\_agent
- smpp\_asp
- smpp\_smsc
- sua\_asp
- sua\_sgp

# Using mipt as an ASP or SMSC

The **mipt** utility can run as either the ASP or the SMSC. The first line of the script specifies the role that **mipt** plays. For example, the following line indicates that **mipt** is acting as an ASP and is ready to send messages to an SMSC and receive messages from it.

connect smpp asp

The following line specifies that **mipt** is acting as an SMSC and is ready to receive messages from ASPs.

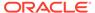

```
accept smpp smsc
```

The following example shows a sample test script with SMPP messages, one sent and one received. This script simulates an ASP that sends a message to an SMSC and waits for it to be accepted.

```
connect smpp_asp
send submit_sm
    source_addr = "0274022020"
    destination_addr = "0274022023"
    short_message = octets "Hello World"

receive submit_sm_resp
    command_status = 0  # Expect success
end
```

# Sending Multiple Messages

Typically, an ASP script will keep the connection open and send multiple messages, as seen in the following script:

```
connect smpp_asp

send submit_sm
    source_addr = "0274022020"
    destination_addr = "0274022023"
    short_message = octets "Hello World"

receive submit_sm_resp
    command_status = 0  # Expect success.

send submit_sm
    source_addr = "0274022020"
    destination_addr = "0274022023"
    short_message = octets "I'm still here"

receive submit_sm_resp
    command_status = 0  # Expect success.
```

To handle multiple messages on the SMSC, you must create a loop. For example:

```
accept smpp_smsc
    repeat
        receive submit_sm
        send submit_sm_resp
    end
end
```

The repeat statement specifies that the set of statements before the first end statement will repeat indefinitely until a message causes the SMSC to disconnect from the ASP. The first end statement specifies the end of the statements to be repeated, that is, the end of the loop. The second end statement terminates the script.

See "Controlling Loops" for more information about controlling loops.

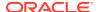

# Rejecting Messages

You might not want to accept all messages. The following script segment rejects messages that contain the word *bad*:

```
accept smpp_smsc
    repeat
    receive submit_sm
        short_message = octets "bad"
    send submit_sm_resp
        command status = 1 # Failure
```

# Using Variables

You can use variables to save values while the script is running. The following SMSC script saves the message\_id field in query\_sm to a variable named \$MID and then uses it to set message id in the query sm resp operation:

```
receive query_sm
   message_id -> $MID
send query_sm_resp
   message_id = $MID
   final_date = "2005071815234500Z"
   message_state = 1
   error code = 0
```

# Note:

The **mipt** utility has many reserved words and using a reserved word as a variable name will result in an error. If you prefix your variable name with a \$, you can avoid conflicts with reserved words.

# Controlling the Message Flow

The **mipt** utility provides several statements that enable you to control the flow of messages in the script.

# Providing an Alternate Flow

The following script example uses the or statement to direct the flow to an alternate path if a message does not meet a specific condition:

```
accept smpp_smsc
  repeat
    receive submit_sm
        short_message = octets "bad"
    send submit_sm_resp
        command_status = 1 # Failure

or
    receive submit_sm
    send submit_sm_resp
```

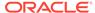

```
end
end
```

# Controlling the Processing Sequence

When you send two messages at the same time, the replies could arrive out of order. The following is an example of sending two messages:

```
send submit_sm
    source_addr = "0274022020"
    destination_addr = "0274022023"
    short_message = octets "bad"

send submit_sm
    source_addr = "0274022020"
    destination_addr = "0274022023"
    short_message = octets "good"

receive submit_sm_resp
    command_status = 0 # success

receive submit_sm_resp
    command_status != 0 # failure
```

In this case, you do not know the order in which the replies will come so either response could be handled incorrectly as a success or a failure.

You can use the and operation to send two messages at the same time and ensure that the results are processed in the correct sequence. In the following example, the and operation allows you to send two statements at the same time and associate the receive operations with the correct send operations:

```
begin
    send submit_sm
        source_addr = "0274022020"
        destination_addr = "0274022023"
        short_message = octets "bad"
    receive submit_sm_resp
        command_status != 0 # failure

and

send submit_sm
    source_addr = "0274022020"
    destination_addr = "0274022023"
    short_message = octets "good"
    receive submit_sm_resp
        command_status = 0 # success
end
```

The begin and end keywords define the scope of the and operation. In this case, the first receive operation will match only the first send operation, and the second receive operation will match only the second send operation.

The SMSC should be able to respond to <code>query\_sm</code> requests as well as <code>submit\_sm</code> requests. The following example uses the <code>and</code> operation to run two loops in parallel to respond to both <code>query\_sm</code> and <code>submit\_sm</code> requests:

```
begin
    repeat
    receive query_sm
    message id -> MID
```

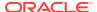

```
send query_sm_resp
    message_id = MID
    final_date = "2005071815234500Z"
    message_state = 1
    error_code = 0
   end
and
   repeat
    receive submit_sm
   send submit_sm_resp
   end
end
```

# **Controlling Loops**

You can add options to the repeat operation to specify a rate or time that controls how many times or how long a loop will continue. For example, **mipt** does not know when to stop the following loop, which continuously sends <code>enquire\_link</code> operations from the ASP to the SMSC:

```
repeat
    send enquire_link
    receive enquire_link_resp
    sleep 1 # Wait a second
end
```

You can limit how long a loop will repeat by specifying a time limit after which it will stop. The following loop repeats for up to 10 seconds:

```
repeat for 10 seconds
    send enquire_link
    receive enquire_link_resp
    sleep 1 # Wait a second.
end
```

You can also repeat the loop at a particular pace by specifying a rate of hertz, which is one iteration per second. The following example repeats the loop at a uniform distribution of 2 hertz for a duration of 10 seconds:

```
repeat uniform 2 hertz for 10 seconds
    send enquire_link
    receive enquire_link_resp
end
```

You can also specify intervals instead of frequencies. In this example, uniform 0.5 seconds means one iteration every 0.5 seconds, which is equal to 2 hertz:

```
repeat uniform 0.5 seconds for 10 seconds
    send enquire_link
    receive enquire_link_resp
end
```

You can also ramp the rate up and down gradually. This example ramps up the rate from 0 to 10 hertz over a period of 5 seconds and then holds it at 10 hertz for a period of 6 seconds:

```
repeat uniform (5 seconds) 10 hertz for 6 seconds
    send enquire_link
    receive enquire_link_resp
end
```

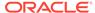

This example ramps up the rate and then switches rates twice:

```
repeat poisson 10 hertz (10 seconds) 20 hertz () 1000 hertz (100 iterations) 1000 hertz () 1 hertz for 20 seconds
```

This statement has the following effect on the loop:

- Uses a Poisson distribution model
- Ramps up from 10 hertz to 20 hertz over 10 seconds
- Switches to 1000 hertz for an average of 100 iterations, 1 iteration every 0.001 second for about 0.1 seconds
- Switches back to 1 hertz
- Runs for a total of 20 seconds

The following example demonstrates the implicit flow control in a **mipt** script. It sends messages as fast as possible until an error is returned:

```
send submit_sm
    source_addr = "0274022020"
    destination_addr = "0274022023"
    short_message = octets "spam"

repeat
    receive submit_sm_resp
        command_status = 0 // OK
    send submit_sm
        source_addr = "0274022020"
        destination_addr = "0274022023"
        short_message = octets "spam"
end

receive submit_sm_resp
    command_status != 0 // OK
```

The fields and values within the receive section, such as <code>command\_status = 0</code>, specify the expected values. If the actual value received does not match the expected value, **mipt** generates an <code>Unmatched packet error</code>, which would terminate the loop in this case.

# Using the RADIUS Protocol

The following example of a **mipt** script for the RADIUS protocol simulates a short prepaid billing session. The connect statement specifies the RADIUS protocol. The name of the script file can be anything.

```
connect radius_raw udp 'radius-server-hostname' 1812 packet radius_secret =
octets "SECRET"

# Initial request for quota allocation
send access_request
    user_name = '0219393571'
    radius_correlation_id = '12345678'
    nas_identifier = '12345'
    PPAC = {
        PPAC__select_for_session = octets 00 00 00 10 #Duration accounting
    }

# Assume successful response and a quota allocated
```

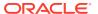

```
receive access_accept

# Wait 10 seconds before disconnecting
sleep 10

# User disconnects
send access_request
    radius_correlation_id = '12345678'

    radius_service_type = 17 # 'Authorize only', i.e. this is an "on-line" Access-
Request

PPAQ = {
        PPAQ_quota_identifier = 1
            PPAQ_duration_quota = 10
            PPAQ_update_reason = octets 00 06 # Client Service termination
        }

# Acknowledgement from the radius server
receive access_accept
end
```

# Using mipt as a Diameter Client or Server

You can send Diameter messages over either a transmission control protocol (TCP) transport or a stream control transmission protocol (SCTP) transport. This section describes how to create a connection as a Diameter client and how to listen for a connection as a Diameter server, as well as how to send an error message.

See "Supported Protocol Fields for mipt", for a list of fields that the **mipt** utility supports for the Diameter protocol.

# Connecting as a Diameter Client

Use the following format of the connect message to create a connection as a Diameter client in raw mode:

```
connect diameter_raw cprotocol> <hostname> <port>
```

For example, the following connect statements establish Diameter client connections for the TCP and SCTP protocols, respectively:

```
connect diameter_raw tcp my_host 3868
connect diameter_raw sctp my_host 3868
```

You can also create a connection using cooked or agent mode, which have the following formats:

```
connect diameter_cooked <protocol> <hostname> <port>
connect diameter_agent cport> <hostname> <port>
```

There is no difference between cooked and raw mode when **mipt** is running as a Diameter client. When **mipt** is running as a Diameter server and using cooked mode, it automatically responds to Device-Watchdog-Request messages so that you do not need to handle them explicitly in the script.

The agent mode is similar to cooked mode except that it automatically performs a basic Capabilities-Exchange at the beginning of the connection.

The following script example connects to a Diameter server, performs a basic Capabilities-Exchange, sends a Credit-Control-Request (CCR) message, and waits for the answer:

```
connect diameter agent 'server-hostname' 3868
    send CCR
        end to end identifier = 55
        session id = 'session id oh yeah'
        origin host = 'host.example.com'
        origin realm = 'host.example.com'
        destination realm = 'host.example.com'
        auth application id = 1
        service_context_id = 'service context id woohoo'
        cc_request_type = 0
        cc request number = 1
        cost information = {
            unit value = {
               value digits = -1000
                exponent = -20
            currency code = 888
            cost unit = 'Polish Zlotys'
    receive CCA
        end_to_end_identifier = 55
 end
```

# Accepting a Connection as a Diameter Server

When **mipt** is running as a Diameter server, use the following format to listen for and accept a connection:

```
accept diameter_raw <protocol> <port>
```

The value of <protocol> is either TCP or SCTP and <port> is the port number to which **mipt** is listening.

# Sending a Diameter Error Message

You can send a Diameter error message by sending an answer message and explicitly setting the error bit in the command flags field, as shown in the following example:

```
send CCA command_flags = 0x20  # Error bit session_id = 'session id oh
yeah' error_message = 'Error #12345'
```

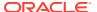

4

# Testing Messaging with the SMSC Test Tool

This chapter describes how to configure and use the Oracle Communications Network Charging and Control (NCC) **smsc** test tool.

# About the smsc Test Tool

The **smsc** test tool emulates various parts of the short message service (SMS) messaging environment, including a Short Message Service Center (SMSC), Visitor Mobile Switching Center (VMSC), and Home Location register (HLR). You use the utility to test the sending and receiving of SMS messages. See "Overview of the smsc Test Tool" for an overview of **smsc**.

The **smsc** test tool attaches to the SLEE as a TCAP interface and handles both MAP and IS-41 incoming short message requests. It can simulate an SMSC by sending an MO ForwardSM operation, an HLR by sending an SendRoutingInfoForSM operation, or an MSC by sending an MT ForwardSM operation at MAP levels 1-3. The responses to each method are defined in a configuration file. Selection of functionality is automatic, depending on which type of operation the test tool receives.

# Running the smsc Test Tool

The **smsc** test tool is located in the following directory:

```
/IN/service packages/TEST TOOLS/bin/smsc
```

The **smsc** test tool runs as a SLEE interface when you start the SLEE; therefore, starting the SLEE starts **smsc**. You must have configured the **smsc** test tool and configured the SLEE for **smsc** before **smsc** will run. See "Configuring SLEE for smsc" for information about configuring the SLEE.

The **smsc** test tool redirects its output to a log file. The log file is written to the /IN/ service packages/TEST TOOLS/tmp/smsc.log file.

Before starting the SLEE, set the following environment variables for **smsc**:

ESERV CONFIG FILE

Optional. Set to the location of the **eserv.config** file, which contains the XMS configuration. Defaults to **/IN/service\_packages/etc/eserv.config**.

SMSC CONFIG FILE

Set to the location of the **smsc.cfg** file, which defines the SMSC responses to incoming messages. The following example illustrates a setting of the SMSC\_CONFIG\_FILE environment variable:

```
SMSC_CONFIG_FILE=/IN/service_packages/TEST_TOOLS/etc/smsc.cfg export SMSC_CONFIG_FILE
```

DEBUG

Set to fred smsc to obtain useful information about what smsc is doing.

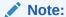

If this variable is set to all, every SLEE program writes out debugging information, which is usually not desirable due to the volume of information, most of which is not meaningful for **smsc**.

# Configuring SLEE for smsc

To configure the Service Logic Execution Environment (SLEE) for SMSC, you must include the following parameters in the **slee.cfg** file:

- SERVICEKEY=INTEGER 42 SMSCINT
- INTERFACE=Timer timerIF /IN/service packages/SLEE/bin EVENT
- INTERFACE=SMSCINT smsc </path/to/the\_smsc> EVENT

The following example highlights these parameters in an excerpt from the **slee.cfg** file.

```
# Standard SLEE definitions...
# (MAXAPPLICATIONS, MAXDIALOGS, etc)
WATCHDOG=/IN/service_packages/SLEE/bin/ watchdog
WATCHDOGCYCLETIME=3000
SERVICEKEY=INTEGER 101 xmsIf
SERVICEKEY=INTEGER 42 SMSCINT
SERVICE=ACS 1 slee_acs ACS
INTERFACE=Timer timerIF /IN/service_packages/SLEE/bin EVENT
INTERFACE=SMSCINT smsc </path/to/the_smsc> EVENT
INTERFACE=xmsIf xmsTrigger.sh /IN/service_packages/XMS/bin EVENT
APPLICATION=slee_acs slee_acs /IN/service_packages/ACS/bin 1 1
```

Other parameters listed here, which are important to running SLEE, are described in *Service Logic Execution Environment Technical Guide*.

# Configuring the smsc Test Tool

Configuring the **smsc** test tool consists of adding configuration parameters to the **smsc.cfg** file, which is in the **/IN/service\_packages/TEST\_TOOLS/etc** directory by default. You can specify a different location for the file by setting the <code>SMSC\_CONFIG</code> environment variable.

You add parameters to the **smsc.cfg** file based on the testing that you want to do. Configuring the **smsc** test tool can include the following tasks:

- Configuring General Parameters
- Configuring for CAP3 GPRS
- · Configuring for MAP
- Configuring for MAP as HLR
- Configuring for IS-41
- Configuring for IS-41 as HLR

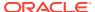

# **Configuring General Parameters**

The following parameters apply to the **smsc** test tool rather than a particular protocol.

Set the following parameters in the **smsc.cfg** file to specify a sleep time and a request delay range.

#### **Protocol**

Deprecated.

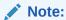

The Protocol parameter formerly specified the protocol ("map" or "is41") to be used. However, the **smsc** test tool currently determines the protocol based on the incoming message.

### requestDelayRangeStart

The requestDelayRangeStart and requestDelayRangeEnd parameters specify a range in seconds by which responses are delayed. The delay is randomly selected from within the specified range.

Specifies the start of the delay range.

| Allowed Values | Zero or a positive integer |
|----------------|----------------------------|
| Units:         | Seconds                    |
| Default:       | О                          |
| Example:       | requestDelayRangeStart = 0 |

### requestDelayRangeEnd

Specifies the end of the delay range.

| Allowed Values: | Zero or a positive integer |
|-----------------|----------------------------|
| Units:          | Seconds                    |
| Default:        | 0                          |
| Example:        | requestDelayRangeEnd = 0   |

## sleepTime

Specifies the sleep time between event polls when idle.

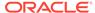

| Allowed Values: | Zero or a positive integer |
|-----------------|----------------------------|
| Units:          | milliseconds               |
| Default:        | 200                        |
| Example:        | sleepTime = 200            |

# Configuring for CAP3 GPRS

You can use the SMSC test tool to perform one CAP3 GPRS operation, ActivityTestGPRS.

Use the following parameters in the **smsc.cfg** file to perform an ActivityTestGPRS operation for the CAP3 GPRS protocol. This operation tests whether a relationship exists between the gsmSCF and gprsSSF. If so, the gprsSSF replies.

#### CAP3DestinationReferenceRange

Optional. Specifies an array of Destination Reference patterns and associated behaviors.

You set the following values in the CAP3DestinationReferenceRange parameter.

#### delay

Mandatory for an entry in the responses array of CAP3DestinationReferenceRange. Specifies in seconds the length of time to delay the response.

| Allowed Values: | Zero or a positive integer |
|-----------------|----------------------------|
| Unit:           | seconds                    |
| Default:        | 30                         |
| Example         | delay = 30                 |

## pattern

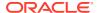

Mandatory for entry in the CAP3DestinationReferenceRange array. Specifies a regular expression as understood by the UNIX grep command.

|          | A string that specifies a pattern as understood by the UNIX grep command.                                                                       |
|----------|----------------------------------------------------------------------------------------------------|
| Default: | un .                                                                                                    |
| 1 '      | pattern = 95.* (matches any destination reference beginning with a 95. pattern. The * specifies a match for any value following the 95. value.) |

### reply

Mandatory for entry in the CAP3DestinationReferenceRange array. Specifies whether to reply to an ActivityTestGPRS operation sent by the gsmSCF.

| Allowed Values: | true or false |
|-----------------|---------------|
| Default:        | true          |
| Example:        | reply = true  |

#### responses

Mandatory for an entry in the CAP3DestinationReferenceRange array. Specifies an array of responses, each of which specifies a reply of true or false and a delay in seconds.

|          | An array in which each entry consists of a boolean value and a number of seconds. |
|----------|-----------------------------------------------------------------------------------|
| Default: | [true, 30]                                                                        |
| Example: | response = [{true, 30}, {false, 20}];                                             |

# Configuring for MAP

To use the MAP protocol, set the appropriate parameters in the **smsc.cfg** file.

## AbortRequest

Deprecated. Setting AbortRequest to true is equivalent to Action = ABORT.

| Allowed Values: | true or false        |
|-----------------|----------------------|
| Default:        | false                |
| Example:        | AbortRequest = false |

#### **Action**

Specifies the action to take when a message is received. These values override IgnoreRequest, AbortRequest, or FailResponse.

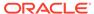

| <ul><li>"ACK", "ACKNOWLEDGE_REQUEST", 0</li></ul>                                                                         |  |
|----------------------------------------------------------------------------------------------------|--|
| Respond to an SMSDeliveryPointToPoint message by acknowledging it as a success.                                           |  |
| • "IGNORE", "IGNORE_REQUEST", 1                                                                                           |  |
| Ignore the request as if it was not received.                                                                             |  |
| <ul><li>"ABORT", "TCAP_ABORT", "ABORT_REQUEST", 2</li></ul>                                                               |  |
| Close the dialog with a TCAP ABORT message.                                                                               |  |
| • "NACK", "FAIL_REQUEST", 3                                                                                               |  |
| Send a TCAP ReturnError component.                                                                                        |  |
| • "NOTIFY_REQUEST", 5                                                                                                    |  |
| Respond to a SendRoutingInformation operation with a TCAP NOTICE message.                                                 |  |
| <ul><li>"MAP_FALLBACK", "MAP_FALLBACK_REQUEST", 6</li></ul>                                                               |  |
| Respond to the request with a TCAP ABORT message requesting to fall back to the MAP version specified by fallbackVersion. |  |
| <ul><li>"CANCEL", "CANCEL_REQUEST", "TCAP_CANCEL", 7</li></ul>                                                            |  |
| Respond to the request with a TCAP CANCEL message.                                                                        |  |
| "ACKNOWLEDGE_REQUEST"                                                                                                    |  |
| Action = "NACK"                                                                                                    |  |
|                                                                                                    |  |

# altAction

Used instead of Action for the percentage of time specified by altPercentage.

| Allowed<br>Values: | • | "ACK", "ACKNOWLEDGE_REQUEST", 0                                                 |
|--------------------|---|---------------------------------------------------------------------------------|
|                    |   | Respond to an SMSDeliveryPointToPoint message by acknowledging it as a success. |
|                    | • | "IGNORE", "IGNORE_REQUEST", 1                                                   |
|                    |   | Ignore the request as if it was not received.                                   |
|                    | • | "ABORT", "TCAP_ABORT", "ABORT_REQUEST", 2                                       |
|                    |   | Close the dialog with a TCAP ABORT message.                                     |
|                    | • | "NACK", "FAIL_REQUEST", 3                                                       |
|                    |   | Send a TCAP ReturnError component.                                              |
|                    | • | "NOTIFY_REQUEST", 5                                                             |
|                    |   | Respond to a SendRoutingInformation operation with a TCAP NOTICE message.       |
|                    | • | "MAP_FALLBACK", "MAP_FALLBACK_REQUEST", 6                                       |

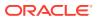

|          | Respond to the request with a TCAP ABORT message requesting to fall back to the MAP version specified by fallbackVersion.  "CANCEL", "CANCEL_REQUEST", "TCAP_CANCEL", 7  Respond to the request with a TCAP CANCEL message. |
|----------|----------------------------------------------------------------------------------------------------|
| Default: | "ACKNOWLEDGE_REQUEST"                                                                                                    |
| Example: | altAction = "ACKNOWLEDGE_REQUEST"                                                                                                    |

# altPercentage

Specifies the percentage of time to use altAction instead of Action

| Allowed Values: | An integer between 0 and 255 |
|-----------------|------------------------------|
| Default:        | О                            |
| Example:        | altPercentage = 0            |

# FailOpid

The error code to put in a TCAP ReturnError.

| Allowed Values: | Zero or a positive integer. |
|-----------------|-----------------------------|
| Default:        | 32 (sm-DeliveryFailure))    |
| Example:        | FailOpid= 32                |

## **FailCause**

The value that specifies the cause in a ReturnError message when the error code is 32 (sm-DeliveryFailure).

| Zero or a positive integer.    |
|--------------------------------|
| Sensible values:               |
| 0 (memoryCapacityExceeded)     |
| 1 (equipmentProtocolError)     |
| 2 (equipmentNotSM-Equipped)    |
| 3 (unknownServiceCenter)       |
| 4 (sc-Congestion)              |
| 5 (invalidSME-Address)         |
| 6 (subscriberNotSC-Subscriber) |
|                                |

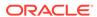

| Default: | 32 (which is not meaningful) |
|----------|------------------------------|
| Example: | FailCause = 0                |

### **FailResponse**

Deprecated. Setting FailResponse to true is equivalent to Action = "NACK".

| Allowed Values: | true or false        |
|-----------------|----------------------|
| Default:        | false                |
| Example:        | FailResponse = false |

#### fallbackVersion

Specifies the value when Action is MAP\_FALLBACK. This is the MAP version to put in the TCAP ABORT message when MAP fallback is requested.

| Allowed Values: | 1, 2, or 3          |
|-----------------|---------------------|
| Default:        | 1                   |
| Example:        | fallbackVersion = 1 |

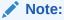

While this chapter and the  $\mathbf{smsc.cfg}$  file refer to MAP version 3, its official name is MAP phase 2+.

## IgnoreRequest

Deprecated. Setting IgnoreRequest to true is equivalent to Action = "IGNORE".

| Allowed Values: | true or false         |
|-----------------|-----------------------|
| Default:        | false                 |
| Example:        | IgnoreRequest = false |

### **MapVersion**

Specifies the MAP version to support. SMC or SMSC requests that use a higher version are aborted (TCAP\_ABORT) and **smsc** requests a fallback to this version, regardless of the value of the Action parameter.

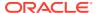

| <br>NI |   | ٠ |   |
|--------|---|---|---|
| IV     | u | u | C |

While this chapter and the smsc.cfg file refer to MAP version 3, its official name is MAP phase 2+.

| Allowed Values: | 1, 2, or 3     |
|-----------------|----------------|
| Default:        | 1              |
| Example:        | MapVersion = 3 |

## moreMessages

If true, the **smsc** test tool sends the MAP result in a TCAP\_CONTINUE message, leaving the TCAP dialog open. If false, the **smsc** test tool sends the MAP result in a TCAP\_END message, ending the TCAP dialog.

| Allowed Values: | true or false        |
|-----------------|----------------------|
| Default:        | true                 |
| Example:        | moreMessages = false |

## RECEIVED\_SMS\_STATUS\_REPORT

Specifies the Action and FailOpid to use when processing messages that contain an SMS Status Report.

| Allowed Values: | true or false        |
|-----------------|----------------------|
| Default:        | true                 |
| Example:        | moreMessages = false |

## SEND\_USSD\_MAP\_ERROR\_VALUE

The error code to put in a TCAP ReturnError message for a MAP UNSTRUCTURED\_SS\_NOTIFY or PROCESS\_UNSTRUCTURED\_SS operation.

| Allowed Values: | Zero or a positive integer    |
|-----------------|-------------------------------|
| Default:        | 1                             |
| Example:        | SEND_USSD_MAP_ERROR_VALUE = 1 |

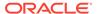

### SEND\_USSD\_PROCESS\_UNSTRUCTURED\_SS\_RESPONSE

Specifies the action to take on receipt of a MAP\_PROCESS\_UNSTRUCTURED\_SS operation.

| Allowed<br>Values: | 0 Send a TCAP ReturnError 1 Send a TCAP ReturnResult 2 Do nothing |
|--------------------|-------------------------------------------------------------------|
| Default:           | 1                                                                 |
| Example:           | SEND_USSD_PROCESS_UNSTRUCTURED_SS_RESPONSE = 1                    |

#### SEND\_USSD\_SS\_NOTIFY\_RESPONSE

Specifies the action to take on receipt of a MAP UNSTRUCTURED\_SS\_NOTIFY operation.

| Allowed Values: | true or false        |
|-----------------|----------------------|
| Default:        | true                 |
| Example:        | moreMessages = false |

### TCAP\_ABORT\_cause

Specifies the cause (p-abortCause) to put in a TCAP ABORT message.

| 1        | An integer between 0 and 255. Meanings for commonly used values include: |  |
|----------|--------------------------------------------------------------------------|--|
|          | <ul> <li>unrecognizedMessageType (0)</li> </ul>                          |  |
|          | unrecognizedTransactionID (1)                                            |  |
|          | baadlyFormatteTransactionPortion (2)                                     |  |
|          | incorrectTransactionPortion (3)                                          |  |
|          | resourceLimitation (4)                                                   |  |
| Default: | 0                                                                        |  |
| Example: | TCAP_ABORT_cause = 0                                                     |  |

# **Example MAP Configuration**

The following example illustrates the **smsc** configuration parameters for MAP in the **smsc.cfg** file:

# Configuring for MAP as HLR

When Protocol is set to MAP, you can also configure SMSC to respond as an HLR when it receives a SendRoutingInfoForSM message.

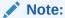

You can enable both SMS and HLR capabilities at the same time.

Use the following parameters to configure SMSC as an HLR.

#### **Action**

Specifies the action to take upon receipt of a lookup request. This action supersede the IgnoreRequest, AbortRequest, and FailResponse parameters.

| Allowed<br>Values: | • "ACK", "ACKNOWLEDGE_REQUEST", 0                                                                                         |
|--------------------|----------------------------------------------------------------------------------------------------|
|                    | Respond to an SMSDeliveryPointToPoint message by acknowledging it as a success.                                           |
|                    | <ul><li>"IGNORE", "IGNORE_REQUEST", 1</li></ul>                                                                           |
|                    | Ignore the request as if it was not received.                                                                             |
|                    | <ul><li>"ABORT", "TCAP_ABORT", "ABORT_REQUEST", 2</li></ul>                                                               |
|                    | Close the dialog with a TCAP ABORT message.                                                                               |
|                    | <ul><li>"NACK", "FAIL_REQUEST", 3</li></ul>                                                                               |
|                    | Send a TCAP ReturnError component.                                                                                        |
|                    | • "NOTIFY_REQUEST", 5                                                                                                    |
|                    | Respond to a SendRoutingInformation operation with a TCAP NOTICE message.                                                 |
|                    | <ul><li>"MAP_FALLBACK", "MAP_FALLBACK_REQUEST", 6</li></ul>                                                               |
|                    | Respond to the request with a TCAP ABORT message requesting to fall back to the MAP version specified by fallbackVersion. |
|                    | <ul><li>"CANCEL", "CANCEL_REQUEST", "TCAP_CANCEL", 7</li></ul>                                                            |
|                    | Respond to the request with a TCAP CANCEL message.                                                                        |
| Default:           | "ACKNOWLEDGE_REQUEST"                                                                                                    |

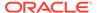

| Example: | Action = "ACKNOWLEDGE_REQUEST" |  |
|----------|--------------------------------|--|
| 1        |                                |  |

### **Address**

These are the digits of the MSC number to put in SEND\_ROUTING\_INFORMATION\_FOR\_SM results.

| Allowed Values: | A string of digits              |
|-----------------|---------------------------------|
| Default:        | empty (do not return an address |
| Example:        | Address = 12345678              |

### AddressNature

This is the nature address of the MSC number to put in SEND\_ROUTING\_INFORMATION\_FOR\_SM results.

| Allowed Values: | An integer between 0 and 7    |
|-----------------|-------------------------------|
|                 | Meanings:                     |
|                 | 0 unknown                     |
|                 | 1 international number        |
|                 | 2 national significant number |
|                 | 3 network specific number     |
|                 | 4 subscriber number           |
|                 | 5 reserved                    |
|                 | 6 abbreviated number          |
|                 | 7 reserved for extension      |
| Default:        | 0                             |
| Example:        | AddressNature = 1             |

### AddressPlan

This is the indicator of the numbering plan for the MSC number to put in SEND\_ROUTING\_INFORMATION\_FOR\_SM results.

| Allowed Values: | An integer between 0 and 15                       |  |
|-----------------|---------------------------------------------------|--|
|                 | Meanings:                                         |  |
|                 | 0 unknown                                         |  |
|                 | 1 ISDN/Telephony Numbering plan (Rec CCITT E.164) |  |

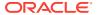

| 2 spare                                        |
|------------------------------------------------|
| 3 data numbering plan (CCITT rec X.121)        |
| 4 Telex numbering plan (CCITT rec F.69)        |
| 5 spare                                        |
| 6 land mobile numbering plan (CCITT Rec E.212) |
| 7 spare                                        |
| 8 national numbering plan                      |
| 9 private numbering plan                       |
| 15 reserved for extension                      |
| 0                                              |
| AddressPlan = 1                                |
|                                                |

## canSendEmptyImsi

Controls what happens if the value of the IMSI parameter is an empty string (" "). If the value of canSendEmptyImsi is true, the IMSI is sent as an empty string. If the value of canSendEmptyImsi is false, the IMSI is constructed of the imsiPrefix value followed by the MSISDN.

| Allowed Values: | true or false            |
|-----------------|--------------------------|
| Default:        | false                    |
| Example:        | canSendEmptyImsi = false |

#### **Denied**

Deprecated. A value of true is equivalent to Action = "NACK".

| Allowed Values: | true or false  |
|-----------------|----------------|
| Default:        | false          |
| Example:        | Denied = false |

### **Enabled**

Deprecated. When true, enables the HLR functions and  $\mathbf{smsc}$  responds to those messages. A value of false is equivalent to Action = "IGNORE".

| AH 1371         |               |
|-----------------|---------------|
| Allowed Values: | true or false |
|                 |               |

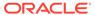

| Default: | true           |
|----------|----------------|
| Example: | Enabled = true |

#### **Error**

Deprecated. When true, **smsc** responds to HLR messages with an error code.

| Allowed Values: | true or false        |
|-----------------|----------------------|
| Default:        | true                 |
| Example:        | moreMessages = false |

### **ErrorCause**

The cause of failure to include in the NACK response, if appropriate to the operation  $\ensuremath{\mathsf{ID}}.$ 

| Allowed Values: | true or false        |
|-----------------|----------------------|
| Default:        | true                 |
| Example:        | moreMessages = false |

# **ErrorOpid**

Deprecated. The error code to put in a TCAP ReturnError message.

| Allowed Values: | 0 or a positive integer                   |
|-----------------|-------------------------------------------|
| Default:        | 0, which is undefined and not meaningful. |
| Example:        | ErrorOpid = 1 (unknownSubscriber)         |

## **FailOpid**

The error code to put in a TCAP ReturnError message.

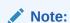

FailOpid overrides the deprecated ErrorOpid parameter.

| Allowed Values: | 0 or a positive integer |
|-----------------|-------------------------|
|                 |                         |

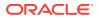

| Default: | 0, which is undefined and not meaningful. |
|----------|-------------------------------------------|
| Example: | FailOpid = 1 (unknownSubscriber)          |

#### fallbackVersion

If the action is FALLBACK\_REQUEST, this value is the version specified in TCAP\_ABORT, assuming that the logic for MapVersion does not apply.

| Allowed Values: | true or false        |
|-----------------|----------------------|
| Default:        | true                 |
| Example:        | moreMessages = false |

#### **GPRSNodeIndicator**

The LocationInfoWithLMSI.gprsNodeIndicator value to put in a MAP2 SEND\_ROUTING \_INFORMATION\_FOR\_SM result.

| Allowed Values: | true or false            |
|-----------------|--------------------------|
| Default:        | false                    |
| Example:        | GPRSNodeIndicator = true |

### hlrAltAction

Specifies the alternative action to take upon receipt of a lookup request. The hlrAltAction parameter is used instead of the Action parameter for the percentage of time specified by hlrAltPercentage.

| Allowed<br>Values: | • | "ACK", "ACKNOWLEDGE_REQUEST", 0                                                 |
|--------------------|---|---------------------------------------------------------------------------------|
|                    |   | Respond to an SMSDeliveryPointToPoint message by acknowledging it as a success. |
|                    | • | "IGNORE", "IGNORE_REQUEST", 1                                                   |
|                    |   | Ignore the request as if it was not received.                                   |
|                    | • | "ABORT", "TCAP_ABORT", "ABORT_REQUEST", 2                                       |
|                    |   | Close the dialog with a TCAP ABORT message.                                     |
|                    | • | "NACK", "FAIL_REQUEST", 3                                                       |
|                    |   | Send a TCAP ReturnError component.                                              |
|                    | • | "NOTIFY_REQUEST", 5                                                             |
|                    |   | Respond to a SendRoutingInformation operation with a TCAP NOTICE message.       |

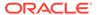

|          | • "MAP_FALLBACK", "MAP_FALLBACK_REQUEST", 6                                                                               |
|----------|----------------------------------------------------------------------------------------------------|
|          | Respond to the request with a TCAP ABORT message requesting to fall back to the MAP version specified by fallbackVersion. |
|          | "CANCEL", "CANCEL_REQUEST", "TCAP_CANCEL", 7                                                                              |
|          | Respond to the request with a TCAP CANCEL message.                                                                        |
| Default: | "ACKNOWLEDGE_REQUEST"                                                                                                    |
| Example: | hlrAltAction = "ACKNOWLEDGE_REQUEST"                                                                                      |

### hlrAltPercentage

Specifies as a percentage the number of times that **smsc** uses hlrAltAction instead of Action.

| Allowed Values: | An integer between 0 and 255 |
|-----------------|------------------------------|
| Default:        | О                            |
| Example:        | hlrAltPercentage = 0         |

## **HLRSequence**

Optional. This parameter is an array that enables you to configure a different responses for the MAP plugin when using HLR functionality for Status Reports and Submit messages. See "SMSC Sequence for MAP as HLR" for more information.

#### **IMSI**

The International Mobile Subscriber Identifier (IMSI) to put in the SEND\_ROUTING\_INFORMATION result or SEND\_ROUTING\_INFORMATION\_FOR\_SM result.

| Allowed Values: | A string of exactly 16 hex digits                                                            |
|-----------------|----------------------------------------------------------------------------------------------|
|                 | "" (empty string) See "canSendEmptyImsi" for related information on sending an empty string. |
| Example:        | IMSI = "0123456789ABCDEF"                                                                    |

#### imsiPrefix

Specifies the prefix to turn the MSISDN into an IMSI, when the IMSI parameter is empty.

| Allowed Values: | A string of between 0 and 15 hex digits |
|-----------------|-----------------------------------------|
| Default:        | "" (empty)                              |

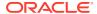

| Example: | imsiPrefix = "123" |  |
|----------|--------------------|--|
|          |                    |  |

### **ISC**

MAP 3 only. Specifies whether to follow every ReturnError or ReturnResult message with an INFORM\_SERVICE\_CENTER operation.

| Allowed Values: | true or false |
|-----------------|---------------|
| Default:        | false         |
| Example:        | ISC = false   |

### **ISCMwStatus**

If non-zero, ISCMwStatus is included as the mw-Status field of the MAP INFORM\_SERVICE\_CENTER operation. Only the following six least-significant bits are valid:

| Allowed Values: | An integer between 0 and 63. Only the following six least-significant bits are valid: |
|-----------------|---------------------------------------------------------------------------------------|
|                 | 0x20 AddressNotIncluded                                                               |
|                 | 0x10 mnrf-Set (Mobile Not Reachable Flag)                                             |
|                 | 0x08 mcef-Set (Memory Capacity Exceeded Flag)                                         |
|                 | 0x04 mnrg-Set (Memory Not Reachable for GPRS)                                         |
| Default:        | 0.                                                                                    |
| Example:        | ISCMwStatus = 4                                                                       |

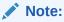

You can apply the logical OR operation to these bits. For example, applying a logical OR operation to 0x20 (01 0000) and 0x04 (00 0100) results in 0x24 (01 0100), which means address not included and memory not reachable for GPRS.

## **ISCS**eparate

Specifies whether to send the INFORM\_SERVICE\_CENTER in a separate TCAP message from the TCAP ReturnError message.

| Allowed Values: | true or false |
|-----------------|---------------|
| Default:        | false         |

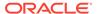

| Example: | ISCSeparate= false |
|----------|--------------------|
|          |                    |

## ISCStoredMsisdnNoa, ISCStoredMsisdnNpi, ISCStoredMsisdn

If present, is included as the storedMSISDN field of the ISC operation.

| Allowed Values: | true or false        |
|-----------------|----------------------|
| Default:        | true                 |
| Example:        | moreMessages = false |

### **LMSI**

Specifies the LMSI to put in the SEND\_ROUTING\_INFORMATION\_FOR\_SM results.

| Allowed Values: | A string of exactly 8 hex digits |
|-----------------|----------------------------------|
| Default:        | empty (do not return an LMSI)    |
| Example:        | LMSI = "12345678"                |

### **MapVersion**

Specifies the MAP version to use. If the incoming MAP version is higher, SMSC sends a TCAP ABORT message to fall back to this version, regardless of the version specified.

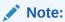

While this chapter and the **smsc.cfg** file refer to MAP version 3, its official name is MAP phase 2+.

| Allowed Values: | 1, 2, or 3     |
|-----------------|----------------|
| Default:        | 1              |
| Example:        | MapVersion = 1 |

#### **SGSN**

Specifies the digits of the SGSN number to put in SEND\_ROUTING\_INFORMATION\_FOR\_SM results.

| Allowed Values: | A string of digits |
|-----------------|--------------------|
|                 |                    |

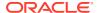

| Default: | empty (do not return an address) |
|----------|----------------------------------|
| Example: | SGSN= "12345678"                 |

#### **SGSNNature**

Specifies the nature address of the Service GPRS Support Node (SGSN) number to put in SEND\_ROUTING\_INFORMATION\_FOR\_SM results.On behalf of mobile subscribers, SGSN manages access to network resources and enacts the packet scheduling policy. It also initiates the Packet Data Protocol (PDP) context with the gateway GPRS support node (GGSN).

| Allowed Values: | An integer between 0 and 7    |
|-----------------|-------------------------------|
|                 | Meanings:                     |
|                 | 0 unknown                     |
|                 | 1 international number        |
|                 | 2 national significant number |
|                 | 3 network specific number     |
|                 | 4 subscriber number           |
|                 | 5 reserved                    |
|                 | 6 abbreviated number          |
|                 | 7 reserved for extension      |
| Default:        | 0                             |
| Example:        | SGSNNature = 1                |

### **SGSNPlan**

Specifies the indicator of the numbering plan of the SGSN number to put in SEND\_ROUTING\_INFORMATION\_FOR\_SM results.

| Allowed Values: | An integer between 0 and 15                       |
|-----------------|---------------------------------------------------|
|                 | Meanings:                                         |
|                 | 0 unknown                                         |
|                 | 1 ISDN/Telephony Numbering Plan (Rec CCITT E.164) |
|                 | 2 spare                                           |
|                 | 3 data numbering plan (CCITT Rec x.121)           |
|                 | 4 telex numbering plan (CCITT Rec F.69            |
|                 | 5 spare                                           |

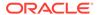

|          | 6 land mobile numbering plan (CCITT Rec E.212) |
|----------|------------------------------------------------|
|          | 7 spare                                        |
|          | 8 national numbering plan                      |
|          | 9 private numbering plan                       |
|          | 15 reserved for extension                      |
| Default: | 0                                              |
| Example: | SGSNPlan = 1                                   |

# Example MAP as HLR Configuration

The following example illustrates the **smsc** configuration parameters for MAP when **smsc** acts as an HLR:

```
# smsc.cfg
SMSC = {
   MAP = {
        RECEIVED SMS STATUS REPORT = {
# This section describes how the SMSC handles SEND-ROUTING-INFORMATION
# and SEND ROUTING-INFORMATION-FOR-SM requests.
       HLR = {
            Enabled = True
            Denied = False
            Action = "ACKNOWLEDGE REQUEST"
            MapVersion = 1
            ErrorOpid = 1 # unknownSubscriber
            FailOpid = 1 # unknownSubscriber
            ISC = False
            ISCSeparate = False
            TCAP ABORT cause = 0
            ISCStoredMsisdnNoa = 1
            ISCStoredMsisdnNpi = 1
            ISCStoredMsisdn = "12345678"
            ISCMwStatus
            IMSI = "0123456789ABCDEF"
            canSendEmptyImsi = False
            GPRSNodeIndicator
            imsiPrefix = "123"
            AddressNature = 1
            AddressPlan = 1
            Address = "12345678"
            SGSNNature = 1
            SGSNPlan = 1
            SGSN = "12345678"
            LMSI = "12345678"
```

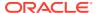

# SMSC Sequence for MAP as HLR

When Protocol is set to MAP, you can add an HLRSequence parameter to configure different responses for the MAP plugin when using HLR functionality for Status Reports and Submit messages. HLRSequence is an array where each array element represents a response to a SEND\_ROUTING\_INFORMATION or SEND\_ROUTING\_INFORMATION\_FOR\_SM request.

Each parameter available for HLR configuration is also available for HLRSequence.

The following rules apply to use of the HLRSequence parameter:

- If HLRSequence has one response, it is used for all responses.
- If HLRSequence has more than one response, the first request will be handled according
  to the first array element, the second request will be handled according to the second
  array element, and so on. When the smsc test tool reaches the end of the array, it loops
  back to the beginning of the array.
- If HLRSequence is absent or is present but has no responses, HLR is used for all responses.

The following example illustrates the use of the HLRSequence parameter:

# Map SendUSSDNotification

The SEND\_USSD\_SS\_NOTIFY\_RESPONSE and SEND\_USSD\_MAP\_ERROR\_VALUE parameters configure the response to the Advanced Control Services (ACS) for a MAP-UNSTRUCURED-SS-NOTIFY message.

To send a valid response, which is the default, set SEND\_USSD\_SS\_\_NOTIFY\_RESPONSE to 1:

SEND\_USSD\_SS\_NOTIFY\_RESPONSE=1

To send a MAP ERROR response, set SEND\_USSD\_SS\_NOTIFY\_RESPONSE to 0: SEND\_USSD\_SS\_NOTIFY\_RESPONSE=0

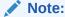

Use SEND\_USSD\_MAP\_ERROR\_VALUE=*value* to set the error code value (1 - 44) as defined in **Map2Types.h**.

Set SEND\_USSD\_SS\_NOTIFY\_RESPONSE to 2 to indicate that no response is returned:

SEND\_USSD\_SS\_NOTIFY\_RESPONSE=2

The following example illustrates the SEND\_USSD\_SS\_NOTIFY\_RESPONSE and SEND\_USSD\_MAP\_ERROR\_VALUE parameters:

```
AP = {
     ...
     SEND_USSD_SS_NOTIFY_RESPONSE=0
     SEND_USSD_MAP_ERROR_VALUE=1
}
```

# XMS tcapInterfaceName

The tcapInterfaceName parameter specifies the name of the interface that XMS uses to communicate with the SMSC. The parameter value is the same name that is specified as the SMSC interface by the INTERFACE parameter in the **SLEE.cfg** file.

The following example illustrates the tcapInterfaceName parameter in the **smsc.cfg** file:

```
XMS = {
xmsTrigger = {
    plugins = [
    # MAP plugin
        lib = "xmsiMap.so"
        SSN = 8
        prefix = "485"
        pluginId = 1
        config = {
            contextKey = 1234
            tcapInterfaceName = "SMSCINT"
            GT = "5114406267"
            PC = 55
            SSN = 8
        }
}
```

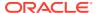

# Configuring for IS-41

When the Protocol parameter in the **smsc.cfg** file is set to IS-41, **smsc** accepts SMSDeliveryPointToPoint requests and responds to them based on the following IS-41 parameters.

Use the following parameters to configure **smsc** for the IS-41 protocol.

#### **ACK**

Deprecated in favor of Action.

If the value is true, respond with a positive value for SMSDeliveryPointToPointResult, but one without an SMS\_CauseCode value.

| Allowed Values: | true or false |
|-----------------|---------------|
| Default:        | false         |
| Example:        | ACK = false   |

#### **Action**

Specifies the action to take upon receipt of a message, which supersedes the ACK, NACK, TCAP\_ABORT, and Ignore items. You can also use the strings "ack", "nack", "abort", and "ignore".

| Allowed<br>Values: | <ul><li>"ACK", "ACKNOWLEDGE_REQUEST", 0</li></ul>                                                                                            |
|--------------------|----------------------------------------------------------------------------------------------------|
| values.            | Respond to an SMSDeliveryPointToPoint message by acknowledging it as a success.                                                              |
|                    | • "IGNORE", "IGNORE_REQUEST", 1                                                                                                    |
|                    | Ignore the request as if it was not received.                                                                                                |
|                    | <ul><li>"ABORT", "TCAP_ABORT", "ABORT_REQUEST", 2</li></ul>                                                                                  |
|                    | Close the dialog with a TCAP ABORT message.                                                                                                  |
|                    | • "NACK", "FAIL_REQUEST", 3                                                                                                    |
|                    | Respond to the request with a ReturnResult message but with a cause value to indicate failure. See "SMS CauseCode Mapping" for cause values. |
|                    | "TCAP_U_ERROR", 4                                                                                                    |
|                    | Send a TCAP ReturnError component.                                                                                                    |
|                    | • "NOTIFY_REQUEST", 5                                                                                                    |
|                    | Respond to a SendRoutingInformation operation with a TCAP NOTICE message.                                                                    |
| Default:           | "ACKNOWLEDGE_REQUEST"                                                                                                    |

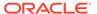

| Example: | Action = "ACKNOWLEDGE_REQUEST" |  |
|----------|--------------------------------|--|
| Example: | Action = "ACKNOWLEDGE_REQUEST" |  |

#### altAction

Specifies the action to take upon receipt of a message, which supersedes the ACK, NACK, TCAP\_ABORT, and Ignore items. You can also use the strings "ack", "nack", "abort", and "ignore".

| Allowed<br>Values: | •   | "ACK", "ACKNOWLEDGE_REQUEST", 0                                                                                                    |
|--------------------|-----|----------------------------------------------------------------------------------------------------|
|                    |     | Respond to an SMSDeliveryPointToPoint message by acknowledging it as a success.                                                                       |
|                    | •   | "IGNORE", "IGNORE_REQUEST", 1                                                                                                    |
|                    |     | Ignore the request as if it was not received.                                                                                                    |
|                    | •   | "ABORT", "TCAP_ABORT", "ABORT_REQUEST", 2                                                                                                    |
|                    |     | Meaning: Close the dialog with a TCAP ABORT message.                                                                                                  |
|                    | •   | "NACK", "FAIL_REQUEST", 3                                                                                                    |
|                    |     | Meaning: Respond to the request with a ReturnResult message but with a cause value to indicate failure. See "SMS CauseCode Mapping" for cause values. |
|                    |     | "TCAP_U_ERROR", 4                                                                                                    |
|                    |     | Meaning: Send a TCAP ReturnError component.                                                                                                    |
|                    | •   | "NOTIFY_REQUEST", 5                                                                                                    |
|                    |     | Meaning: Respond to a SendRoutingInformation operation with a TCAP NOTICE message.                                                                    |
| Default:           | "A  | CKNOWLEDGE_REQUEST"                                                                                                    |
| Example:           | alt | Action = "ACKNOWLEDGE_REQUEST"                                                                                                    |
|                    |     |                                                                                                    |

## altPercentage

Specifies the percentage of time to use altAction instead of Action.

| Allowed Values: | An integer between 0 and 255 |
|-----------------|------------------------------|
| Default:        | 0                            |
| Example:        | altPercentage = 0            |

### defaultDestPC

The point code to put in the SCCP Called Party Address of TCAP messages containing IS-41 operations.

| Allowed Values: | An integer between 0 and 16383 |
|-----------------|--------------------------------|
| Default:        | 3                              |
| Example:        | defaultDestPC = 2001           |

#### defaultDestSSN

The subsystem number to put in the SCCP Called Party Address of TCAP messages containing IS-41 operations.

| Allowed Values: | An integer between 0 and 255 |
|-----------------|------------------------------|
| Default:        | 3                            |
| Example:        | defaultDestSSN = 8           |

## Ignore

Deprecated in favor of Action. You can also use the string "ignore".

If the value is true, ignore the request as if it was not received.

| Allowed Values: | true or false  |
|-----------------|----------------|
| Default:        | false          |
| Example:        | Ignore = false |

#### **NACK**

Deprecated in favor of Action.

If the value is true, respond with a negative value for SMSDeliveryPointToPointResult by including an SMS\_CauseCode value.

| Allowed Values: | true or false |
|-----------------|---------------|
| Default:        | false         |
| Example:        | NACK = false  |

## NACK\_StatusCode

The action to put in the status code when the action is FAIL\_REQUEST.

| Allowed Values: | Zero or a positive integer. |
|-----------------|-----------------------------|
|                 | Meaningful values:          |

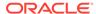

- 0 AddressVacant
- 1 AddressTranslationFailure
- 2 NetworkResourceShortage
- 3 NetworkFailure
- 4 InvalidTeleserviceID
- 5 OtherNetworkProblem
- (6 31 are reserved, treated as OtherNetworkProblem)
- 32 NoPageResponse
- 33 DestinationBusy
- 34 NoAcknowledgement
- 35 DestinationResourceShortage
- 36 SMSDeliveryPostponed
- 37 DestinationOutOfService
- 38 DestinationNoLongerAtThisAddress
- 39 OtherTerminalProblem
- (40 47 are reserved, treated as OtherTerminalProblem)
- (48 63 are reserved, treated as SMSDeliveryPostponed)
- 64 RadioInterfaceResourceShortage
- 65 RadioInterfaceIncompatibility
- 66 OtherRadioInterfaceProblem
- (67 95 are reserved, treated as OtherRadioInterfaceProblem)
- 96 EncodingProblem
- 97 SMSOriginationDenied
- 98 SMSTerminationDenied
- 99 SupplementaryServiceNotSupported
- 100 SMSNotSupported
- 101 (reserved)
- 102 MissingExpectedParameter
- 103 MissingMandatoryParameter
- 104 UnrecognizedParameterValue
- 105 UnexpectedParameterValue
- 106 UserDataSizeError
- 107 OtherGeneralProblems

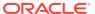

| Default: | 3                   |
|----------|---------------------|
| Example: | NACK_StatusCode = 3 |

## RECEIVED\_SMS\_STATUS\_REPORT

The parameters in this section have the same meaning as their counterparts in the IS41 section. They apply, however, only to the action that the **smsc** test tool takes upon receiving a RECEIVED\_SMS\_STATUS\_REPORT message. You can include the following parameters in the RECEIVED\_SMS\_STATUS\_REPORT section:

- Action
- altAction
- altPercentage
- NackStatusCode
- TCAP ABORT
- TCAP\_Notice\_cause
- TCAP\_U\_ERROR\_code

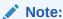

If any of these parameters is not present, the value from its counterpart IS-41 parameter is used instead.

### For example:

```
IS41 = {
    ...
    RECEIVED_SMS_STATUS_REPORT = {
        Action = "ACKNOWLEDGE_REQUEST"
        altAction = "ACKNOWLEDGE_REQUEST
        altPercentage = 0
        TCAP_ABORT_cause = 0
        TCAP_NOTICE_cause = 0
        TCAP_U_ERROR_code = 0
        NACK_StatusCode = 3
    }
...
}
```

### TCAP\_ABORT

Deprecated in favor of Action. You can also use the string "abort".

If the value is true, respond by sending a TCAP\_ABORT and closing the dialog.

| Allowed Values: | true or false |
|-----------------|---------------|
| Default:        | false         |

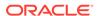

| Example: | TCAP_ABORT = false |  |
|----------|--------------------|--|
|          |                    |  |

## TCAP\_ABORT\_cause

If TCAP\_ABORT is true, the value of TCAP\_ABORT\_cause is the numeric code for the cause of the abort.

| Allanced Malnes | An internal between 0 and 055       |
|-----------------|-------------------------------------|
| Allowed Values: | An integer between 0 and 255        |
|                 | Meaningful Values:                  |
|                 | 0 Unrecognized Packet Type          |
|                 | 1 Unrecognized Trans ID             |
|                 | 2 Badly Structured Trans Portion    |
|                 | 3 Incorrect Trans Portion           |
|                 | 4 Resource Unavailable              |
|                 | 5 Permission To Release Problem     |
|                 | 6 Unrecognized dialogue portion ID  |
|                 | 7 Badly structured dialogue portion |
|                 | 8 Missing dialogue portion          |
|                 | 9 Inconsistent dialogue portion     |
| Default:        | 0                                   |
| Example:        | TCAP_ABORT_cause = 0                |

## TCAP\_NOTICE\_cause

The cause to put in a TCAP\_NOTICE message.

| Allowed Values: | Zero or a positive integer.                    |
|-----------------|------------------------------------------------|
|                 | Meaningful values:                             |
|                 | 0 no translation for an address of such nature |
|                 | 1 no translation for this specific address     |
|                 | 2 subsystem congestion                         |
|                 | 3 subsystem failure                            |
|                 | 4 unequipped user                              |
|                 | 5 MTP failure                                  |
|                 | 6 network congestion                           |
|                 | 7 unqualified                                  |

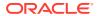

|          | 8 error in message transport (Note)                                                |
|----------|------------------------------------------------------------------------------------|
|          | 9 error in local processing (Note) 10 destination cannot perform reassembly (Note) |
|          | 11 SCCP failure                                                                    |
|          | 12 hop counter violation                                                           |
|          | 13 segmentation not supported                                                      |
|          | 14 segmentation failure                                                            |
| Default: | 0                                                                                  |
| Example: | TCAP_NOTICE_cause = 0                                                              |

## TCAP\_U\_ERROR

Deprecated in favor of Action.

| Allowed Values: | true or false        |
|-----------------|----------------------|
| Default:        | false                |
| Example:        | TCAP_U_ERROR = false |

## TCAP\_U\_ERROR\_code

The error code to put in a TCAP ReturnError

| Allowed Values: | Zero or a positive integer. |
|-----------------|-----------------------------|
| Default:        | О                           |
| Example:        | TCAP_U_ERROR_code = 0       |

## Configuring for IS-41 as HLR

When Protocol is set to IS41, you can configure  $\mathbf{smsc}$  to respond when it is sent an SMSRequest.

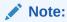

SMS and HLR functionality is independent of each other.

The **smsc** response is based on the following parameters:

### **AccessDenied**

Deprecated. When true, this parameter is equivalent to Action = "NACK". which responds to the request with a ReturnResult and a cause value that indicates failure.

| Allowed Values: | true or false        |
|-----------------|----------------------|
| Default:        | False                |
| Example:        | AccessDenied = False |

#### AccessDeniedReason

Specifies the reason access was denied when the action is FAIL\_REQUEST.

| Allowed Values: | 0 NotUsed1 Denied2 Postponed3 Unavailable4 Invalid |
|-----------------|----------------------------------------------------|
| Default:        | О                                                  |
| Example:        | AccessDeniedReason = 0                             |

#### **Action**

Specifies the action to take upon receipt of a message. The Action parameter supersedes the Enabled and AccessDenied items.

|                    | _   |                                                                                                    |
|--------------------|-----|----------------------------------------------------------------------------------------------------|
| Allowed<br>Values: | •   | "ACK", "ACKNOWLEDGE_REQUEST", 0                                                                             |
|                    |     | Respond to an SMSDeliveryPointToPoint message by acknowledging it as a success.                             |
|                    | •   | "IGNORE", "IGNORE_REQUEST", 1                                                                               |
|                    |     | Ignore the request as if it was not received.                                                               |
|                    | •   | "ABORT", "TCAP_ABORT", "ABORT_REQUEST", 2                                                                   |
|                    |     | Meaning: Close the dialog with a TCAP ABORT message.                                                        |
|                    | •   | "NACK", "FAIL_REQUEST", 3                                                                                   |
|                    |     | Meaning: Respond to the request with a ReturnResult message but with a cause value to indicate failure. See |
|                    |     | "TCAP_U_ERROR", 4                                                                                           |
|                    |     | Meaning: Send a TCAP ReturnError component.                                                                 |
|                    | •   | "NOTIFY_REQUEST", 5                                                                                         |
|                    |     | Meaning: Respond to a SendRoutingInformation operation with a TCAP NOTICE message.                          |
| Default:           | "AC | KNOWLEDGE_REQUEST"                                                                                          |

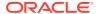

| Example: | Action = "ACKNOWLEDGE_REQUEST" |
|----------|--------------------------------|
|----------|--------------------------------|

#### **Enabled**

Deprecated. Enables HLR capabilities when true. When false, is equivalent to Action = "IGNORE".

| Allowed Values: | true or false |
|-----------------|---------------|
| Default:        | true          |
| Example:        | Enabled= true |

#### esnManufacturerCode

The manufacturer code of the mobile device's Electronic Serial Number (ESN). This is returned in the SMSRequestResult message if an ESN was not present in the SMSRequest message.

| Allowed Values: | An integer between 0 and 255 |
|-----------------|------------------------------|
| Default:        | О                            |
| Example:        | esnManufacturerCode = 123    |

#### esnSerialNumber

The mobile device's Electronic Serial Number (ESN), which is returned in the SMSRequestResult message if an ESN was not present in the SMSRequest message.

| Allowed Values: | An integer between 0 and 16777215 |
|-----------------|-----------------------------------|
| Default:        | О                                 |
| Example:        | esnSerialNumber = 12345678        |

### hlrAltAction

Specifies the alternative action to take upon receipt of a lookup request. The hlrAltAction parameter is used instead of the Action parameter the percentage of time specified by hlrAltPercentage.

| Allowed<br>Values: | <ul> <li>"ACK", "ACKNOWLEDGE_REQUEST", 0</li> <li>Respond to an SMSDeliveryPointToPoint message by acknowledging it as</li> </ul> |
|--------------------|----------------------------------------------------------------------------------------------------|
|                    | a success.  • "IGNORE", "IGNORE_REQUEST", 1                                                                                       |
|                    |                                                                                                    |

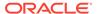

|          | Ignore the request as if it was not received.                                                                                                    |
|----------|----------------------------------------------------------------------------------------------------|
|          | <ul><li>"ABORT", "TCAP_ABORT", "ABORT_REQUEST", 2</li></ul>                                                                                              |
|          | Close the dialog with a TCAP ABORT message.                                                                                                    |
|          | <ul><li>"NACK", "FAIL_REQUEST", 3</li></ul>                                                                                                    |
|          | Respond to the request with a ReturnResult message but with a cause value that indicates failure. See "SMS CauseCode Mapping" for a list of cause codes. |
|          | "TCAP_U_ERROR", 4                                                                                                    |
|          | Send a TCAP ReturnError component.                                                                                                    |
|          | • "NOTIFY_REQUEST", 5                                                                                                    |
|          | Respond to a SendRoutingInformation operation with a TCAP NOTICE message.                                                                                |
| Default: | "ACKNOWLEDGE_REQUEST"                                                                                                    |
| Example: | hlrAltAction = "ACKNOWLEDGE_REQUEST"                                                                                                    |
|          | 1                                                                                                    |

### hlrPercentage

Specifies the percentage of time to use the hlrAltAction parameter instead of the Action parameter.

| Allowed Values: | An integer between 0 and 255. |
|-----------------|-------------------------------|
| Default:        | О                             |
| Example:        | hlrAltPercentage              |

### **HLRSequence**

Optional. This parameter is an array that enables you to configure a different responses for the MAP plugin when using HLR functionality for Status Reports and Submit messages. See "SMSC Sequence for MAP as IS-41" for more information.

#### mobileIdentificationNumber

The mobile identification number (MIN), which is returned in the SMSRequestResult message if the MDN was present in the SMSRequest message.

| Allowed Values: | A string of exactly ten digits            |
|-----------------|-------------------------------------------|
| Default:        | "1234567890"                              |
| Example:        | mobileIdentificationNumber = "1234567890" |

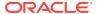

### NatureOfNumber

Specifies whether the routing address is national or international.

| Allowed Values: | "national" or "international" (case sensitive). |
|-----------------|-------------------------------------------------|
| Default:        | "national"                                      |
| Example:        | NatureOfNumber = "national"                     |

### NumberPlan

Specifies the number plan portion of the routing address, which is the address of the MSC at which the mobile device currently can be reached.

| Allowed Values: | An integer between 0 and 255                                     |
|-----------------|------------------------------------------------------------------|
|                 | Meaning (from standard IS-41D):                                  |
|                 | 0 Unknown or not applicable.                                     |
|                 | 1 ISDN Numbering (not used in this Standard).                    |
|                 | 2 Telephony Numbering (ITU-T Rec. E.164, E.163).                 |
|                 | 3 Data Numbering (ITU-T Rec. X.121) (not used in this Standard). |
|                 | 4 Telex Numbering (ITU-T Rec. F.69) (not used in this Standard). |
|                 | 5 Maritime Mobile Numbering (not used in this Standard).         |
|                 | 6 Land Mobile Numbering (ITU-T Rec. E.212)                       |
|                 | 7 Private Numbering Plan (service provider defined).             |
|                 | 13 ANSI SS7 Point Code (PC) and SubsystemNumber (SSN).           |
|                 | 14 Internet Protocol (IP) Address.                               |
|                 | 15 Reserved for extension.                                       |
|                 | X Other values are reserved.                                     |
| Default:        | 2 (Telephony Numbering)                                          |
| Example:        | NumberPlan = 2                                                   |

### returnMIN

Specifies whether to include the MIN in the SMSRequestResult message.

| Allowed Values: | true or false |
|-----------------|---------------|
| Default:        | false         |

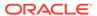

| Example: | returnMIN = false |  |
|----------|-------------------|--|
|          |                   |  |

## RoutingAddress

The global address of the MSC at which the mobile device currently can be reached.

| Allowed Values: | A string of digits.         |
|-----------------|-----------------------------|
| Default:        | О                           |
| Example:        | RoutingAddress = "12345678" |

### TCAP\_ABORT\_cause

If TCAP\_ABORT is true, the value of TCAP\_ABORT\_cause is the numeric code for the cause of the abort.

| Allowed Values: | An integer between 0 and 255        |
|-----------------|-------------------------------------|
|                 | Meaningful Values:                  |
|                 | 0 Unrecognized Packet Type          |
|                 | 1 Unrecognized Trans ID             |
|                 | 2 Badly Structured Trans Portion    |
|                 | 3 Incorrect Trans Portion           |
|                 | 4 Resource Unavailable              |
|                 | 5 Permission To Release Problem     |
|                 | 6 Unrecognized dialogue portion ID  |
|                 | 7 Badly structured dialogue portion |
|                 | 8 Missing dialogue portion          |
|                 | 9 Inconsistent dialogue portion     |
| Default:        | 0                                   |
| Example:        | TCAP_ABORT_cause = 0                |

## TCAP\_NOTICE\_cause

The cause to put in a TCAP\_NOTICE message.

| Allowed Values: | An integer between 0 and 255.                  |
|-----------------|------------------------------------------------|
|                 | Meaningful values:                             |
|                 | 0 no translation for an address of such nature |

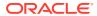

|          | 1 no translation for this specific address      |
|----------|-------------------------------------------------|
|          | 2 subsystem congestion                          |
|          | 3 subsystem failure                             |
|          | 4 unequipped user                               |
|          | 5 MTP failure                                   |
|          | 6 network congestion                            |
|          | 7 unqualified                                   |
|          | 8 error in message transport (Note)             |
|          | 9 error in local processing (Note)              |
|          | 10 destination cannot perform reassembly (Note) |
|          | 11 SCCP failure                                 |
|          | 12 hop counter violation                        |
|          | 13 segmentation not supported                   |
|          | 14 segmentation failure                         |
| Default: | 0                                               |
| Example: | TCAP_NOTICE_cause = 0                           |

## SMSC Sequence for MAP as IS-41

When Protocol is set to IS41, you can add an HLRSequence parameter to configure different responses for the MAP plugin when using HLR functionality for Status Reports and Submit messages. HLRSequence is an array where each array element represents a response.

Each parameter available for HLR configuration is also available for HLRSequence.

The following rules apply to use of the HLRSequence parameter:

- If HLRSequence has one response, it is used for all responses.
- If HLRSequence has more than one response, the first request will be handled according to the first array element, the second request will be handled according to the second array element, and so on. When the **smsc** test tool reaches the end of the array, it loops back to the beginning of the array.
- If HLRSequence is absent or is present but has no responses, HLR is used for all responses.

The following example illustrates the use of the HLRSequence parameter for MAP as IS-41:

```
# smsc.cfg
SMSC = {
    Protocol = "IS41"
    IS41 = {
        Action = "ACK"
        HLRSequence = [
```

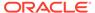

```
Action = 0
NatureOfNumber = "international"
RoutingAddress = "6449393400"
}

Action = "NACK"
AccessDeniedReason = 2
NatureOfNumber = "international"
RoutingAddress = "6449393400"
}

]
}
```

## Specifying AccessDeniedReason Values

Use the values in Table 4-1 to specify values for the AccessDeniedReason parameter.

Table 4-1 AccessDeniedReason Values

| Value | Meaning     |
|-------|-------------|
| 0     | NotUsed     |
| 1     | Denied      |
| 2     | Postponed   |
| 3     | Unavailable |
| 4     | Invalid     |

## tcapInterfaceServiceKey for XMS

The tcapInterfaceServiceKey parameter specifies the service key that XMS uses to communicate with the **smsc** test tool. This service key must match the SERVICEKEY parameter for the SMSC interface in the **SLEE.cfg** file.

The following example shows the tcapInterfaceServiceKey parameter in the **smsc.cfg** file:

```
# eserv.config
XMS = {
xmsTrigger = {
plugins = [
# IS41 plugin
lib = "libxmsiIS41.so"
pluginId = 1
config = {
# ....
TDMA = {
xmsPointCode = 200
tcapInterfaceServiceKey = 42
CDMA = {
xmsPointCode = 201
tcapInterfaceServiceKey = 42
}
```

} } ] } }

# SMS CauseCode Mapping

Use the values in Table 4-2 to specify the SMS CauseCode values.

Table 4-2 SMS CauseCode Values

| String Value                                    |
|-------------------------------------------------|
| AddressVacant                                   |
| AddressTranslationFailure                       |
| NetworkResourceShortage                         |
| NetworkFailure                                  |
| InvalidTeleserviceID                            |
| OtherNetworkProblem                             |
| Reserved, treated as OtherNetworkProblem        |
| NoPageResponse                                  |
| DestinationBusy                                 |
| NoAcknowledgement                               |
| DestinationResourceShortage                     |
| SMSDeliveryPostponed                            |
| DestinationOutOfService                         |
| DestinationNoLongerAtThisAddress                |
| OtherTerminalProblem                            |
| Reserved, treated as OtherTerminalProblem       |
| Reserved, treated as SMSDeliveryPostponed       |
| RadioInterfaceResourceShortage                  |
| RadioInterfaceIncompatibility                   |
| OtherRadioInterfaceProblem                      |
| Reserved, treated as OtherRadioInterfaceProblem |
| EncodingProblem                                 |
| SMSOriginationDenied                            |
| SMSTerminationDenied                            |
| SupplementaryServiceNotSupported                |
| SMSNotSupported                                 |
| Reserved                                        |
| MissingExpectedParameter                        |
| MissingMandatoryParameter                       |
| UnrecognizedParameterValue                      |
| UnexpectedParameter Value                       |
|                                                 |
|                                                 |

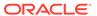

Table 4-2 (Cont.) SMS CauseCode Values

| Numeric Value | String Value         |  |
|---------------|----------------------|--|
| 107           | OtherGeneralProblems |  |

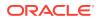

A

## About the SS7 Protocol Suite

The SS7 protocol suite is a set of telephony signaling protocols that are used to establish and terminate telephone calls on public switched telephone networks. The SS7 protocol suite provides additional services as well, including number translation, local number portability, prepaid billing mechanisms, short message service (SMS), and a variety of other services.

Each protocol within a suite usually has a particular purpose. Such modularization makes design and assessment of the protocols easier. Because each protocol module usually communicates with two others, they are ordinarily considered as layers in a protocol stack. The lowest-layer protocol performs the low-level, physical interaction with the network hardware. Higher layers add more features.

Figure A-1 illustrates the SS7 protocol suite:

Figure A-1 SS7 Protocol Suite

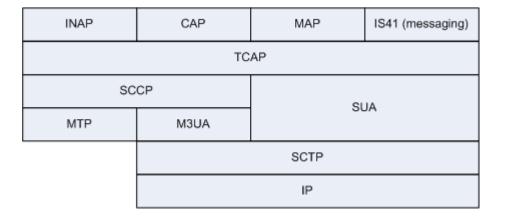

## The INAP Protocol

The INAP protocol is the signalling protocol that is used in Intelligent Networks (INs). INAP was developed by the International Telecommunications Union (ITU), and is recognized as an international standard. The functionality of INAP has been defined and implemented by the ITU in segments called capability sets. The first version was Capability Set 1 (CS-1) and Capability Set 2 (CS-2) is currently available.

INAP communicates between a service switching point (SSP), network media resources (intelligent peripherals), and a centralized network database called a service control point (SCP). The SCP encompasses operator or third-party-derived service logic programs and data.

## The CAP Protocol

The CAMEL Application Part (CAP) protocol is a signalling protocol in the IN architecture and is layered on top of the TCAP protocol. It makes possible the implementation of carrier-grade,

value added services like unified messaging services, prepaid services, fraud control, and Freephone (800 number calls) in both the Global System for Mobile Communication (GSM) voice and General Packet Radio Service (GPRS) data networks. CAMEL is a means of adding intelligent applications to mobile networks. It builds upon established practices in the fixed-line telephony business that are generally considered part of the INAP CS-2 protocol.

## The MAP Protocol

The Mobile Application Part (MAP) protocol supplies an application layer for nodes in the following networks:

- GSM (mobile) networks
- Universal Mobile Telecommunications System (UMTS) networks
- GPRS networks

The nodes in these networks use the MAP protocol to communicate with each other so they can provide services to mobile phone users. These services include mobility services such as location management to support roaming, call handling, SMS for text messaging, packet data protocol (PDP) services for GPRS, and operation and maintenance, as well as other services.

## The IS-41 Protocol

The Interim Standard 41 protocol enables mobile, cellular telecommunications operations between different networks. It is similar to GSM and supports capabilities such as handover between networks, roaming authentication, and SMS delivery. It includes the Visitor Location Register (VLR) and Home Location Register (HLR) databases.

## The TCAP Protocol

The TCAP protocol provides a presentation layer that facilitates the distribution of intelligent network services. The presentation layer deals with data format, operating system compatibility, and encapsulating data to send over the network. Fundamentally, TCAP simplifies simultaneous communications between subsystems on the same machines by using transaction IDs to associate multiple messages with a particular transaction.

In intelligent networks TCAP transports INAP and in mobile phone networks it transports MAP. See "Using TCAP Primitives" for more information.

## The SCCP Protocol

The Signaling Connection Control Part (SCCP) protocol is a routing protocol that routes TCAP messages to their proper database. SCCP provides connectionless and connection-oriented network services. SCCP provides subsystem numbers that enable messages to be addressed to specific applications or subsystems at signaling points. SCCP is the transport layer for TCAP-based services such as calling card, local number portability, wireless roaming, personal communications services (PCS), and freephone (800 numbers).

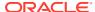

## The M3UA Protocol

M3UA stands for Message Transfer Part Level 3 (MTP3) User Adaptation Layer. The M3UA protocol enables the SS7 protocol User Part SCCP, as well as others, to run over internet protocol instead of telephony equipment. The M3UA protocol is generally transmitted by using the services of Stream Control Transmission Protocol (SCTP).

## The SUA Protocol

SUA stands for the SCCP User Adaptation layer. The SUA protocol facilitates the transfer of SCCP user messages, such as TCAP, between the signalling gateway and the application server process (ASP).

## The SCTP Protocol

The Stream Control Transmission Protocol (SCTP) is a transport-layer protocol that delivers in-sequence messages. It performs path selection and provides fail-over support for duplicated paths in the network.

The SCTP protocol was originally designed to transport telephony over the internet, but it has evolved to have other purposes as well.

## The Internet Protocol

The Internet Protocol (IP) provides routing for data packets from source to destination hosts based on IP addresses. It facilitates the internetworking that constitutes the internet and defines structures that enclose data and add the source and destination addresses. Because it is often used together with the Transport Control Protocol, it is frequently referred to as TCP/IP. It runs on top of data link interfaces such as Ethernet and Wi-Fi, operating at layer 3 of the OSI model, which is the network layer. The network layer provides routing and switching functionality to transmit data between nodes.

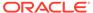

B

# Supported Protocol Fields for mipt

This appendix lists the fields supported by the **mipt** utility for each of the protocols that you can use:

- Supported Fields for the Diameter Protocol
  - Base AVP Diameter Fields
  - Vendor-Specific Diameter Fields
- Supported Fields for the EMI Protocol
- Supported Fields of the M3UA Protocol
- Supported Fields of the RADIUS Protocol
  - Supported Vendor-Specific Fields of the RADIUS Protocol
- Supported Fields of the SMPP Protocol
  - Supported SMPP TLV Fields

## Supported Fields for the Diameter Protocol

Following is a list of the Diameter protocol fields that the **mipt** utility supports:

```
3gpp abort cause
3gpp_acceptable_service_info
3gpp access network charging address
3gpp access network charging identifier
3gpp access network charging identifier gx
3gpp access network charging identifier value
3gpp access network information
3gpp_account_expiration
3gpp accumulated cost
3gpp adaptations
3gpp additional content information
3gpp additional mbms trace info
3gpp additional type information
3gpp addressee type
3gpp address data
3gpp address domain
3gpp_address_type
3gpp af application identifier
3gpp_af_charging_identifier
3gpp af correlation information
3gpp af signalling protocol
3gpp allocation retention priority
3gpp_alternate_charged_party_address
```

```
3gpp_alternative_apn
3gpp_an_gw_address
3gpp_aoc_cost_information
3gpp_aoc_format
3gpp_aoc_information
3qpp aoc request type
3gpp_aoc_service
3gpp aoc service obligatory type
3gpp_aoc_service_type
3gpp_aoc_subscription_information
3gpp_apn_aggregated_max_bitrate_dl
3gpp_apn_aggregated_max_bitrate_ul
3gpp_application_provided_called_party_address
3gpp_application_server
3gpp application server information
3gpp_application_service_provider_identity
3gpp_applic_id
3gpp_associated_party_address
3gpp_associated_uri
3gpp_authorised_qos
3gpp_aux_applic_info
3gpp_base_time_interval
3gpp_bearer_control_mode
3gpp bearer identifier
3gpp_bearer_operation
3gpp_bearer_service
3gpp_bearer_usage
3gpp_billing_information
3gpp_called_asserted_identity
3gpp called party address
3gpp_calling_party_address
3gpp_carrier_select_routing_information
3gpp_cause_code
3gpp cg address
3gpp_change_condition
3gpp_change_time
3gpp_charged_party
3gpp_charging_characteristics_selection_mode
3gpp_charging_correlation_indicator
3gpp_charging_id
3gpp_charging_rule_base_name
3gpp_charging_rule_definition
3gpp_charging_rule_install
3gpp_charging_rule_name
3gpp_charging_rule_remove
3gpp_charging_rule_report
3gpp_class_identifier
3gpp_client_address
3gpp_cn_ip_multicast_distribution
```

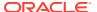

3gpp\_coa\_information

3gpp\_coa\_ip\_address

3gpp\_codec\_data

3gpp\_content\_class

3gpp\_content\_disposition

3gpp\_content\_length

3gpp\_content\_size

3gpp\_content\_type

3gpp\_csg\_access\_mode

3gpp\_csg\_information\_reporting

3gpp\_csg\_membership\_indication

3gpp\_cug\_information

3gpp\_current\_tariff

3gpp\_data\_coding\_scheme

3gpp\_dcd\_information

3gpp\_default\_eps\_bearer\_qos

3gpp\_deferred\_location\_event\_type

3gpp\_delivery\_report

3gpp\_delivery\_report\_requested

3gpp\_diagnostics

3gpp\_domain\_name

3gpp\_drm\_content

3gpp\_dynamic\_address\_flag

3gpp\_dynamic\_address\_flag\_extension

3gpp\_early\_media\_description

3gpp\_envelope

3gpp\_envelope\_end\_time

3gpp\_envelope\_reporting

3gpp\_envelope\_start\_time

3gpp\_event

3gpp\_event\_charging\_timestamps

3gpp\_event\_report\_indication

3gpp\_event\_trigger

3gpp\_event\_type

3gpp\_experimental\_result\_code

3gpp\_expires

3gpp\_file\_repair\_supported

3gpp\_flows

3gpp\_flow\_description

3gpp\_flow\_direction

3gpp\_flow\_information

3gpp\_flow\_label

3gpp\_flow\_number

3gpp\_flow\_status

3gpp\_flow\_usage

3gpp\_ggsn\_address

3gpp\_guaranteed\_bitrate\_dl

3gpp\_guaranteed\_bitrate\_ul

3gpp\_imsi

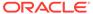

3gpp\_imsi\_unauthenticated\_flag

3gpp\_ims\_application\_reference\_identifier

3gpp\_ims\_charging\_identifier

3gpp\_ims\_communication\_service\_identifier

3gpp\_ims\_information

3gpp\_im\_information

3gpp\_incoming\_trunk\_group\_id

3gpp incremental cost

3gpp\_initial\_ims\_charging\_identifier

3gpp\_initial\_recipient\_address

3gpp\_interface\_id

3gpp\_interface\_port

3gpp\_interface\_text

3gpp\_interface\_type

3gpp\_inter\_operator\_identifier

3gpp\_ip\_can\_type

3gpp\_ip\_realm\_default\_indication

3gpp\_lcs\_client\_dialed\_by\_ms

3gpp\_lcs\_client\_external\_id

3gpp\_lcs\_client\_id

3gpp\_lcs\_client\_name

3gpp\_lcs\_client\_type

3gpp\_lcs\_data\_coding\_scheme

3gpp\_lcs\_format\_indicator

3gpp\_lcs\_information

3gpp\_lcs\_name\_string

3gpp\_lcs\_requestor\_id

3gpp\_lcs\_requestor\_id\_string

3gpp\_local\_gw\_inserted\_indication

3gpp\_local\_sequence\_number

3gpp\_location\_estimate

3gpp\_location\_estimate\_type

3gpp\_location\_type

3gpp\_low\_balance\_indication

3gpp low priority indicator

3gpp\_maximum\_bandwidth

3gpp\_max\_bandwidth\_ul

3gpp\_max\_requested\_bandwidth\_dl

3gpp max supported bandwidth dl

3gpp\_max\_supported\_bandwidth\_ul

3gpp\_mbms\_2g\_3g\_indicator

3gpp mbms access indicator

3gpp\_mbms\_bmsc\_ssm\_ipv6\_address

3gpp\_mbms\_bmsc\_ssm\_ip\_address

3gpp\_mbms\_bmsc\_ssm\_udp\_port

3gpp\_mbms\_counting\_information

3gpp\_mbms\_flow\_identifier

3gpp\_mbms\_ggsn\_address

3gpp\_mbms\_ggsn\_ipv6\_address

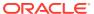

3gpp\_mbms\_gw\_address

3gpp\_mbms\_gw\_ssm\_ipv6\_address

3gpp\_mbms\_gw\_ssm\_ip\_address

3gpp\_mbms\_gw\_udp\_port

3gpp\_mbms\_gw\_udp\_port\_indicator

3gpp mbms hc indicator

3gpp\_mbms\_information

3gpp mbms service area

3gpp\_mbms\_service\_type

3gpp\_mbms\_session\_duration

3gpp\_mbms\_session\_identity

3gpp\_mbms\_session\_repetition\_number

3gpp\_mbms\_startstop\_indication

3gpp\_mbms\_time\_to\_data\_transfer

3gpp\_mbms\_user\_data\_mode\_indication

3gpp\_mbms\_user\_service\_type

3gpp\_media\_component\_description

3gpp\_media\_component\_number

3gpp\_media\_initiator\_flag

3gpp\_media\_initiator\_party

3gpp\_media\_sub\_component

3gpp\_media\_type

3gpp\_message\_body

3gpp\_message\_class

3gpp\_message\_id

3gpp\_message\_size

3gpp\_message\_type

3gpp\_metering\_method

3gpp\_min\_requested\_bandwidth\_dl

3gpp min requested bandwidth ul

3gpp\_mm10\_recipient\_address

3gpp\_mmbox\_storage\_requested

3gpp\_mms\_information

3gpp\_mmtel\_information

3gpp\_mm\_content\_type

3gpp\_monitoring\_key

3gpp\_mps\_identifier

3gpp\_msisdn

3gpp network request support

3gpp\_next\_tariff

3gpp\_node\_functionality

3gpp\_node\_id

3gpp\_number\_of\_diversions

3gpp\_number\_of\_messages\_sent

3gpp\_number\_of\_participants

3gpp\_number\_of\_received\_talk\_bursts

3gpp\_number\_of\_talk\_bursts

3gpp\_number\_portability\_routing\_information

3gpp\_offline

3gpp\_offline\_charging

3gpp\_online

3gpp\_online\_charging\_flag

3gpp\_originating\_interface

3gpp\_originating\_ioi

3gpp\_originator

3gpp\_originator\_address

3gpp originator received address

3gpp\_originator\_sccp\_address

3gpp\_outgoing\_session\_id

3gpp\_outgoing\_trunk\_group\_id

3gpp\_packet\_filter\_content

3gpp\_packet\_filter\_identifier

3gpp\_packet\_filter\_information

3gpp packet filter operation

3gpp\_packet\_filter\_usage

3gpp participants involved

3gpp\_participant\_access\_priority

3gpp\_participant\_action\_type

3gpp\_participant\_group

3gpp\_pcc\_rule\_status

3gpp\_pdg\_address

3gpp\_pdg\_charging\_id

3gpp\_pdn\_connection\_charging\_id

3gpp\_pdn\_connection\_id

3gpp\_pdp\_address

3gpp\_pdp\_address\_prefix\_length

3gpp\_pdp\_context\_type

3gpp\_poc\_change\_condition

3gpp\_poc\_change\_time

3gpp\_poc\_controlling\_address

3gpp\_poc\_event\_type

3gpp\_poc\_group\_name

3gpp\_poc\_information

3gpp\_poc\_server\_role

3gpp\_poc\_session\_id

3gpp\_poc\_session\_initiation\_type

3gpp\_poc\_session\_type

3gpp\_poc\_user\_role

3gpp\_poc\_user\_role\_ids

3gpp\_poc\_user\_role\_info\_units

3gpp\_positioning\_data

3gpp\_precedence

3gpp\_preemption\_vulnerability

3gpp\_preferred\_aoc\_currency

3gpp\_pre\_emption\_capability

3gpp\_priority

3gpp\_priority\_level

3gpp\_ps\_append\_free\_format\_data

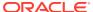

3gpp\_ps\_free\_format\_data

3gpp\_ps\_furnish\_charging\_information

3gpp\_ps\_information

3gpp\_qos\_class\_identifier

3gpp\_qos\_information

3gpp\_qos\_negotiation

3gpp\_qos\_rule\_base\_name

3gpp\_qos\_rule\_definition

3gpp\_qos\_rule\_install

3gpp\_qos\_rule\_name

3gpp\_qos\_rule\_remove

3gpp\_qos\_rule\_report

3gpp\_qos\_upgrade

3gpp\_quota\_consumption\_time

3gpp\_quota\_holding\_time

3gpp\_rai

3gpp\_rate\_element

3gpp\_rat\_type

3gpp\_read\_reply

3gpp\_read\_reply\_report\_requested

3gpp\_real\_time\_tariff\_information

3gpp\_reason\_code

3gpp\_received\_talk\_burst\_time

3gpp\_received\_talk\_burst\_volume

3gpp\_recipient\_address

3gpp\_recipient\_info

3gpp\_recipient\_received\_address

3gpp\_recipient\_sccp\_address

3gpp\_refund\_information

3gpp\_remaining\_balance

3gpp\_reply\_applic\_id

3gpp\_reply\_path\_requested

3gpp\_reporting\_level

3gpp\_reporting\_reason

3gpp\_requested\_party\_address

3gpp\_required\_mbms\_bearer\_capabilities

3gpp\_resource\_allocation\_notification

3gpp\_result\_recipient\_address

3gpp revalidation time

3gpp\_role\_of\_node

3gpp routeing address

3gpp\_routeing\_address\_resolution

3gpp\_routing\_filter

3gpp\_routing\_ip\_address

3gpp\_routing\_rule\_definition

3gpp\_routing\_rule\_identifier

3gpp\_routing\_rule\_install

3gpp\_routing\_rule\_remove

3gpp\_rr\_bandwidth

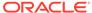

3gpp\_rs\_bandwidth

3gpp\_rule\_activation\_time

3gpp\_rule\_deactivation\_time

3gpp\_rule\_failure\_code

3gpp\_scale\_factor

3gpp\_sdp\_answer\_timestamp

3gpp\_sdp\_media\_component

3gpp sdp media description

3gpp\_sdp\_media\_name

3gpp\_sdp\_offer\_timestamp

3gpp\_sdp\_session\_description

3gpp\_sdp\_timestamps

3gpp\_sdp\_type

3gpp\_security\_parameter\_index

3gpp\_sender\_address

3gpp\_sender\_visibility

3gpp\_sequence\_number

3gpp\_served\_party\_ip\_address

3gpp\_served\_user\_identity

3gpp\_service\_data\_container

3gpp\_service\_generic\_information

3gpp\_service\_id

3gpp\_service\_information

3gpp\_service\_info\_status

3gpp\_service\_key

3gpp\_service\_mode

3gpp\_service\_specific\_data

3gpp\_service\_specific\_info

3gpp\_service\_specific\_type

3gpp\_service\_type

3gpp\_service\_urn

3qpp serving node type

3gpp\_session\_linking\_indicator

3gpp\_session\_release\_cause

3gpp\_sgsn\_address

3gpp\_sgsn\_mcc\_mnc

3gpp\_sgw\_address

3gpp\_sgw\_change

3gpp\_sip\_forking\_indication

3gpp\_sip\_method

3gpp\_sip\_request\_timestamp

3gpp\_sip\_request\_timestamp\_fraction

3gpp\_sip\_response\_timestamp

3gpp\_sip\_response\_timestamp\_fraction

3gpp\_smsc\_address

3gpp\_sms\_information

3gpp\_sms\_node

3gpp\_sm\_discharge\_time

3gpp\_sm\_message\_type

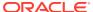

3gpp\_sm\_protocol\_id

3gpp\_sm\_service\_type

3gpp\_sm\_status

3gpp\_sm\_user\_data\_header

3gpp\_specific\_action

3gpp\_sponsored\_connectivity\_data

3gpp\_sponsor\_identity

3gpp\_start\_time

3gpp\_status

3gpp\_status\_code

3gpp\_status\_text

3gpp\_stop\_time

3gpp\_submission\_time

3gpp\_subscriber\_role

3gpp\_supplementary\_service

3gpp\_talk\_burst\_exchange

3gpp talk burst time

3gpp\_talk\_burst\_volume

3gpp\_tariff\_information

3gpp\_tariff\_xml

3gpp\_terminating\_ioi

3gpp\_tft\_filter

3gpp\_tft\_packet\_filter\_information

3gpp\_time\_first\_usage

3gpp\_time\_last\_usage

3gpp\_time\_quota\_mechanism

3gpp\_time\_quota\_threshold

3gpp\_time\_quota\_type

3gpp\_time\_stamps

3gpp\_time\_usage

3gpp\_tmgi

3gpp\_token\_text

3gpp\_tos\_traffic\_class

3gpp\_traffic\_data\_volumes

3gpp\_transcoder\_inserted\_indication

3gpp\_trigger

3gpp\_trigger\_event

3gpp\_trigger\_type

3gpp\_trunk\_group\_id

3gpp\_tunnel\_header\_filter

3gpp tunnel header length

3gpp\_tunnel\_information

3gpp\_type\_number

3gpp\_unit\_cost

3gpp\_unit\_quota\_threshold

3gpp\_usage\_monitoring\_information

3gpp\_usage\_monitoring\_level

3gpp\_usage\_monitoring\_report

3gpp\_usage\_monitoring\_support

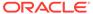

3gpp\_user\_csg\_information

3gpp\_user\_location\_information

3gpp\_user\_participating\_type

3gpp\_user\_session\_id

3gpp\_vasp\_id

3gpp\_vas\_id

3gpp\_volume\_quota\_threshold

3gpp\_wag\_address

3gpp\_wag\_plmn\_id

3gpp\_wlan\_information

3gpp\_wlan\_radio\_container

3gpp\_wlan\_session\_id

3gpp\_wlan\_technology

3gpp\_wlan\_ue\_local\_ipaddress

abort session answer

abort\_session\_request

**ACA** 

#### **ACCOUNTING**

accounting\_answer

accounting\_realtime\_required

accounting\_record\_number

accounting\_record\_type

accounting\_request

accounting\_session\_id

accounting\_sub\_session\_id

acct\_application\_id

acct\_interim\_interval

acct\_multi\_session\_id

**ACR** 

ALLOW\_SERVICE

ALL\_APPLICATION

ALL\_HOST

ALL REALM

ALL\_SESSION

ALL\_USER

application\_id

art\_AUTHORIZE\_AUTHENTICATE

art\_AUTHORIZE\_ONLY

**ASA** 

**ASR** 

AUTHENTICATE\_ONLY

authorization\_lifetime

auth\_application\_id

auth\_grace\_period

auth\_request\_type

auth\_session\_state

balanceExpiry

balanceInfo

balanceLimitType

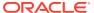

balanceMaxCredit

balanceType

balanceUnit

balanceUserValue

balanceValue

**BUSY** 

capabilities\_exchange\_answer

capabilities\_exchange\_request

CCA

**CCR** 

cc\_correlation\_id

cc\_input\_octets

cc\_money

cc\_output\_octets

cc\_request\_number

cc\_request\_type

cc\_service\_specific\_units

cc\_session\_failover

cc\_sub\_session\_id

cc\_time

cc\_total\_octets

cc\_unit\_type

CEA

**CER** 

charge

chargeBalanceType

chargeBalanceUnit

chargeBalanceValue

chargeInfo

chargingStartTimestamp

CHECK\_BALANCE

check\_balance\_result

class

command\_flags

CONTINUE

cost\_information

cost\_unit

CREDIT\_AUTHORIZATION

credit\_control

credit\_control\_answer

credit\_control\_failure\_handling

credit\_control\_request

currency\_code

DELIVER\_AND\_GRANT

destination\_host

destination\_realm

device\_watchdog\_answer

device\_watchdog\_request

DIRECT\_DEBITING

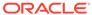

```
direct_debiting_failure_handling
disconnect_cause
disconnect_peer_answer
disconnect_peer_request
DONT_CACHE
DO_NOT_WANT_TO_TALK_TO_YOU
DPA
DPR
DWA
DWR
ELECTION_LOST
end_to_end_identifier
END_USER_IMSI
END_USER_NAI
END_USER_PRIVATE
END_USER_SIP_URI
ENOUGH_CREDIT
error_message
error_reporting_host
esg_address
esg_diamident
esg_diamuri
esg_enumerated
esg_grouped
esg_grouped_1
esg_grouped_2
esg_grouped_3
esg_grouped_4
esg_grouped_5
esg_integer32
esg_integer32_1
esg_integer32_2
esg_integer32_3
esg_integer64
esg_ipfiltrrule
esg_octetstring
esg_time
esg_unsigned32
esg_unsigned64
esg_utf8string
esg_utf8string_1
esg_utf8string_2
esg_utf8string_3
EVENT_RECORD
EVENT_REQUEST
event_timestamp
experimental_result
experimental_result_code
exponent
```

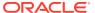

failed\_avp

FAILOVER\_NOT\_SUPPORTED

FAILOVER\_SUPPORTED

final\_unit\_action

final\_unit\_indication

firmware revision

granted\_service\_unit

GRANT AND LOSE

GRANT\_AND\_STORE

g s u pool identifier

g\_s\_u\_pool\_reference

hop\_by\_hop\_identifier

host\_ip\_address

noot\_ip\_aaa

**IMEISV** 

inband\_security\_id

INITIAL\_REQUEST

INPUT\_OCTETS

INTERIM\_RECORD

MAC

message\_process\_answer

message\_process\_request

Mobile\_IP

MONEY

**MPA** 

**MPR** 

multiple\_services\_credit\_control

multiple\_services\_indicator

MULTIPLE\_SERVICES\_NOT\_SUPPORTED

MULTIPLE\_SERVICES\_SUPPORTED

multi\_round\_time\_out

**NASREQ** 

NO\_CREDIT

NO\_INBAND\_SECURITY

NO\_STATE\_MAINTAINED

origin\_host

origin\_realm

origin\_state\_id

OUTPUT\_OCTETS

PRICE\_ENQUIRY

product\_name

proxy\_host

. .

proxy\_info

proxy\_state

RAA

**RAR** 

rart\_AUTHORIZE\_AUTHENTICATE

rart\_AUTHORIZE\_ONLY

rating\_group

REALM\_AND\_APPLICATION

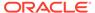

REBOOTING

**REDIRECT** 

redirect\_address\_type

redirect\_host

redirect\_host\_usage

redirect\_max\_cache\_time

redirect\_server

redirect\_server\_address

REFUND\_ACCOUNT

REFUSE\_SERVICE

Relay

requested\_action

requested\_service\_unit

restriction\_filter\_rule

RESTRICT\_ACCESS

result\_code

RETRY\_AND\_TERMINATE

RE\_AUTH

**RE\_AUTHORIZATION** 

re\_auth\_answer

re\_auth\_request

re\_auth\_request\_type

route\_record

sb\_STR

service\_context\_id

service\_identifier

service\_parameter\_info

service\_parameter\_type

service\_parameter\_value

SERVICE\_SPECIFIC\_UNITS

session\_binding

session\_id

session\_server\_failover

session\_termination\_answer

session\_termination\_request

session\_timeout

**STA** 

START\_RECORD

STATE\_MAINTAINED

STOP\_RECORD

STR

subscription\_id

subscription\_id\_data

subscription\_id\_type

supported\_vendor\_id

tariff\_change\_usage

tariff\_time\_change

**TERMINATE** 

TERMINATE\_OR\_BUFFER

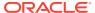

termination\_cause

TERMINATION\_REQUEST

TIME

**TLS** 

topUpAmount

topUpValueDigits

topUpVoucherId

topUpVoucherNumber

topUpVoucherType

TOTAL\_OCTETS

TRY\_AGAIN

TRY\_AGAIN\_ALLOW\_SERVICE

UNIT\_AFTER\_TARIFF\_CHANGE

UNIT\_BEFORE\_TARIFF\_CHANGE

UNIT\_INDETERMINATE

unit\_value

UPDATE\_REQUEST

**URL** 

used\_service\_unit

user\_equipment\_info

user\_equipment\_info\_type

user\_equipment\_info\_value

user\_name

validity time

value\_digits

vendor id

vendor\_specific\_application\_id

voucherBalance

voucherInfo

voucherInfoBalanceExpiryExtension

voucherInfoBalanceExpiryExtensionPolicy

voucherInfoBalanceExpiryExtensionType

voucherInfoBalanceType

voucherInfoMissingBalancePolicy

voucherInfoNewBucket

voucherInfoReplaceBalance

voucherInfoValue

voucherInfoVoucher

voucherInfoWalletExpiryExtension

voucherInfoWalletExpiryExtensionPolicy

voucherInfoWalletExpiryExtensionType

voucherTypeName

walletActivationDate

walletExpiry

walletInfo

walletLastAccessed

walletMaxConcurrent

walletState

walletSysCurrency

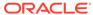

## walletUserCurrency

## Base AVP Diameter Fields

Table B-1 lists separately the base AVP fields that the **mipt** utility supports for the Diameter protocol.

Table B-1 Base AVP Diameter Fields

| Acct-Interim-Interval a Accounting-Realtime-Required a | MIPT Field Name acct_Interim_interval accounting_realtime_required |
|--------------------------------------------------------|--------------------------------------------------------------------|
| Accounting-Realtime-Required a                         |                                                                    |
| ,                                                      | accounting_realtime_required                                       |
| Acct-Multi-Session-Id                                  |                                                                    |
|                                                        | acct_multi_session_id                                              |
| Accounting-Record-Number a                             | accounting_record_number                                           |
| Accounting-Record-Type                                 | accounting_record_type                                             |
| Accounting-Session-Id                                  | accounting_session_id                                              |
| Accounting-Sub-Session-Id                              | accounting_sub_session_id                                          |
| Acct-Application-Id                                    | acct_application_id                                                |
| Auth-Application-Id                                    | auth_application_id                                                |
| Auth-Request-Type                                      | auth_request_type                                                  |
| Authorization-Lifetime a                               | authorization_lifetime                                             |
| Auth-Grace-Period a                                    | auth_grace_period                                                  |
| Auth-Session-State                                     | auth_session_state                                                 |
| Re-Auth-Request-Type r                                 | re_auth_request_type                                               |
| Class                                                  | class                                                              |
| Destination-Host c                                     | destination_host                                                   |
| Destination-Realm c                                    | destination_realm                                                  |
| Disconnect-Cause c                                     | disconnect_cause                                                   |
| Error-Message                                          | error_message                                                      |
| Error-Reporting-Host                                   | error_reporting_host                                               |
| Event-Timestamp                                        | event_timestamp                                                    |
| Experimental-Result                                    | experimental_result                                                |
| Experimental-Result-Code 6                             | experimental_result_code                                           |
| Failed-AVP fa                                          | failed_avp                                                         |
| Firmware-Revision f                                    | firmware_revision                                                  |
| Host-IP-Address h                                      | host_ip_address                                                    |
| Inband-Security-Id is                                  | inband_security_id                                                 |
| Multi-Round-Time-Out r                                 | multi_round_time_out                                               |
| Origin-Host c                                          | origin_host                                                        |
| Origin-Realm c                                         | origin_realm                                                       |
| Origin-State-Id c                                      | origin_state_id                                                    |
| Product-Name p                                         | product_name                                                       |

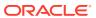

Table B-1 (Cont.) Base AVP Diameter Fields

| Base AVP Diameter Field Name     | MIPT Field Name                  |
|----------------------------------|----------------------------------|
| Proxy-Host                       | proxy_host                       |
| Proxy-Info                       | proxy_info                       |
| Proxy-State                      | proxy_state                      |
| Redirect-Host                    | redirect host                    |
| Redirect-Host-Usage              | redirect_host_usage              |
| Redirect-Max-Cache-Time          | redirect_max_cache_time          |
| Result-Code                      | result_code                      |
| Route-Record                     | route_record                     |
| Session-Id                       | session_id                       |
| Session-Timeout                  | session_timeout                  |
| Session-Binding                  | session_binding                  |
| Session-Server-Failover          | session_server_failover          |
| Supported-Vendor-Id              | supported_vendor_id              |
| Termination-Cause                | termination_cause                |
| User-Name                        | user_name                        |
| Vendor-Id                        | vendor_id                        |
| Vendor-Specific-Application-Id   | vendor_specific_application_id   |
| CC-Correlation-Id                | cc_correlation_id                |
| CC-Input-Octets                  | cc_input_octets                  |
| CC-Money                         | cc_money                         |
| CC-Output-Octets                 | cc_output_octets                 |
| CC-Request-Number                | cc_request_number                |
| CC-Request-Type                  | cc_request_type                  |
| CC-Service-Specific-Units        | cc_service_specific_units        |
| CC-Session-Failover              | cc_session_failover              |
| CC-Sub-Session-Id                | cc_sub_session_id                |
| CC-Time                          | cc_time                          |
| CC-Total-Octets                  | cc_total_octets                  |
| CC-Unit-Type                     | cc_unit_type                     |
| Check-Balance-Result             | check_balance_result             |
| Cost-Information                 | cost_information                 |
| Cost-Unit                        | cost_unit                        |
| Credit-Control                   | credit_control                   |
| Credit-Control-Failure-Handling  | credit_control_failure_handling  |
| Currency-Code                    | currency_code                    |
| Direct-Debiting-Failure-Handling | direct_debiting_failure_handling |
| Exponent                         | exponent                         |

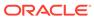

Table B-1 (Cont.) Base AVP Diameter Fields

| Base AVP Diameter Field Name     | MIPT Field Name                  |
|----------------------------------|----------------------------------|
| Final-Unit-Action                | final_unit_action                |
| Final-Unit-Indication            | final_unit_indication            |
| Granted-Service-Unit             | granted_service_unit             |
| G-S-U-Pool-Identifier            | g_s_u_pool_identifier            |
| G-S-U-Pool-Reference             | g_s_u_pool_reference             |
| Multiple-Services-Credit-Control | multiple_services_credit_control |
| Multiple-Services-Indicator      | multiple_services_indicator      |
| Rating-Group                     | rating_group                     |
| Redirect-Address-Type            | redirect_address_type            |
| Redirect-Server                  | redirect_server                  |
| Redirect-Server-Address          | redirect_server_address          |
| Requested-Action                 | requested_action                 |
| Requested-Service-Unit           | requested_service_unit           |
| Restriction-Filter-Rule          | restriction_filter_rule          |
| Service-Context-Id               | service_context_id               |
| Service-Identifier               | service_identifier               |
| Service-Parameter-Info           | service_parameter_info           |
| Service-Parameter-Type           | service_parameter_type           |
| Service-Parameter-Value          | service_parameter_value          |
| Subscription-Id                  | subscription_id                  |
| Subscription-Id-Data             | subscription_id_data             |
| Subscription-Id-Type             | subscription_id_type             |
| Tariff-Change-Usage              | tariff_change_usage              |
| Tariff-Time-Change               | tariff_time_change               |
| Unit-Value                       | unit_value                       |
| Used-Service-Unit                | used_service_unit                |
| User-Equipment-Info              | user_equipment_info              |
| User-Equipment-Info-Type         | user_equipment_info_type         |
| User-Equipment-Info-Value        | user_equipment_info_value        |
| Value-Digits                     | value_digits                     |
| Validity-Time                    | validity_time                    |
|                                  |                                  |

# Vendor-Specific Diameter Fields

Table B-2 lists the vendor-specific fields that the **mipt** utility supports for the Diameter protocol.

Table B-2 Vendor-Specific Diameter Fields

| Vendor-Specific Diameter Field Name      | MIPT Field Name                                | Vendor ID |
|------------------------------------------|------------------------------------------------|-----------|
| Abort-Cause                              | 3gpp_abort_cause                               | 10415     |
| Acceptable-Service-Info                  | 3gpp_acceptable_service_info                   | 10415     |
| Access-Network-Charging-Address          | 3gpp_access_network_charging_address           | 10415     |
| Access-Network-Charging-Identifier       | 3gpp_access_network_charging_identifier        | 10415     |
| Access-Network-Charging-Identifier-Gx    | 3gpp_access_network_charging_identifier _gx    | 10415     |
| Access-Network-Charging-Identifier-Value | 3gpp_access_network_charging_identifier _value | 10415     |
| Access-Network-Information               | 3gpp_access_network_information                | 10415     |
| Account-Expiration                       | 3gpp_account_expiration                        | 10415     |
| Accumulated-Cost                         | 3gpp_accumulated_cost                          | 10415     |
| Adaptations                              | 3gpp_adaptations                               | 10415     |
| Additional-Content-Information           | 3gpp_additional_content_information            | 10415     |
| Additional-MBMS-Trace-Info               | 3gpp_additional_mbms_trace_info                | 10415     |
| Additional-Type-Information              | 3gpp_additional_type_information               | 10415     |
| Address-Data                             | 3gpp_address_data                              | 10415     |
| Address-Domain                           | 3gpp_address_domain                            | 10415     |
| Address-Type                             | 3gpp_address_type                              | 10415     |
| Addressee-Type                           | 3gpp_addressee_type                            | 10415     |
| AF-Application-Identifier                | 3gpp_af_application_identifier                 | 10415     |
| AF-Charging-Identifier                   | 3gpp_af_charging_identifier                    | 10415     |
| AF-Correlation-Information               | 3gpp_af_correlation_information                | 10415     |
| AF-Signalling-Protocol                   | 3gpp_af_signalling_protocol                    | 10415     |
| Allocation-Retention-Priority            | 3gpp_allocation_retention_priority             | 10415     |
| Alternate-Charged-Party-Address          | 3gpp_alternate_charged_party_address           | 10415     |
| Alternative-APN                          | 3gpp_alternative_apn                           | 10415     |
| AN-GW-Address                            | 3gpp_an_gw_address                             | 10415     |
| AoC-Cost-Information                     | 3gpp_aoc_cost_information                      | 10415     |
| AoC-Format                               | 3gpp_aoc_format                                | 10415     |
| AoC-Information                          | 3gpp_aoc_information                           | 10415     |
| AoC-Request-Type                         | 3gpp_aoc_request_type                          | 10415     |
| AoC-Service                              | 3gpp_aoc_service                               | 10415     |
| AoC-Service-Obligatory-Type              | 3gpp_aoc_service_obligatory_type               | 10415     |
| AoC-Service-Type                         | 3gpp_aoc_service_type                          | 10415     |
| AoC-Subscription-Information             | 3gpp_aoc_subscription_information              | 10415     |
| APN-Aggregated-Max-Bitrate-DL            | 3gpp_apn_aggregated_max_bitrate_dl             | 10415     |
| APN-Aggregated-Max-Bitrate-UL            | 3gpp_apn_aggregated_max_bitrate_ul             | 10415     |

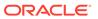

Table B-2 (Cont.) Vendor-Specific Diameter Fields

| Vendor-Specific Diameter Field Name       | MIPT Field Name                                | Vendor ID |
|-------------------------------------------|------------------------------------------------|-----------|
| Applic-Id                                 | 3gpp_applic_id                                 | 10415     |
| Application-Provided-Called-Party-Address | 3gpp_application_provided_called_party_address | 10415     |
| Application-Server                        | 3gpp_application_server                        | 10415     |
| Application-Server-Information            | 3gpp_application_server_information            | 10415     |
| Application-Service-Provider-Identity     | 3gpp_application_service_provider_identit y    | 10415     |
| Associated-Party-Address                  | 3gpp_associated_party_address                  | 10415     |
| Associated-URI                            | 3gpp_associated_uri                            | 10415     |
| Authorised-QoS                            | 3gpp_authorised_qos                            | 10415     |
| Aux-Applic-Info                           | 3gpp_aux_applic_info                           | 10415     |
| Base-Time-Interval                        | 3gpp_base_time_interval                        | 10415     |
| Bearer-Control-Mode                       | 3gpp_bearer_control_mode                       | 10415     |
| Bearer-Identifier                         | 3gpp_bearer_identifier                         | 10415     |
| Bearer-Operation                          | 3gpp_bearer_operation                          | 10415     |
| Bearer-Service                            | 3gpp_bearer_service                            | 10415     |
| Bearer-Usage                              | 3gpp_bearer_usage                              | 10415     |
| Billing-Information                       | 3gpp_billing_information                       | 10415     |
| Called-Asserted-Identity                  | 3gpp_called_asserted_identity                  | 10415     |
| Called-Party-Address                      | 3gpp_called_party_address                      | 10415     |
| Calling-Party-Address                     | 3gpp_calling_party_address                     | 10415     |
| Carrier-Select-Routing-Information        | 3gpp_carrier_select_routing_information        | 10415     |
| Cause-Code                                | 3gpp_cause_code                                | 10415     |
| CG-Address                                | 3gpp_cg_address                                | 10415     |
| Change-Condition                          | 3gpp_change_condition                          | 10415     |
| Change-Time                               | 3gpp_change_time                               | 10415     |
| Charged-Party                             | 3gpp_charged_party                             | 10415     |
| Charging-Characteristics-Selection-Mode   | 3gpp_charging_characteristics_selection_mode   | 10415     |
| Charging-Correlation-Indicator            | 3gpp_charging_correlation_indicator            | 10415     |
| Charging-Rule-Base-Name                   | 3gpp_charging_rule_base_name                   | 10415     |
| Charging-Rule-Definition                  | 3gpp_charging_rule_definition                  | 10415     |
| Charging-Rule-Install                     | 3gpp_charging_rule_install                     | 10415     |
| Charging-Rule-Name                        | 3gpp_charging_rule_name                        | 10415     |
| Charging-Rule-Remove                      | 3gpp_charging_rule_remove                      | 10415     |
| Charging-Rule-Report                      | 3gpp_charging_rule_report                      | 10415     |
| Class-Identifier                          | 3gpp_class_identifier                          | 10415     |
| Client-Address                            | 3gpp_client_address                            | 10415     |

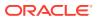

Table B-2 (Cont.) Vendor-Specific Diameter Fields

| Vendor-Specific Diameter Field Name | MIPT Field Name                     | Vendor ID |
|-------------------------------------|-------------------------------------|-----------|
| CN-IP-Multicast-Distribution        | 3gpp_cn_ip_multicast_distribution   | 10415     |
| CoA-Information                     | 3gpp_coa_information                | 10415     |
| CoA-IP-Address                      | 3gpp_coa_ip_address                 | 10415     |
| Codec-Data                          | 3gpp_codec_data                     | 10415     |
| Content-Class                       | 3gpp_content_class                  | 10415     |
| Content-Disposition                 | 3gpp_content_disposition            | 10415     |
| Content-Length                      | 3gpp_content_length                 | 10415     |
| Content-Size                        | 3gpp_content_size                   | 10415     |
| Content-Type                        | 3gpp_content_type                   | 10415     |
| CSG-Access-Mode                     | 3gpp_csg_access_mode                | 10415     |
| CSG-Information-Reporting           | 3gpp_csg_information_reporting      | 10415     |
| CSG-Membership-Indication           | 3gpp_csg_membership_indication      | 10415     |
| CUG-Information                     | 3gpp_cug_information                | 10415     |
| Current-Tariff                      | 3gpp_current_tariff                 | 10415     |
| Data-Coding-Scheme                  | 3gpp_data_coding_scheme             | 10415     |
| DCD-Information                     | 3gpp_dcd_information                | 10415     |
| Default-EPS-Bearer-QoS              | 3gpp_default_eps_bearer_qos         | 10415     |
| Deferred-Location-Event-Type        | 3gpp_deferred_location_event_type   | 10415     |
| Delivery-Report                     | 3gpp_delivery_report                | 10415     |
| Delivery-Report-Requested           | 3gpp_delivery_report_requested      | 10415     |
| Diagnostics                         | 3gpp_diagnostics                    | 10415     |
| Domain-Name                         | 3gpp_domain_name                    | 10415     |
| DRM-Content                         | 3gpp_drm_content                    | 10415     |
| Dynamic-Address-Flag                | 3gpp_dynamic_address_flag           | 10415     |
| Dynamic-Address-Flag-Extension      | 3gpp_dynamic_address_flag_extension | 10415     |
| Early-Media-Description             | 3gpp_early_media_description        | 10415     |
| Envelope                            | 3gpp_envelope                       | 10415     |
| Envelope-End-Time                   | 3gpp_envelope_end_time              | 10415     |
| Envelope-Reporting                  | 3gpp_envelope_reporting             | 10415     |
| Envelope-Start-Time                 | 3gpp_envelope_start_time            | 10415     |
| Event                               | 3gpp_event                          | 10415     |
| Event-Charging-TimeStamps           | 3gpp_event_charging_timestamps      | 10415     |
| Event-Report-Indication             | 3gpp_event_report_indication        | 10415     |
| Event-Trigger                       | 3gpp_event_trigger                  | 10415     |
| Event-Type                          | 3gpp_event_type                     | 10415     |
| Experimental-Result-Code            | 3gpp_experimental_result_code       | 10415     |
| Expires                             | 3gpp_expires                        | 10415     |

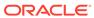

Table B-2 (Cont.) Vendor-Specific Diameter Fields

| Vendor-Specific Diameter Field Name  | MIPT Field Name                            | Vendor ID |
|--------------------------------------|--------------------------------------------|-----------|
| File-Repair-Supported                | 3gpp_file_repair_supported                 | 10415     |
| Flow-Description                     | 3gpp_flow_description                      | 10415     |
| Flow-Direction                       | 3gpp_flow_direction                        | 10415     |
| Flow-Information                     | 3gpp_flow_information                      | 10415     |
| Flow-Label                           | 3gpp_flow_label                            | 10415     |
| Flow-Number                          | 3gpp_flow_number                           | 10415     |
| Flow-Status                          | 3gpp_flow_status                           | 10415     |
| Flow-Usage                           | 3gpp_flow_usage                            | 10415     |
| Flows                                | 3gpp_flows                                 | 10415     |
| GGSN-Address                         | 3gpp_ggsn_address                          | 10415     |
| Guaranteed-Bitrate-DL                | 3gpp_guaranteed_bitrate_dl                 | 10415     |
| Guaranteed-Bitrate-UL                | 3gpp_guaranteed_bitrate_ul                 | 10415     |
| IM-Information                       | 3gpp_im_information                        | 10415     |
| IMS-Application-Reference-Identifier | 3gpp_ims_application_reference_identifie r | 10415     |
| IMS-Charging-Identifier              | 3gpp_ims_charging_identifier               | 10415     |
| IMS-Communication-Service-Identifier | 3gpp_ims_communication_service_identifier  | 10415     |
| IMS-Information                      | 3gpp_ims_information                       | 10415     |
| IMSI-Unauthenticated-Flag            | 3gpp_imsi_unauthenticated_flag             | 10415     |
| Incoming-Trunk-Group-Id              | 3gpp_incoming_trunk_group_id               | 10415     |
| Incremental-Cost                     | 3gpp_incremental_cost                      | 10415     |
| Initial-IMS-Charging-Identifier      | 3gpp_initial_ims_charging_identifier       | 10415     |
| Initial-Recipient-Address            | 3gpp_initial_recipient_address             | 10415     |
| Inter-Operator-Identifier            | 3gpp_inter_operator_identifier             | 10415     |
| Interface-Id                         | 3gpp_interface_id                          | 10415     |
| Interface-Port                       | 3gpp_interface_port                        | 10415     |
| Interface-Text                       | 3gpp_interface_text                        | 10415     |
| Interface-Type                       | 3gpp_interface_type                        | 10415     |
| IP-CAN-Type                          | 3gpp_ip_can_type                           | 10415     |
| IP-Realm-Default-Indication          | 3gpp_ip_realm_default_indication           | 10415     |
| LCS-Client-Dialed-By-MS              | 3gpp_lcs_client_dialed_by_ms               | 10415     |
| LCS-Client-External-Id               | 3gpp_lcs_client_external_id                | 10415     |
| LCS-Client-Id                        | 3gpp_lcs_client_id                         | 10415     |
| LCS-Client-Name                      | 3gpp_lcs_client_name                       | 10415     |
| LCS-Client-Type                      | 3gpp_lcs_client_type                       | 10415     |
| LCS-Data-Coding-Scheme               | 3gpp_lcs_data_coding_scheme                | 10415     |

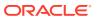

Table B-2 (Cont.) Vendor-Specific Diameter Fields

| Vendor-Specific Diameter Field Name | MIPT Field Name                   | Vendor ID |
|-------------------------------------|-----------------------------------|-----------|
| LCS-Format-Indicator                | 3gpp_lcs_format_indicator         | 10415     |
| LCS-Information                     | 3gpp_lcs_information              | 10415     |
| LCS-Name-String                     | 3gpp_lcs_name_string              | 10415     |
| LCS-Requestor-Id                    | 3gpp_lcs_requestor_id             | 10415     |
| LCS-Requestor-Id-String             | 3gpp_lcs_requestor_id_string      | 10415     |
| Local-GW-Inserted-Indication        | 3gpp_local_gw_inserted_indication | 10415     |
| Local-Sequence-Number               | 3gpp_local_sequence_number        | 10415     |
| Location-Estimate                   | 3gpp_location_estimate            | 10415     |
| Location-Estimate-Type              | 3gpp_location_estimate_type       | 10415     |
| Location-Type                       | 3gpp_location_type                | 10415     |
| Low-Balance-Indication              | 3gpp_low_balance_indication       | 10415     |
| Low-Priority-Indicator              | 3gpp_low_priority_indicator       | 10415     |
| Max-Bandwidth-UL                    | 3gpp_max_bandwidth_ul             | 10415     |
| Max-Requested-Bandwidth-DL          | 3gpp_max_requested_bandwidth_dl   | 10415     |
| Max-Supported-Bandwidth-DL          | 3gpp_max_supported_bandwidth_dl   | 10415     |
| Max-Supported-Bandwidth-UL          | 3gpp_max_supported_bandwidth_ul   | 10415     |
| Maximum-Bandwidth                   | 3gpp_maximum_bandwidth            | 10415     |
| MBMS-2G-3G-Indicator                | 3gpp_mbms_2g_3g_indicator         | 10415     |
| MBMS-Access-Indicator               | 3gpp_mbms_access_indicator        | 10415     |
| MBMS-BMSC-SSM-IP-Address            | 3gpp_mbms_bmsc_ssm_ip_address     | 10415     |
| MBMS-BMSC-SSM-IPv6-Address          | 3gpp_mbms_bmsc_ssm_ipv6_address   | 10415     |
| MBMS-BMSC-SSM-UDP-Port              | 3gpp_mbms_bmsc_ssm_udp_port       | 10415     |
| MBMS-Counting-Information           | 3gpp_mbms_counting_information    | 10415     |
| MBMS-Flow-Identifier                | 3gpp_mbms_flow_identifier         | 10415     |
| MBMS-GGSN-Address                   | 3gpp_mbms_ggsn_address            | 10415     |
| MBMS-GGSN-IPv6-Address              | 3gpp_mbms_ggsn_ipv6_address       | 10415     |
| MBMS-GW-Address                     | 3gpp_mbms_gw_address              | 10415     |
| MBMS-GW-SSM-IP-Address              | 3gpp_mbms_gw_ssm_ip_address       | 10415     |
| MBMS-GW-SSM-IPv6-Address            | 3gpp_mbms_gw_ssm_ipv6_address     | 10415     |
| MBMS-GW-UDP-Port                    | 3gpp_mbms_gw_udp_port             | 10415     |
| MBMS-GW-UDP-Port-Indicator          | 3gpp_mbms_gw_udp_port_indicator   | 10415     |
| MBMS-HC-Indicator                   | 3gpp_mbms_hc_indicator            | 10415     |
| MBMS-Information                    | 3gpp_mbms_information             | 10415     |
| MBMS-Service-Area                   | 3gpp_mbms_service_area            | 10415     |
| MBMS-Service-Type                   | 3gpp_mbms_service_type            | 10415     |
| MBMS-Session-Duration               | 3gpp_mbms_session_duration        | 10415     |
| MBMS-Session-Identity               | 3gpp_mbms_session_identity        | 10415     |

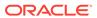

Table B-2 (Cont.) Vendor-Specific Diameter Fields

| Vandar Specific Diameter Field Name    | MIDT Field Name                              | Vandar ID |
|----------------------------------------|----------------------------------------------|-----------|
| Vendor-Specific Diameter Field Name    | MIPT Field Name                              | Vendor ID |
| MBMS-Session-Repetition-Number         | 3gpp_mbms_session_repetition_number          | 10415     |
| MBMS-StartStop-Indication              | 3gpp_mbms_startstop_indication               | 10415     |
| MBMS-Time-To-Data-Transfer             | 3gpp_mbms_time_to_data_transfer              | 10415     |
| MBMS-User-Data-Mode-Indication         | 3gpp_mbms_user_data_mode_indication          | 10415     |
| MBMS-User-Service-Type                 | 3gpp_mbms_user_service_type                  | 10415     |
| Media-Component-Description            | 3gpp_media_component_description             | 10415     |
| Media-Component-Number                 | 3gpp_media_component_number                  | 10415     |
| Media-Initiator-Flag                   | 3gpp_media_initiator_flag                    | 10415     |
| Media-Initiator-Party                  | 3gpp_media_initiator_party                   | 10415     |
| Media-Sub-Component                    | 3gpp_media_sub_component                     | 10415     |
| Media-Type                             | 3gpp_media_type                              | 10415     |
| Message-Body                           | 3gpp_message_body                            | 10415     |
| Message-Class                          | 3gpp_message_class                           | 10415     |
| Message-Id                             | 3gpp_message_id                              | 10415     |
| Message-Size                           | 3gpp_message_size                            | 10415     |
| Message-Type                           | 3gpp_message_type                            | 10415     |
| Metering-Method                        | 3gpp_metering_method                         | 10415     |
| Min-Requested-Bandwidth-DL             | 3gpp_min_requested_bandwidth_dl              | 10415     |
| Min-Requested-Bandwidth-UL             | 3gpp_min_requested_bandwidth_ul              | 10415     |
| MM10-Recipient-Address                 | 3gpp_mm10_recipient_address                  | 10415     |
| MM-Content-Type                        | 3gpp_mm_content_type                         | 10415     |
| MMBox-Storage-Requested                | 3gpp_mmbox_storage_requested                 | 10415     |
| MMS-Information                        | 3gpp_mms_information                         | 10415     |
| MMTel-Information                      | 3gpp_mmtel_information                       | 10415     |
| Monitoring-Key                         | 3gpp_monitoring_key                          | 10415     |
| MPS-Identifier                         | 3gpp_mps_identifier                          | 10415     |
| Network-Request-Support                | 3gpp_network_request_support                 | 10415     |
| Next-Tariff                            | 3gpp_next_tariff                             | 10415     |
| Node-Functionality                     | 3gpp_node_functionality                      | 10415     |
| Node-Id                                | 3gpp_node_id                                 | 10415     |
| Number-Of-Diversions                   | 3gpp_number_of_diversions                    | 10415     |
| Number-Of-Messages-Sent                | 3gpp_number_of_messages_sent                 | 10415     |
| Number-Of-Participants                 | 3gpp_number_of_participants                  | 10415     |
| Number-Of-Received-Talk-Bursts         | 3gpp_number_of_received_talk_bursts          | 10415     |
| Number-Of-Talk-Bursts                  | 3gpp_number_of_talk_bursts                   | 10415     |
| Number-Portability-Routing-Information | 3gpp_number_portability_routing_informa tion | 10415     |

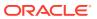

Table B-2 (Cont.) Vendor-Specific Diameter Fields

| Vendor-Specific Diameter Field Name | MIPT Field Name                  | Vendor ID |
|-------------------------------------|----------------------------------|-----------|
| Offline                             | 3gpp_offline                     | 10415     |
| Offline-Charging                    | 3gpp_offline_charging            | 10415     |
| Online                              | 3gpp_online                      | 10415     |
| Online-Charging-Flag                | 3gpp_online_charging_flag        | 10415     |
| Originating-Interface               | 3gpp_originating_interface       | 10415     |
| Originating-IOI                     | 3gpp_originating_ioi             | 10415     |
| Originator                          | 3gpp_originator                  | 10415     |
| Originator-Address                  | 3gpp_originator_address          | 10415     |
| Originator-Received-Address         | 3gpp_originator_received_address | 10415     |
| Originator-SCCP-Address             | 3gpp_originator_sccp_address     | 10415     |
| Outgoing-Session-Id                 | 3gpp_outgoing_session_id         | 10415     |
| Outgoing-Trunk-Group-Id             | 3gpp_outgoing_trunk_group_id     | 10415     |
| Packet-Filter-Content               | 3gpp_packet_filter_content       | 10415     |
| Packet-Filter-Identifier            | 3gpp_packet_filter_identifier    | 10415     |
| Packet-Filter-Information           | 3gpp_packet_filter_information   | 10415     |
| Packet-Filter-Operation             | 3gpp_packet_filter_operation     | 10415     |
| Packet-Filter-Usage                 | 3gpp_packet_filter_usage         | 10415     |
| Participant-Access-Priority         | 3gpp_participant_access_priority | 10415     |
| Participant-Action-Type             | 3gpp_participant_action_type     | 10415     |
| Participant-Group                   | 3gpp_participant_group           | 10415     |
| Participants-Involved               | 3gpp_participants_involved       | 10415     |
| PCC-Rule-Status                     | 3gpp_pcc_rule_status             | 10415     |
| PDG-Address                         | 3gpp_pdg_address                 | 10415     |
| PDG-Charging-Id                     | 3gpp_pdg_charging_id             | 10415     |
| PDN-Connection-Charging-Id          | 3gpp_pdn_connection_charging_id  | 10415     |
| PDN-Connection-Id                   | 3gpp_pdn_connection_id           | 10415     |
| PDP-Address                         | 3gpp_pdp_address                 | 10415     |
| PDP-Address-Prefix-Length           | 3gpp_pdp_address_prefix_length   | 10415     |
| PDP-Context-Type                    | 3gpp_pdp_context_type            | 10415     |
| PoC-Change-Condition                | 3gpp_poc_change_condition        | 10415     |
| PoC-Change-Time                     | 3gpp_poc_change_time             | 10415     |
| PoC-Controlling-Address             | 3gpp_poc_controlling_address     | 10415     |
| PoC-Event-Type                      | 3gpp_poc_event_type              | 10415     |
| PoC-Group-Name                      | 3gpp_poc_group_name              | 10415     |
| PoC-Information                     | 3gpp_poc_information             | 10415     |
| PoC-Server-Role                     | 3gpp_poc_server_role             | 10415     |
| PoC-Session-Id                      | 3gpp_poc_session_id              | 10415     |

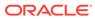

Table B-2 (Cont.) Vendor-Specific Diameter Fields

| Vendor-Specific Diameter Field Name | MIPT Field Name                      | Vendor ID |
|-------------------------------------|--------------------------------------|-----------|
| PoC-Session-Initiation-Type         | 3gpp_poc_session_initiation_type     | 10415     |
| PoC-Session-Type                    | 3gpp_poc_session_type                | 10415     |
| PoC-User-Role                       | 3gpp_poc_user_role                   | 10415     |
| PoC-User-Role-IDs                   | 3gpp_poc_user_role_ids               | 10415     |
| Poc-User-Role-Info-Units            | 3gpp_poc_user_role_info_units        | 10415     |
| Positioning-Data                    | 3gpp_positioning_data                | 10415     |
| Pre-Emption-Capability              | 3gpp_pre_emption_capability          | 10415     |
| Precedence                          | 3gpp_precedence                      | 10415     |
| Preemption-Vulnerability            | 3gpp_preemption_vulnerability        | 10415     |
| Preferred-AoC-Currency              | 3gpp_preferred_aoc_currency          | 10415     |
| Priority                            | 3gpp_priority                        | 10415     |
| Priority-Level                      | 3gpp_priority_level                  | 10415     |
| PS-Append-Free-Format-Data          | 3gpp_ps_append_free_format_data      | 10415     |
| PS-Free-Format-Data                 | 3gpp_ps_free_format_data             | 10415     |
| PS-Furnish-Charging-Information     | 3gpp_ps_furnish_charging_information | 10415     |
| PS-Information                      | 3gpp_ps_information                  | 10415     |
| QoS-Class-Identifier                | 3gpp_qos_class_identifier            | 10415     |
| QoS-Information                     | 3gpp_qos_information                 | 10415     |
| QoS-Negotiation                     | 3gpp_qos_negotiation                 | 10415     |
| QoS-Rule-Base-Name                  | 3gpp_qos_rule_base_name              | 10415     |
| QoS-Rule-Definition                 | 3gpp_qos_rule_definition             | 10415     |
| QoS-Rule-Install                    | 3gpp_qos_rule_install                | 10415     |
| QoS-Rule-Name                       | 3gpp_qos_rule_name                   | 10415     |
| QoS-Rule-Remove                     | 3gpp_qos_rule_remove                 | 10415     |
| QoS-Rule-Report                     | 3gpp_qos_rule_report                 | 10415     |
| QoS-Upgrade                         | 3gpp_qos_upgrade                     | 10415     |
| Quota-Consumption-Time              | 3gpp_quota_consumption_time          | 10415     |
| Quota-Holding-Time                  | 3gpp_quota_holding_time              | 10415     |
| RAI                                 | 3gpp_rai                             | 10415     |
| RAT-Type                            | 3gpp_rat_type                        | 10415     |
| Rate-Element                        | 3gpp_rate_element                    | 10415     |
| Read-Reply                          | 3gpp_read_reply                      | 10415     |
| Read-Reply-Report-Requested         | 3gpp_read_reply_report_requested     | 10415     |
| Real-Time-Tariff-Information        | 3gpp_real_time_tariff_information    | 10415     |
| Reason-Code                         | 3gpp_reason_code                     | 10415     |
| Received-Talk-Burst-Time            | 3gpp_received_talk_burst_time        | 10415     |
| Received-Talk-Burst-Volume          | 3gpp_received_talk_burst_volume      | 10415     |

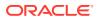

Table B-2 (Cont.) Vendor-Specific Diameter Fields

| Vandar Specific Diameter Field Name                   | MIPT Field Name                            | Vendor ID |
|-------------------------------------------------------|--------------------------------------------|-----------|
| Vendor-Specific Diameter Field Name Recipient-Address | 3gpp_recipient_address                     | 10415     |
| ·                                                     | 3gpp_recipient_address 3gpp_recipient_info | 10415     |
| Recipient-Info                                        | 0                                          |           |
| Recipient-Received-Address                            | 3gpp_recipient_received_address            | 10415     |
| Recipient-SCCP-Address                                | 3gpp_recipient_sccp_address                | 10415     |
| Refund-Information                                    | 3gpp_refund_information                    | 10415     |
| Remaining-Balance                                     | 3gpp_remaining_balance                     | 10415     |
| Reply-Applic-Id                                       | 3gpp_reply_applic_id                       | 10415     |
| Reply-Path-Requested                                  | 3gpp_reply_path_requested                  | 10415     |
| Reporting-Level                                       | 3gpp_reporting_level                       | 10415     |
| Reporting-Reason                                      | 3gpp_reporting_reason                      | 10415     |
| Requested-Party-Address                               | 3gpp_requested_party_address               | 10415     |
| Required-MBMS-Bearer-Capabilities                     | 3gpp_required_mbms_bearer_capabilities     | 10415     |
| Resource-Allocation-Notification                      | 3gpp_resource_allocation_notification      | 10415     |
| Result-Recipient-Address                              | 3gpp_result_recipient_address              | 10415     |
| Revalidation-Time                                     | 3gpp_revalidation_time                     | 10415     |
| Role-Of-Node                                          | 3gpp_role_of_node                          | 10415     |
| Routeing-Address                                      | 3gpp_routeing_address                      | 10415     |
| Routeing-Address-Resolution                           | 3gpp_routeing_address_resolution           | 10415     |
| Routing-Filter                                        | 3gpp_routing_filter                        | 10415     |
| Routing-IP-Address                                    | 3gpp_routing_ip_address                    | 10415     |
| Routing-Rule-Definition                               | 3gpp_routing_rule_definition               | 10415     |
| Routing-Rule-Identifier                               | 3gpp_routing_rule_identifier               | 10415     |
| Routing-Rule-Install                                  | 3gpp_routing_rule_install                  | 10415     |
| Routing-Rule-Remove                                   | 3gpp_routing_rule_remove                   | 10415     |
| RR-Bandwidth                                          | 3gpp_rr_bandwidth                          | 10415     |
| RS-Bandwidth                                          | 3gpp_rs_bandwidth                          | 10415     |
| Rule-Activation-Time                                  | 3gpp_rule_activation_time                  | 10415     |
| Rule-Deactivation-Time                                | 3gpp_rule_deactivation_time                | 10415     |
| Rule-Failure-Code                                     | 3gpp_rule_failure_code                     | 10415     |
| Scale-Factor                                          | 3gpp_scale_factor                          | 10415     |
| SDP-Answer-Timestamp                                  | 3gpp_sdp_answer_timestamp                  | 10415     |
| SDP-Media-Component                                   | 3gpp_sdp_media_component                   | 10415     |
| SDP-Media-Description                                 | 3gpp_sdp_media_description                 | 10415     |
| SDP-Media-Name                                        | 3gpp_sdp_media_name                        | 10415     |
| SDP-Offer-Timestamp                                   | 3gpp_sdp_offer_timestamp                   | 10415     |
| SDP-Session-Description                               | 3gpp_sdp_session_description               | 10415     |
| SDP-TimeStamps                                        | 3gpp_sdp_timestamps                        | 10415     |

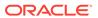

Table B-2 (Cont.) Vendor-Specific Diameter Fields

| Vendor-Specific Diameter Field Name | MIPT Field Name                      | Vendor ID |
|-------------------------------------|--------------------------------------|-----------|
| SDP-Type                            | 3gpp_sdp_type                        | 10415     |
| Security-Parameter-Index            | 3gpp_security_parameter_index        | 10415     |
| Sender-Address                      | 3gpp_sender_address                  | 10415     |
| Sender-Visibility                   | 3gpp_sender_visibility               | 10415     |
| Sequence-Number                     | 3gpp_sequence_number                 | 10415     |
| Served-Party-IP-Address             | 3gpp_served_party_ip_address         | 10415     |
| Served-User-Identity                | 3gpp_served_user_identity            | 10415     |
| Service-Data-Container              | 3gpp_service_data_container          | 10415     |
| Service-Generic-Information         | 3gpp_service_generic_information     | 10415     |
| Service-Id                          | 3gpp_service_id                      | 10415     |
| Service-Info-Status                 | 3gpp_service_info_status             | 10415     |
| Service-Information                 | 3gpp_service_information             | 10415     |
| Service-Key                         | 3gpp_service_key                     | 10415     |
| Service-Mode                        | 3gpp_service_mode                    | 10415     |
| Service-Specific-Data               | 3gpp_service_specific_data           | 10415     |
| Service-Specific-Info               | 3gpp_service_specific_info           | 10415     |
| Service-Specific-Type               | 3gpp_service_specific_type           | 10415     |
| Service-Type                        | 3gpp_service_type                    | 10415     |
| Service-URN                         | 3gpp_service_urn                     | 10415     |
| Serving-Node-Type                   | 3gpp_serving_node_type               | 10415     |
| Session-Linking-Indicator           | 3gpp_session_linking_indicator       | 10415     |
| Session-Release-Cause               | 3gpp_session_release_cause           | 10415     |
| SGSN-Address                        | 3gpp_sgsn_address                    | 10415     |
| SGW-Address                         | 3gpp_sgw_address                     | 10415     |
| SGW-Change                          | 3gpp_sgw_change                      | 10415     |
| SIP-Forking-Indication              | 3gpp_sip_forking_indication          | 10415     |
| SIP-Method                          | 3gpp_sip_method                      | 10415     |
| SIP-Request-Timestamp               | 3gpp_sip_request_timestamp           | 10415     |
| SIP-Request-Timestamp-Fraction      | 3gpp_sip_request_timestamp_fraction  | 10415     |
| SIP-Response-Timestamp              | 3gpp_sip_response_timestamp          | 10415     |
| SIP-Response-Timestamp-Fraction     | 3gpp_sip_response_timestamp_fraction | 10415     |
| SM-Discharge-Time                   | 3gpp_sm_discharge_time               | 10415     |
| SM-Message-Type                     | 3gpp_sm_message_type                 | 10415     |
| SM-Protocol-Id                      | 3gpp_sm_protocol_id                  | 10415     |
| SM-Service-Type                     | 3gpp_sm_service_type                 | 10415     |
| SM-Status                           | 3gpp_sm_status                       | 10415     |
| SM-User-Data-Header                 | 3gpp_sm_user_data_header             | 10415     |

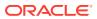

Table B-2 (Cont.) Vendor-Specific Diameter Fields

| Vendor-Specific Diameter Field Name | MIPT Field Name                     | Vendor ID |
|-------------------------------------|-------------------------------------|-----------|
| SMS-Information                     | 3gpp_sms_information                | 10415     |
| SMS-Node                            | 3gpp_sms_node                       | 10415     |
| SMSC-Address                        | 3gpp_smsc_address                   | 10415     |
| Specific-Action                     | 3gpp_specific_action                | 10415     |
| Sponsor-Identity                    | 3gpp_sponsor_identity               | 10415     |
| Sponsored-Connectivity-Data         | 3gpp_sponsored_connectivity_data    | 10415     |
| Start-Time                          | 3gpp_start_time                     | 10415     |
| Status                              | 3gpp_status                         | 10415     |
| Status-Code                         | 3gpp_status_code                    | 10415     |
| Status-Text                         | 3gpp_status_text                    | 10415     |
| Stop-Time                           | 3gpp_stop_time                      | 10415     |
| Submission-Time                     | 3gpp_submission_time                | 10415     |
| Subscriber-Role                     | 3gpp_subscriber_role                | 10415     |
| Supplementary-Service               | 3gpp_supplementary_service          | 10415     |
| Talk-Burst-Exchange                 | 3gpp_talk_burst_exchange            | 10415     |
| Talk-Burst-Time                     | 3gpp_talk_burst_time                | 10415     |
| Talk-Burst-Volume                   | 3gpp_talk_burst_volume              | 10415     |
| Tariff-Information                  | 3gpp_tariff_information             | 10415     |
| Tariff-XML                          | 3gpp_tariff_xml                     | 10415     |
| Terminating-IOI                     | 3gpp_terminating_ioi                | 10415     |
| TFT-Filter                          | 3gpp_tft_filter                     | 10415     |
| TFT-Packet-Filter-Information       | 3gpp_tft_packet_filter_information  | 10415     |
| Time-First-Usage                    | 3gpp_time_first_usage               | 10415     |
| Time-Last-Usage                     | 3gpp_time_last_usage                | 10415     |
| Time-Quota-Mechanism                | 3gpp_time_quota_mechanism           | 10415     |
| Time-Quota-Threshold                | 3gpp_time_quota_threshold           | 10415     |
| Time-Quota-Type                     | 3gpp_time_quota_type                | 10415     |
| Time-Stamps                         | 3gpp_time_stamps                    | 10415     |
| Time-Usage                          | 3gpp_time_usage                     | 10415     |
| TMGI                                | 3gpp_tmgi                           | 10415     |
| Token-Text                          | 3gpp_token_text                     | 10415     |
| ToS-Traffic-Class                   | 3gpp_tos_traffic_class              | 10415     |
| Traffic-Data-Volumes                | 3gpp_traffic_data_volumes           | 10415     |
| Transcoder-Inserted-Indication      | 3gpp_transcoder_inserted_indication | 10415     |
| Trigger                             | 3gpp_trigger                        | 10415     |
| Trigger-Event                       | 3gpp_trigger_event                  | 10415     |
| Trigger-Type                        | 3gpp_trigger_type                   | 10415     |

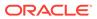

Table B-2 (Cont.) Vendor-Specific Diameter Fields

| Vendor-Specific Diameter Field Name | MIPT Field Name                   | Vendor ID |
|-------------------------------------|-----------------------------------|-----------|
| Trunk-Group-Id                      | 3gpp_trunk_group_id               | 10415     |
| Tunnel-Header-Filter                | 3gpp_tunnel_header_filter         | 10415     |
| Tunnel-Header-Length                | 3gpp_tunnel_header_length         | 10415     |
| Tunnel-Information                  | 3gpp_tunnel_information           | 10415     |
| Type-Number                         | 3gpp_type_number                  | 10415     |
| Unit-Cost                           | 3gpp_unit_cost                    | 10415     |
| Unit-Quota-Threshold                | 3gpp_unit_quota_threshold         | 10415     |
| Usage-Monitoring-Information        | 3gpp_usage_monitoring_information | 10415     |
| Usage-Monitoring-Level              | 3gpp_usage_monitoring_level       | 10415     |
| Usage-Monitoring-Report             | 3gpp_usage_monitoring_report      | 10415     |
| Usage-Monitoring-Support            | 3gpp_usage_monitoring_support     | 10415     |
| User-CSG-Information                | 3gpp_user_csg_information         | 10415     |
| User-Participating-Type             | 3gpp_user_participating_type      | 10415     |
| User-Session-Id                     | 3gpp_user_session_id              | 10415     |
| VAS-Id                              | 3gpp_vas_id                       | 10415     |
| VASP-Id                             | 3gpp_vasp_id                      | 10415     |
| Volume-Quota-Threshold              | 3gpp_volume_quota_threshold       | 10415     |
| WAG-Address                         | 3gpp_wag_address                  | 10415     |
| WAG-PLMN-Id                         | 3gpp_wag_plmn_id                  | 10415     |
| WLAN-Information                    | 3gpp_wlan_information             | 10415     |
| WLAN-Radio-Container                | 3gpp_wlan_radio_container         | 10415     |
| WLAN-Session-Id                     | 3gpp_wlan_session_id              | 10415     |
| WLAN-Technology                     | 3gpp_wlan_technology              | 10415     |
| WLAN-UE-Local-IPAddress             | 3gpp_wlan_ue_local_ipaddress      | 10415     |
| eServGlobal-Address                 | esg_address                       | 16247     |
| eServGlobal-DiamIdent               | esg_diamident                     | 16247     |
| eServGlobal-DiamURI                 | esg_diamuri                       | 16247     |
| eServGlobal-Enumerated              | esg_enumerated                    | 16247     |
| eServGlobal-Grouped                 | esg_grouped                       | 16247     |
| eServGlobal-Integer32               | esg_integer32                     | 16247     |
| eServGlobal-Integer64               | esg_integer64                     | 16247     |
| eServGlobal-IPFiltrRule             | esg_ipfiltrrule                   | 16247     |
| eServGlobal-OctetString             | esg_octetstring                   | 16247     |
| eServGlobal-Time                    | esg_time                          | 16247     |
| eServGlobal-Unsigned32              | esg_unsigned32                    | 16247     |
| eServGlobal-Unsigned64              | esg_unsigned64                    | 16247     |
| eServGlobal-UTF8String              | esg_utf8string                    | 16247     |

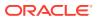

Table B-2 (Cont.) Vendor-Specific Diameter Fields

| Vendor-Specific Diameter Field Name             | MIPT Field Name                        | Vendor ID |
|-------------------------------------------------|----------------------------------------|-----------|
| eServGlobal-Grouped                             | esg_grouped_1                          | 16247     |
| eServGlobal-Grouped                             | esg_grouped_2                          | 16247     |
| eServGlobal-Grouped                             | esg_grouped_3                          | 16247     |
| eServGlobal-Grouped                             | esg_grouped_4                          | 16247     |
| eServGlobal-Grouped                             | esg_grouped_5                          | 16247     |
| eServGlobal-UTF8String                          | esg_utf8string_1                       | 16247     |
| eServGlobal-UTF8String                          | esg_utf8string_2                       | 16247     |
| eServGlobal-UTF8String                          | esg_utf8string_3                       | 16247     |
| eServGlobal-Integer32                           | esg_integer32_1                        | 16247     |
| eServGlobal-Integer32                           | esg_integer32_2                        | 16247     |
| eServGlobal-Integer32                           | esg_integer32_3                        | 16247     |
| Balance-Expiry                                  | balanceExpiry                          | 16247     |
| Balance-MaxCredit                               | balanceMaxCredit                       | 16247     |
| Balance-LimitType                               | balanceLimitType                       | 16247     |
| Balance-Unit                                    | balanceUnit                            | 16247     |
| Balance-Value                                   | balanceValue                           | 16247     |
| Balance-Value                                   | balanceUserValue                       | 16247     |
| Balance-Type                                    | balanceType                            | 16247     |
| Balance-Information                             | balanceInfo                            | 16247     |
| Wallet-Information                              | walletInfo                             | 16247     |
| Wallet-Expiry                                   | walletExpiry                           | 16247     |
| Wallet-State                                    | walletState                            | 16247     |
| Wallet-LastAccessed                             | walletLastAccessed                     | 16247     |
| Wallet-ActivationDate                           | walletActivationDate                   | 16247     |
| Wallet-MaxConcurrent                            | walletMaxConcurrent                    | 16247     |
| Wallet-SystemCurrency                           | walletSysCurrency                      | 16247     |
| Wallet-SystemCurrency                           | walletUserCurrency                     | 16247     |
| Charge-Information                              | chargeInfo                             | 16247     |
| Charge                                          | charge                                 | 16247     |
| Charge-Balance-Type                             | chargeBalanceType                      | 16247     |
| Charge-Balance-Value                            | chargeBalanceValue                     | 16247     |
| Charge-Balance-Unit                             | chargeBalanceUnit                      | 16247     |
| Voucher-Information                             | voucherInfo                            | 16247     |
| Voucher-Info-Voucher                            | voucherInfoVoucher                     | 16247     |
| Voucher-Info-Wallet-Expiry-Extension            | voucherInfoWalletExpiryExtension       | 16247     |
| Voucher-Info-Wallet-Expiry-Extension-<br>Policy | voucherInfoWalletExpiryExtensionPolicy | 16247     |

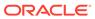

Table B-2 (Cont.) Vendor-Specific Diameter Fields

| Vendor-Specific Diameter Field Name            | MIPT Field Name                            | Vendor ID |
|------------------------------------------------|--------------------------------------------|-----------|
| Voucher-Info-Wallet-Expiry-Extension-<br>Type  | voucherInfoWalletExpiryExtensionType       | 16247     |
| Voucher-Balance                                | voucherBalance                             | 16247     |
| Voucher-Info-Balance-Type                      | voucherInfoBalanceType                     | 16247     |
| Voucher-Info-Value                             | voucherInfoValue                           | 16247     |
| Voucher-Info-Balance-Expiry-Extension          | voucherInfoBalanceExpiryExtension          | 16247     |
| Voucher-Info-Voucher-Expiry-Extension-Policy   | voucherInfoBalanceExpiryExtensionPolicy    | 16247     |
| Voucher-Info-Balance-Expiry-Extension-<br>Type | voucherInfoBalanceExpiryExtensionType      | 16247     |
| Voucher-Info-New-Bucket                        | voucherInfoNewBucket                       | 16247     |
| Voucher-Info-Missing-Balance-Policy            | voucherInfoMissingBalancePolicy            | 16247     |
| Voucher-Info-Replace-Balance                   | voucherInfoReplaceBalance                  | 16247     |
| Voucher-Type                                   | voucherTypeName                            | 16247     |
| Charging-Start-Timestamp                       | chargingStartTimestamp                     | 16247     |
| Top-Up-Voucher-Number                          | topUpVoucherNumber                         | 16247     |
| Top-Up-Voucher-Id                              | topUpVoucherId                             | 16247     |
| Top-Up-Amount                                  | topUpAmount                                | 16247     |
| Voucher-Value-Digits                           | topUpValueDigits                           | 16247     |
| Top-Up-Voucher-Type                            | topUpVoucherType                           | 16247     |
| 3GPP-IMSI                                      | 3gpp_imsi                                  | 10415     |
| 3GPP-Charging-Id                               | 3gpp_charging_id                           | 10415     |
| 3GPP-SGSN-MCC-MNC                              | 3gpp_sgsn_mcc_mnc                          | 10415     |
| MSISDN                                         | 3gpp_msisdn                                | 10415     |
| User-Location-Information                      | 3gpp_user_location_information             | 10415     |
| Fail-If-Below-Threshold                        | awcc_fail_if_below_threshold               | 16247     |
| Charging-Start-Timestamp                       | awcc_charging_start_timestamp              | 16247     |
| Product-Type                                   | awcc_product_type                          | 16247     |
| Policy-Control                                 | awcc_policy_control                        | 16247     |
| Calling-Party-Presentation-Indicator           | awcc_calling_party_presentation_indicato r | 16247     |
| Data-Source-System                             | awcc_data_source_system                    | 16247     |
| Data-Application-Id                            | awcc_data_application_id                   | 16247     |
| Data-Transaction-Id                            | awcc_data_transaction_id                   | 16247     |
| Balance-Information                            | awcc_balance_information                   | 16247     |
| Balance-Type-Id                                | awcc_balance_type_id                       | 16247     |
| Balance-Expire-Date                            | awcc_balance_expire_date                   | 16247     |

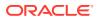

## Supported Fields for the EMI Protocol

Following is a list of the EMI protocol fields that the **mipt** utility supports:

```
AC
ACK
AdC
AMsg
call_input
call_input_ack
call_input_nack
call_input_with_supplementary_services
call input with supplementary services ack
call_input_with_supplementary_services_nack
CPg
CSUM
DCs
DD
DDT
delete_message
delete message ack
delete message nack
delivery_notification
delivery notification ack
delivery_notification_nack
deliver_sm
deliver_sm_ack
deliver_sm_nack
DSCTS
Dst
EC
GAs
HPLMN
inquiry_message
inquiry_message_ack
inquiry_message_nack
LAdC
LEN
LNPI
LPID
LPR
LRAd
LRC
LRq
LTON
LUR
MCLs
```

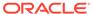

MMS

```
modify_sm
modify_sm_ack
modify_sm_nack
ms_message_transfer
ms_message_transfer_ack
ms_message_transfer_nack
MT
mt_alert
mt_alert_ack
mt_alert_nack
multiple_address_call_input
multiple_address_call_input_ack
multiple_address_call_input_nack
MVP
NACK
NAd
NAdC
NB
NMsg
NPID
NPL
NPWD
NRq
NT
OAdC
ONPI
OPID
OT
OTOA
OTON
O_R
PID
PR
provisioning_actions
provisioning_actions_ack
provisioning_actions_nack
PWD
RAd
RAds
RC
RES1
RES2
RES4
RES5
response_delete_message
response_delete_message_ack
response_delete_message_nack
response_inquiry_message
response_inquiry_message_ack
```

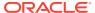

```
response_inquiry_message_nack
RP
RPI
RPID
RPLy
Rsn
SCTS
session_management
session_management_ack
session_management_nack
SM
STYP
submit_sm
submit_sm_ack
submit_sm_nack
TMsg
TRN
UR
VERS
VΡ
XSer
```

## Supported Fields of the M3UA Protocol

Following is a list of the M3UA protocol fields that the **mipt** utility supports:

```
affected point code
ASPAC
ASPAC ACK
ASPDN
ASPDN_ACK
ASPIA
ASPIA_ACK
ASPUP
ASPUP_ACK
asp active
asp_active_acknowledgement
asp down
asp_down_acknowledgement
asp_identifier
asp_inactive
asp_inactive_acknowledgement
asp_up
asp_up_acknowledgement
BEAT
BEAT ACK
concerned destination
congestion_indications
control_word
```

correlation\_id

DATA

DAUD

**DAVA** 

deregistration\_request

deregistration\_response

deregistration\_result

deregistration\_status

DEREG\_REQ

DEREG\_RSP

destination\_available

destination\_point\_code

destination\_restricted

destination\_state\_audit

destination\_unavailable

destination\_user\_part\_unavailable

diagnostic\_info

**DRST** 

**DUNA** 

**DUPU** 

**ERR** 

error

error\_code

heartbeat

heartbeat\_acknowledgement

heartbeat\_data

info\_string

local\_routing\_key\_identifier

network\_appearance

notify

NTFY

originating\_point\_code

originating\_point\_code\_list

payload\_data

protocol\_data

registration\_request

registration\_response

registration\_result

registration\_status

REG\_REQ

**REG RSP** 

routing\_context

routing\_key

SCON

service\_indicators

signalling\_congestion

status

traffic\_mode\_type

user\_cause

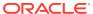

### Supported Fields of the RADIUS Protocol

Following is a list of the RADIUS protocol fields that the mipt utility supports:

```
3GGP CAMEL CHARGING INFO
3GGP CG ADDRESS
3GGP GGSN ADDRESS
3GGP IMEISV
3GGP_MS_TIMEZONE
3GGP SGSN ADDRESS
3GGP USER LOCATION INFO
3GPP_CAMEL_CHARGING_INFO
3GPP CG ADDRESS
3GPP CG IPV6 ADDRESS
3GPP CHARGING CHARACTERISTICS
3GPP CHARGING ID
3GPP GGSN ADDRESS
3GPP_GGSN_IPV6_ADDRESS
3GPP GGSN MCC MNC
3GPP GPRS QOS PROFILE
3GPP IMEISV
3GPP IMSI
3GPP IMSI MCC MNC
3GPP IPV6_DNS_SERVER
3GPP_MS_TIMEZONE
3GPP NSAPI
3GPP_PDP_TYPE
3GPP QOS PROFILE
3GPP_RAT_TYPE
3GPP SELECTION MODE
3GPP SESSION STOP INDICATOR
3GPP SGSN ADDRESS
3GPP SGSN IPV6 ADDRESS
3GPP_SGSN_MCC_MNC
3GPP_USER_LOCATION_INFO
access_accept
access challenge
access_reject
access request
accounting_container
accounting request
accounting response
accounting_stop_triggered_by_active_stop_indication
acct_authentic
acct_delay_time
acct_input_gigawords
acct_input_octets
acct_input_packets
```

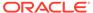

```
acct_interim_interval
acct_link_count
acct_multi_session_id
acct_output_gigawords
acct_output_octets
acct output packets
acct_session_id
acct_session_time
acct_status_type
acct_terminate_cause
active_time
airlink_priority
air_priority
allowed_differentiated_services_marking
allowed differentiated services marking class
allowed_differentiated_services_marking_max
allowed_differentiated_services_marking__reverse_tunnel
allowed_persistent_tfts
always_on
always_ON
arap_challenge_response
arap_features
arap_password
arap_security
arap_security_data
arap_zone_access
authenticator
bad_frame_count
bad_ppp_frame_count
beginning_session
begin_session
bsid
BSID
callback_id
callback_number
called_station_id
calling_station_id
chap_challenge
chap_password
CISCO_STRING
class
coa_ack
coa_nak
coa_request
compulsory_tunnel_indicator
comp_flag
configuration_token
connect_info
correlation_id
```

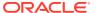

dcch\_frame\_size

**DFSIZE** 

differentiated\_services\_class\_option

disconnectreason

disconnect\_ack

disconnect nak

disconnect\_request

dns\_update\_capability

dns\_update\_required

eap\_message

error\_cause

esn

**ESN** 

event\_timestamp

FA CoA

fch\_frame\_size

**FDRC** 

**FFSIZE** 

filter\_id

foreign\_agent\_address

forward\_dcch\_mux\_option

forward\_dcch\_rc

forward\_fch\_mux\_option

forward fch rc

forward\_pdch\_rc

forward\_traffic\_type

framed\_appletalk\_link

framed\_appletalk\_network

framed\_appletalk\_zone

framed\_compression

framed\_interface\_id

framed\_ipv6\_pool

framed\_ipv6\_prefix

framed\_ipv6\_route

framed\_ipx\_network

framed\_ip\_address

framed\_ip\_netmask

framed\_mtu

framed\_pool

framed\_protocol

framed\_route

framed\_routing

FRC

**FTYPE** 

F\_DCCH\_MUX

F\_FCH\_MUX

F\_PDCH\_RC

HA\_IP\_addr

home\_agent

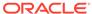

```
identifier
idle_timeout
ike_pre_shared_secret_request
ip_host
ip_port
IP_QOS
ip_quality_of_service
IP_tech
ip_technology
keyid
login_ipv6_host
login_ip_host
login_lat_group
login_lat_node
login_lat_port
login_lat_service
login_service
login_tcp_port
message_authenticator
mip_lifetime
mip_lifetime__rrq_lifetime
mip_lifetime__used_lifetime
mn_aaa_removal_indication
mn_ha_shared_key
mn_ha_spi
MS_PRIMARY_DNS
MS_PRIMARY_NBNS
MS_SECONDARY_DNS
MS_SECONDARY_NBNS
nas_identifier
nas_ipv6_address
nas_ip_address
nas_port
nas_port_id
nas_port_type
number_of_active_transitions
number_of_hdlc_layer_octets_received
number_of_sdbs_originating
number_of_sdbs_terminating
NumSDB_input
NumSDB output
num_active
num_bytes_received
password_retry
PCF
port_limit
PPAC
PPAC_AiC
PPAC_available_in_client
```

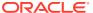

```
PPAC_selected_for_session
PPAC_SfS
PPAQ
PPAQ DQ
PPAQ DT
PPAQ duration quota
PPAQ__duration_threshold
PPAQ pre paid server
PPAQ QID
PPAQ_quota_identifier
PPAQ_update_reason
PPAQ UR
PPAQ_volume_quota
PPAQ volume quota overflow
PPAQ volume threshold
PPAQ_volume_threshold_overflow
PPAQ VQ
PPAQ__VQO
PPAQ VT
PPAQ_VTO
pre_paid_accounting_capability
pre_paid_accounting_quota
pre_paid_tariff_switching
pre_shared_secret
prompt
proxy_state
PTS
PTS QID
PTS__quota_identifier
PTS tariff switch interval
PTS__time_interval_after_tariff_switch_update
PTS_TITSU
PTS TSI
PTS_volume_used_after_tariff_switch
PTS_volume_used_ats_overflow
PTS__VUATS
PTS__VUATSO
RDRC
reason ind
release_indicator
remote address table index
remote address table index qualifier
remote_address_table_index_table_index
remote_ipv4_address
remote_ipv4_address_octet_count
remote_ipv4_address_octet_count_address
remote ipv4_address_octet_count _forward_octet_count
remote_ipv4_address_octet_count__forward_overflow
remote_ipv4_address_octet_count__mask
```

```
remote_ipv4_address_octet_count_reverse_octet_count
remote_ipv4_address_octet_count__reverse_overflow
remote_ipv4_address_octet_count__table_index
remote ipv4 address address
remote_ipv4_address__mask
remote ipv4 address qualifier
remote ipv6 address
remote ipv6 address octet count
remote_ipv6_address_octet_count_address
remote_ipv6_address_octet_count__forward_octet_count
remote_ipv6_address_octet_count__forward_overflow
remote_ipv6_address_octet_count__prefix_length
remote ipv6 address octet count reverse octet count
remote_ipv6_address_octet_count__reverse_overflow
remote ipv6 address octet count table index
remote_ipv6_address_address
remote ipv6 address prefix length
remote_ipv6_address__qualifier
reply message
request_message_to_the_home_radius_server
reverse_dcch_mux_option
reverse_dcch_rc
reverse_fch_mux_option
reverse fch rc
reverse tunnel specification
rn_packet_data_inactivity_timer
RRC
R_DCCH_MUX
R_FCH_MUX
SDB input octets
sdb_octet_count_originating
sdb_octet_count_terminating
SDB output octet
secret
security_level
service_option
service_option_profile
service_reference_id
service_type
serving_pcf
session cont
session continue
session_termination_capability
session_timeout
sf_access_point_id
SF_API
SO
SR ID
SR_ID__main_si_indicator
```

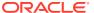

```
SR_ID__sr_id
state
STC
s_key
s_lifetime
termination_action
user_ID
user_name
user_password
user_zone
vendor_specific
```

#### Supported Vendor-Specific Fields of the RADIUS Protocol

Following is a list of vendor-specific fields of the RADIUS protocol that the **mipt** utility supports:

```
3GPP_CAMEL_CHARGING_INFO
3GPP CG ADDRESS
3GPP CG IPV6 ADDRESS
3GPP CHARGING_CHARACTERISTICS
3GPP CHARGING ID
3GPP GGSN ADDRESS
3GPP_GGSN_IPV6_ADDRESS
3GPP GGSN MCC MNC
3GPP GPRS QOS PROFILE
3GPP IMEISV
3GPP IMSI
3GPP IMSI MCC MNC
3GPP IPV6 DNS SERVER
3GPP MS TIMEZONE
3GPP_NSAPI
3GPP_PDP_TYPE
3GPP RAT TYPE
3GPP_SELECTION_MODE
3GPP SESSION STOP INDICATOR
3GPP SGSN ADDRESS
3GPP SGSN IPV6 ADDRESS
3GPP SGSN MCC MNC
3GPP_USER_LOCATION_INFO
accounting_container
accounting_stop_triggered_by_active_stop_indication
active time
airlink_priority
allowed differentiated services marking
allowed differentiated services marking class
allowed differentiated services marking max
allowed differentiated services marking reverse tunnel
allowed persistent tfts
always_on
```

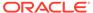

bad\_ppp\_frame\_count

beginning\_session

bsid

CISCO\_STRING

compulsory\_tunnel\_indicator

correlation id

dcch\_frame\_size

differentiated\_services\_class\_option

disconnectreason

dns\_update\_capability

dns\_update\_required

esn

fch\_frame\_size

foreign\_agent\_address

forward\_dcch\_mux\_option

forward\_dcch\_rc

forward\_fch\_mux\_option

forward\_fch\_rc

forward\_pdch\_rc

forward\_traffic\_type

home\_agent

ike\_pre\_shared\_secret\_request

ip\_quality\_of\_service

ip\_technology

keyid

mip\_lifetime

mip\_lifetime\_\_rrq\_lifetime

mip\_lifetime\_used\_lifetime

mn\_aaa\_removal\_indication

mn\_ha\_shared\_key

mn\_ha\_spi

MS\_PRIMARY\_DNS

MS\_PRIMARY\_NBNS

MS\_SECONDARY\_DNS

MS\_SECONDARY\_NBNS

number\_of\_active\_transitions

number\_of\_hdlc\_layer\_octets\_received

number\_of\_sdbs\_originating

number\_of\_sdbs\_terminating

PPAC\_AiC

PPAC\_\_available\_in\_client

PPAC selected for session

PPAC\_SfS

PPAQ\_DQ

PPAQ\_\_DT

PPAQ\_\_duration\_quota

PPAQ\_\_duration\_threshold

PPAQ\_\_pre\_paid\_server

PPAQ\_QID

```
PPAQ_quota_identifier
PPAQ_update_reason
PPAQ_UR
PPAQ_volume_quota
PPAQ_volume_quota_overflow
PPAQ volume threshold
PPAQ_volume_threshold_overflow
PPAQ VQ
PPAQ__VQO
PPAQ_VT
PPAQ_VTO
pre_paid_accounting_capability
pre paid accounting quota
pre_paid_tariff_switching
pre shared secret
PTS_QID
PTS quota identifier
PTS tariff switch interval
PTS time interval after tariff switch update
PTS__TITSU
PTS TSI
PTS volume used after tariff switch
PTS__volume_used_ats_overflow
PTS VUATS
PTS VUATSO
release indicator
remote_address_table_index
remote_address_table_index__qualifier
remote_address_table_index_table_index
remote ipv4 address
remote ipv4 address octet count
remote ipv4 address octet count address
remote ipv4 address octet count forward octet count
remote_ipv4_address_octet_count__forward_overflow
remote_ipv4_address_octet_count__mask
remote_ipv4_address_octet_count_reverse_octet_count
remote ipv4 address octet count reverse overflow
remote_ipv4_address_octet_count__table_index
remote ipv4 address address
remote_ipv4_address__mask
remote ipv4 address qualifier
remote ipv6 address
remote_ipv6_address_octet_count
remote_ipv6_address_octet_count_address
remote ipv6_address_octet_count__forward_octet_count
remote_ipv6_address_octet_count__forward_overflow
remote_ipv6_address_octet_count__prefix_length
remote ipv6 address octet count reverse octet count
remote_ipv6_address_octet_count__reverse_overflow
```

```
remote_ipv6_address_octet_count__table_index
remote_ipv6_address_address
remote_ipv6_address__prefix_length
remote_ipv6_address__qualifier
request_message_to_the_home_radius_server
reverse dcch mux option
reverse_dcch_rc
reverse_fch_mux_option
reverse_fch_rc
reverse_tunnel_specification
rn_packet_data_inactivity_timer
sdb_octet_count_originating
sdb_octet_count_terminating
security_level
service option
service_option_profile
service_reference_id
serving_pcf
session_continue
session_termination_capability
sf_access_point_id
SR_ID__main_si_indicator
SR_ID_ sr_id
s key
s_lifetime
user_zone
```

## Supported Fields of the SMPP Protocol

Following is a list of the SMPP protocol fields that the **mipt** utility supports:

```
address_range
addr_npi
addr ton
alert_notification
application id
auth_acc
auth acc resp
bind receiver
bind_receiver_resp
bind_transceiver
bind_transceiver_resp
bind transmitter
bind_transmitter_resp
cancel sm
cancel sm resp
command id
command status
data_coding
```

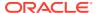

data\_sm

data\_sm\_resp

deliver\_sm

deliver\_sm\_resp

destination\_addr

dest\_account

dest\_addr

dest\_address

dest\_addr\_npi

dest\_addr\_ton

dest\_imsi

dest\_oper\_id

enquire\_link

enquire\_link\_resp

error\_code

esme\_addr

esme\_addr\_npi

esme\_addr\_ton

esm\_class

fee\_addr

fee\_addr\_npi

fee\_addr\_ton

fee\_fixed

fee\_flag

fee\_ltd\_msg\_num

fee\_single

fee\_type

final\_date

generic\_nack

interface\_version

is\_time\_message

message\_id

message\_length

 $message\_pid$ 

message\_state

mo\_msc\_addr

mo\_msc\_addr\_npi

mo\_msc\_addr\_ton

mo\_mt\_flag

mt\_msc\_addr

mt\_msc\_addr\_npi

mt\_msc\_addr\_ton

notify\_mode

no\_unsuccess

number\_of\_dests

operation\_result

original\_group

orig\_account

orig\_imsi

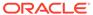

outbind password priority\_flag protocol\_id protocol\_version query\_sm query\_sm\_resp registered\_delivery replace\_if\_present\_flag replace\_sm replace\_sm\_resp schedule\_delivery\_time schedule\_mode send\_result sequence\_number service\_id service\_type short\_message smsc\_addr sm\_default\_msg\_id sm\_length sm\_result\_notify sm\_result\_notify\_resp source\_addr source\_addr\_npi source\_addr\_ton source\_oper\_id status\_report\_request submit\_multi submit\_multi\_resp submit\_sm submit\_sm\_resp system\_id system\_type unbind unbind\_resp unsuccess\_sme validity\_period

#### Supported SMPP TLV Fields

Following is a list of the SMPP protocol TLV fields that the **mipt** utility supports:

```
tlv_additional_status_info_text
tlv_billing_identification
tlv_callback_num
tlv_callback_num_atag
tlv_callback_num_pres_ind
tlv_delivery_failure_reason
tlv_destination_port
```

```
tlv_dest_addr_np_country
tlv_dest_addr_np_information
tlv_dest_addr_np_resolution
tlv_dest_addr_subunit
tlv_dest_bearer_type
tlv dest network id
tlv_dest_network_type
tlv dest node id
tlv_dest_subaddress
tlv_dest_telematics_id
tlv_display_time
tlv_dpf_result
tlv_its_reply_type
tlv_its_session_info
tlv_language_indicator
tlv_message_payload
tlv_message_state
tlv_more_messages_to_send
tlv_ms_availability_status
tlv_ms_msg_wait_facilities
tlv_ms_validity
tlv_network_error_code
tlv_number_of_messages
tlv_payload_type
tlv_privacy_indicator
tlv_qos_time_to_live
tlv_receipted_message_id
tlv_sar_msg_ref_num
tlv_sar_segment_seqnum
tlv_sar_total_segments
tlv_sc_interface_version
tlv_set_dpf
tlv_sms_signal
tlv_source_addr_subunit
tlv_source_bearer_type
tlv_source_network_id
tlv_source_network_type
tlv_source_node_id
tlv_source_port
tlv_source_subaddress
tly source telematics id
tlv_user_message_reference
tlv_user_response_code
tlv_ussd_service_op
```

# Supported Fields of the SUA Protocol

Following is a list of the SUA protocol fields that the mipt utility supports:

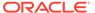

**ACTIVE** 

ACTIVE\_ACK

address\_indicator

address\_range

affected\_point\_code

asp active

asp\_active\_ack

asp\_capabilities

asp\_down

asp\_down\_ack

asp\_identifier

asp\_inactive

asp\_inactive\_ack

asp\_up

asp\_up\_ack

**BEAT** 

BEAT\_ACK

**CLDR** 

CLDT

**COAK** 

**CODA** 

CODT

**COERR** 

COIT

congestion\_level

connectionless\_data\_response

connectionless\_data\_transfer

connection\_acknowledge

 $connection\_oriented\_data\_acknowledge$ 

connection\_oriented\_data\_transfer

connection\_oriented\_error

connection oriented inactivity test

connection\_refused

connection\_request

CORE

COREF

correlation\_id

credit

data

**DAUD** 

DAVA

deregistration\_request

deregistration\_response

deregistration\_result

deregistration\_status

DEREG\_REQ

DEREG\_RSP

destination\_address

destination\_available

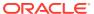

destination\_reference\_number

destination\_restricted

destination\_state\_audit

destination\_unavailable

destination\_user\_part\_unavailable

diagnostic info

**DOWN** 

DOWN\_ACK

drn\_label

**DRST** 

**DUNA** 

**DUPU** 

**ERR** 

error

error code

global\_title

heartbeat

heartbeat\_ack

heartbeat\_data

hostname

importance

**INACTIVE** 

INACTIVE\_ACK

info\_string

ipv4\_address

ipv6\_addresses

local\_routing\_key\_identifier

message\_priority

network\_appearance

notify

NTFY

point\_code

protocol\_class

receive\_sequence\_number

registration\_request

registration\_response

registration\_result

registration\_status

REG\_REQ

REG\_RSP

**RELCO** 

release\_complete

release\_request

**RELRE** 

**RESCO** 

reset\_confirm

reset\_request

**RESRE** 

routing\_context

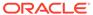

routing\_indicator

routing\_key

sccp\_cause

**SCON** 

segmentation

sequence\_control

sequence\_number

signalling\_congestion

smi

source\_address

source\_reference\_number

ss7\_hop\_count

status

SUA Field Name

SUA Field Name

subsystem\_number

Supported fields of the SUA Protocol

Supported Fields of the SUA Protocol

tid\_label

traffic\_mode\_type

UP

UP\_ACK

user\_cause

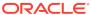